# Abschlussbericht BWPLUS

# **MaFImA:**

# **Material-Flow Based Improvement Assessments Materialflussbasierte Verbesserungsbewertungen**

von

Jan Hedemann und Prof. Dr. Mario Schmidt Caetê Wiedmann, Aline Hendrich und Marlene Preiß unter Mitwirkung von: Dr. Philipp Schäfer, Dr. Nadine Rötzer und Benjamin Fritz

iPoint-systems gmbh (ehemals ifu Hamburg) Institut für Industrial Ecology (INEC) an der Hochschule Pforzheim

Förderkennzeichen: BWDU20108 und BWDU20109

Laufzeit: 01.12.2019 – 30.06.2023

Finanziert aus Landesmitteln, die der Landtag Baden-Württemberg beschlossen hat.

Juni 2023

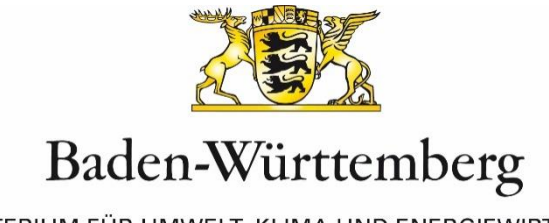

MINISTERIUM FÜR UMWELT, KLIMA UND ENERGIEWIRTSCHAFT

# **Inhaltsverzeichnis**

<span id="page-1-0"></span>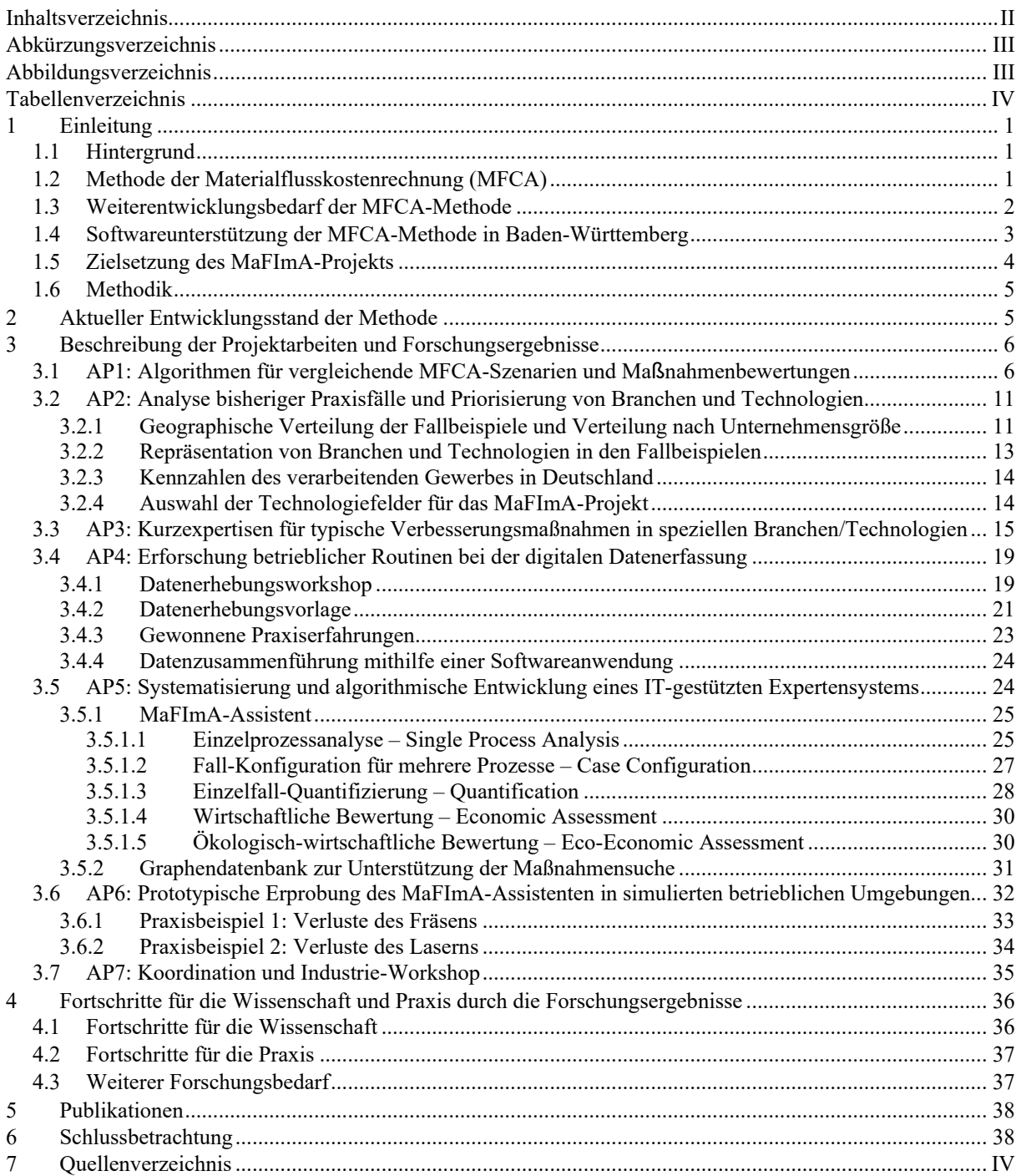

# **Abkürzungsverzeichnis**

<span id="page-2-0"></span>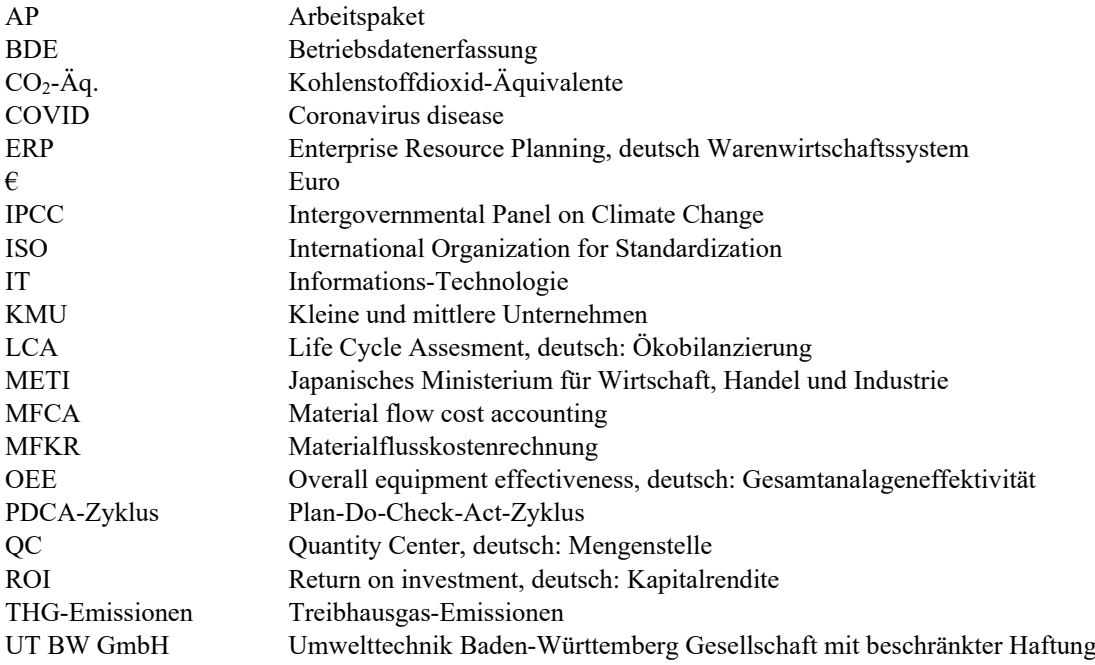

# <span id="page-2-1"></span>**Abbildungsverzeichnis**

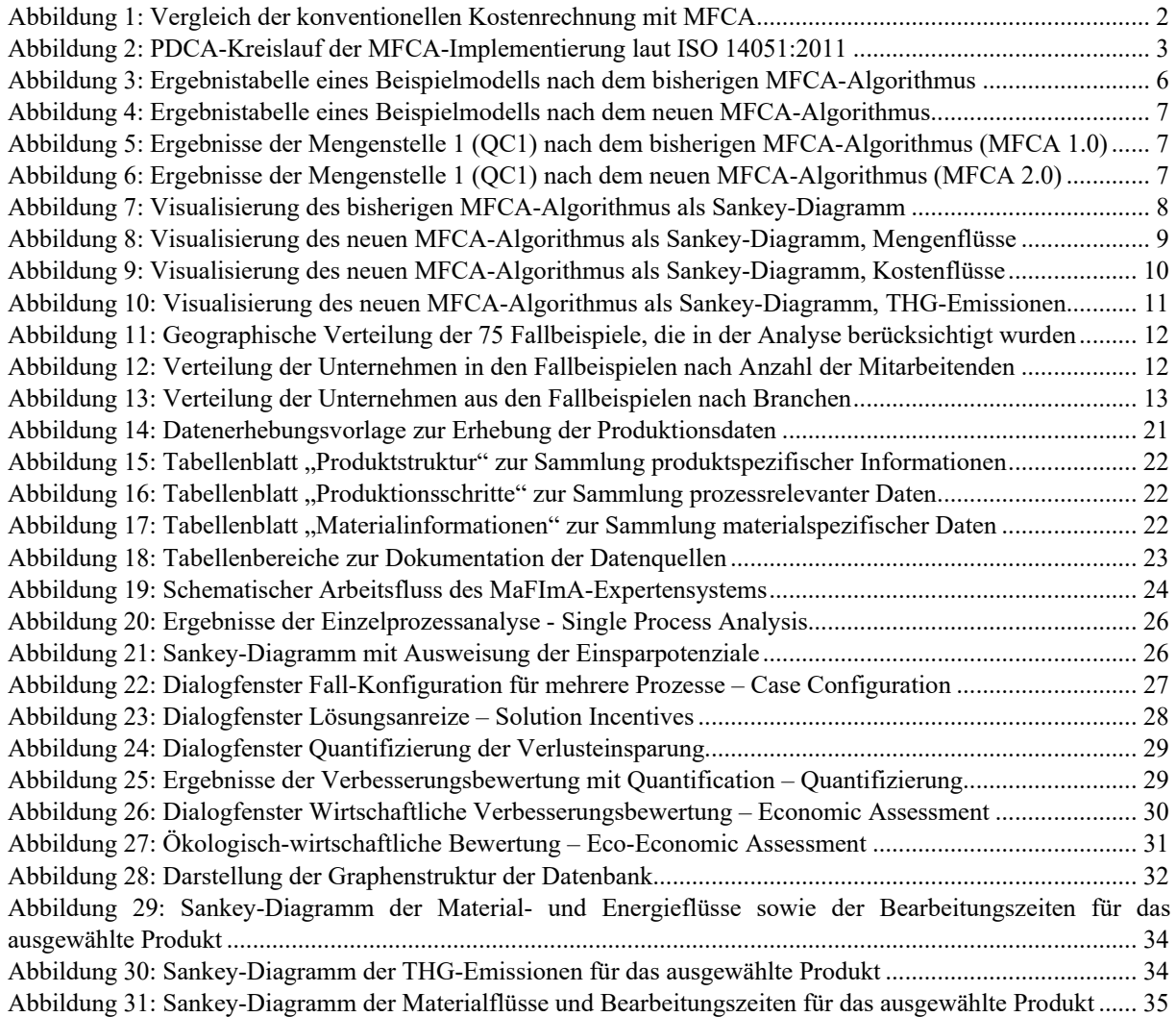

# <span id="page-3-0"></span>**Tabellenverzeichnis**

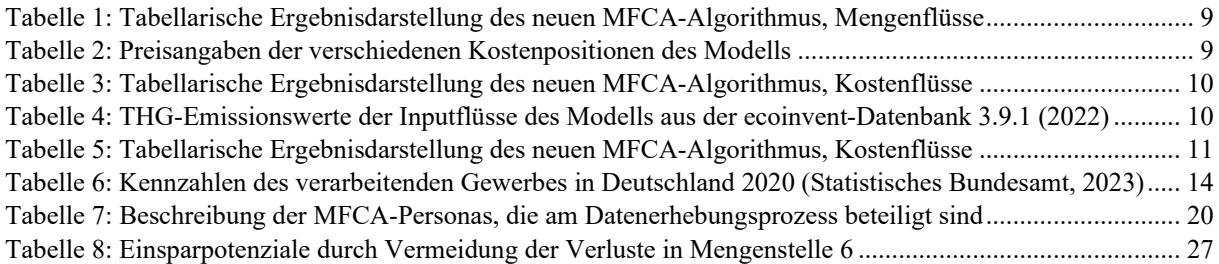

Aus Gründen der besseren Lesbarkeit wird im Text verallgemeinernd das generische Maskulinum verwendet. Diese Formulierungen umfassen gleichermaßen Personen jeden Geschlechts.

# <span id="page-4-4"></span><span id="page-4-0"></span>**1 Einleitung[1](#page-4-3)**

# <span id="page-4-1"></span>**1.1 Hintergrund**

Für die Produktion von Waren sind produzierende Unternehmen auf Energie und Material angewiesen, die beide mit Kosten verbunden sind. Darüber hinaus ist der Verbrauch von Energie und Material an Umweltbelastungen geknüpft – eine Tatsache, die konsequent betrachtet und adressiert werden muss. Die Steigerung der Ressourceneffizienz von Prozessen durch die Reduktion des Material- und Energieverbrauchs ist daher nicht nur ökonomisch sinnvoll, sondern trägt auch dazu bei, den Ausstoß schädlicher Emissionen zu reduzieren. Dies ist unumgänglich, um die Grenzen des Pariser Abkommens für die zukünftige Erderwärmung – 1,5 °C über dem vorindustriellen Niveau – einzuhalten (UN, 2015).

Obwohl der IT‐Einsatz in den Produktionssystemen heutiger Industrieunternehmen selbstverständlich ist, z. B. durch Enterprise-Resource-Planning‐Systeme (ERP-Systeme), Betriebsdatenerfassung (BDE), Maschinensteuerung usw., bestehen in der realen Produktion hinsichtlich des Material‐ und Energieaufwandes Verbesserungs‐ bzw. Effizienzpotenziale, wie zahlreiche Beispiele zeigen. Dies wurde durch die Beispiele aus dem 100‐Betriebe‐Projekt aufgezeigt, dessen Projektfortsetzung im Jahr 2023 den dritten Band hervorbrachte, wobei die Unternehmen allesamt über moderne Produktionen verfügten (Schmidt et al., 2017; Schmidt et al., 2018; Schmidt et al., 2023). Erst recht lassen sich in Unternehmen mit weniger modernen Produktionsanlagen Verbesserungspotenziale finden, was z. B. in mehreren Fallstudien in anderen Ländern belegt wurde (2021; Sulong et al., 2015; Wisniewski et al., 2018).

# <span id="page-4-2"></span>**1.2 Methode der Materialflusskostenrechnung (MFCA)**

Eine wesentliche Methode, die hierzu entwickelt wurde und eingesetzt wird, ist die Materialflusskostenrechnung (MFKR, oder auf Englisch: Material Flow Cost Accounting, kurz MFCA), die mit der ISO‐Reihe 14051 (2011), 14052 (2017) und 14053 (2021) auch eine internationale Standardisierung und Verbreitung erfahren hat. Die ISO 14051 gilt seitdem als Referenz für die Durchführung einer MFCA. Für die Anwendung der MFCA innerhalb der Lieferkette wurde die ISO 14052 als Anleitung für die praktische Umsetzung veröffentlicht. Zudem wurde mit der ISO 14053 eine Norm entwickelt, die insbesondere kleine und mittlere Unternehmen bei der Anwendung und Umsetzung von MFCA unterstützen soll.

MFCA kombiniert physikalische und monetäre Daten von Prozessen, um Ineffizienzen in Form von Materialverlusten zu identifizieren und zu beziffern. Sie soll den bewussten und sparsamen Umgang mit Material und Energie erleichtern. Im Gegensatz zur konventionellen Kostenrechnung werden bei der MFCA die Kosten nicht allein dem Produkt, sondern auch den Materialverlusten zugeordnet. Die Materialverluste tragen dabei nicht nur Abfallmanagementkosten, sondern einen Anteil an allen systemimmanenten Kosten. Der physikalische und monetäre Wert der Materialverluste zeigt das Einsparpotenzial auf, das durch eine Eliminierung der Verluste realisiert werden kann. Der Vergleich von konventioneller Kostenrechnung und MFCA ist in [Abbildung](#page-5-1) 1 dargestellt. Während die konventionelle Kostenrechnung 17.302 € Gesamtkosten ausweist, teilt die MFCA-Darstellung darunter die Kosten auf das Produkt (14.496 €) und den Verlust (2.806 €) auf.

Die Analyse wird gemäß ISO 14051 in den folgenden Schritten durchgeführt:

- 1. Festlegung einer Systemgrenze und eines Betrachtungszeitraumes
- 2. Bestimmung der Mengenstellen
- 3. Bestimmung von Inputs und Outputs für jede Mengenstelle
- 4. Mengenbestimmung der Materialflüsse in physikalischen Einheiten
- 5. Mengenbestimmung der Materialflüsse in monetären Einheiten
- 6. Ermittlung und Bewertung von Verbesserungsmöglichkeiten

<span id="page-4-3"></span><sup>&</sup>lt;sup>[1](#page-4-4)</sup> Der Text stammt teilweise aus dem Forschungsantrag.

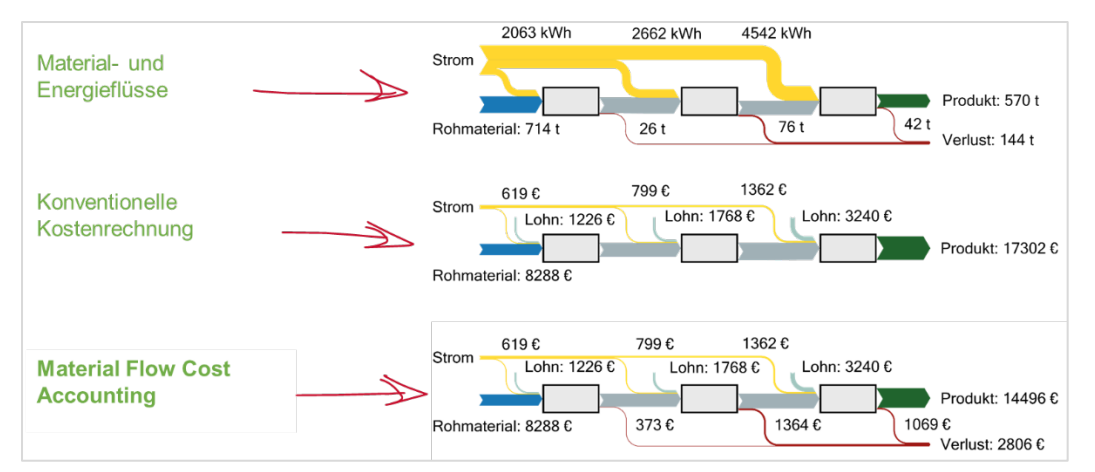

<span id="page-5-1"></span>*Abbildung 1: Vergleich der konventionellen Kostenrechnung mit MFCA*

Mit der zusätzlichen Einbeziehung einer ökologischen Bewertung zeigt die Analyse auch das CO<sub>2</sub>-Äq.-Minderungspotenzial durch die Eliminierung der Materialverluste auf.

Die Ursprünge von MFCA reichen bis in die 1980er Jahre zurück. Im Zuge von Pilotprojekten wurde die Methode in den 1990er Jahren in deutsche Unternehmen gebracht, jedoch ging ihr Einsatz mit dem Ende der staatlichen Förderung stark zurück (Schmidt & Nakajima, 2013). Im Vergleich zu Deutschland erreichte MFCA in Japan, wo die Methode im Jahr 2000 erstmals angewendet wurde, eine breite Öffentlichkeit und hatte großen Erfolg. So hatten zehn Jahre später bereits über 300 Unternehmen in Japan Erfahrungen mit MFCA gesammelt (Wagner et al., 2010). Das japanische Ministerium für Wirtschaft, Handel und Industrie (METI) treibt die Anwendung der Methode aktiv voran und sammelte Beispiele aus verschiedenen Branchen, die das Potenzial von MFCA verdeutlichen (METI, 2011). Doch auch in Japan flaute die anfängliche Begeisterung bald ab, sodass die Methode bis heute wenig Verbreitung gefunden hat (Christ & Burritt, 2015; Kitada et al., 2022). Diese Entwicklung gilt es zu verstehen und im Rahmen der methodischen Weiterentwicklung zu adressieren.

# <span id="page-5-0"></span>**1.3 Weiterentwicklungsbedarf der MFCA-Methode**

Die ISO 14051 selbst bietet in einigen Punkten Verbesserungspotential, das in die Weiterentwicklung der Methode einbezogen werden kann. Erstens werden in der Analyse Einsparpotenziale berechnet, die auf einer hundertprozentigen Reduktion der Materialverluste basieren. Dies ist jedoch nicht realistisch; vielmehr müsste mit verschiedenen Abstufungen einer Verlustreduktion gerechnet werden. Zweitens berücksichtigt die Norm keine Sekundäreffekte auf vorgelagerte Prozesse im betrachteten Gesamtsystem bei der Reduktion eines Verlusts an einer bestimmten Stelle. Diese Effekte können nur mit szenarienbasierten Algorithmen berechnet werden. Nur so kann eine korrekte Ausweisung der Einsparpotenziale bestimmt und das Unternehmen bei der Entscheidungsfindung unterstützt werden. Drittens empfiehlt die Norm die Implementierung der MFCA-Methode mithilfe des Plan-Do-Check-Act-Zyklus (PDCA-Zyklus). Dieser ist in der folgenden [Abbildung 2](#page-6-1) dargestellt.

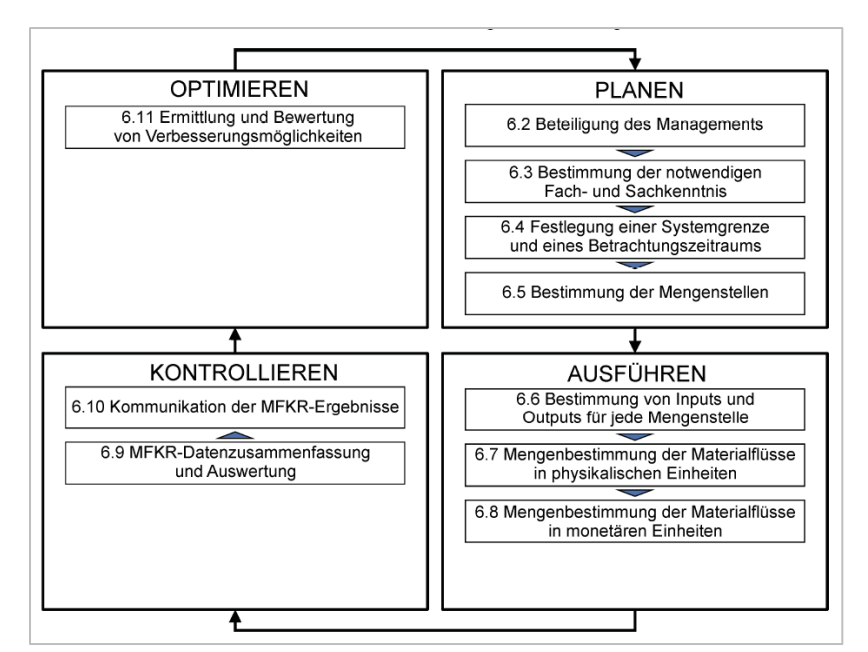

<span id="page-6-1"></span>*Abbildung 2: PDCA-Kreislauf der MFCA-Implementierung laut ISO 14051:2011*

Der vierte und letzte Teil Optimieren bzw. Act im PDCA-Zyklus lässt mit einer allgemein gehaltenen Erläuterung zum Punkt 6.11 "Ermittlung und Bewertung von Verbesserungsmöglichkeiten" die konkrete Auswahl und Umsetzung von Maßnahmen im Unternehmenskontext offen. Es werden die drei folgenden allgemeinen Hinweise gegeben:

- Austausch von Materialien
- Abwandlung von Prozessen, Produktionslinien oder Produkten
- Intensivierte Forschungs- und Entwicklungsarbeiten hinsichtlich der Materialleistung

Hier gilt es, die Anwender bei der Ermittlung und Bewertung von Verbesserungsmöglichkeiten insofern zu unterstützen, dass mithilfe des Stoffstrommodells konkrete Maßnahmen systematisch abgeleitet und im zweiten Schritt auch ökonomisch und ökologisch bewertet werden.

#### <span id="page-6-0"></span>**1.4 Softwareunterstützung der MFCA-Methode in Baden-Württemberg**

In Baden‐Württemberg wird diese Methode seit einigen Jahren eingesetzt und durch ein entsprechendes Software‐ Tool unterstützt (bw!MFCA), das innovativ ist und über die ISO‐Standards hinausgeht, da es auch Treibhausgas (THG)-Emissionen, d. h. CO<sub>2</sub>-Äq., einbezieht.

In einer Konzeptstudie im Auftrag des Ministeriums für Umwelt, Klima und Energiewirtschaft Baden-Württemberg wurden MFCA‐Anwender aus dem Unternehmens- und Beraterkreis hinsichtlich der Hemmnisse und möglicher Unterstützungsmaßnahmen befragt (Wohlgemuth & Hedemann, 2018). Der Schwerpunkt lag hier auf der Verbesserung der Software bw!MFCA hinsichtlich Bedienfreundlichkeit und Funktionalität, um das Aufwand‐Nutzen‐Verhältnis zu verbessern. Die vorgeschlagenen Maßnahmen orientierten sich am Standardvorgehen der MFCA‐Methode. Bei der Bearbeitung von Fallbeispielen in der Praxis hat sich aber ein weiteres Hemmnis gezeigt: MFCA ist eine Methode, die aus der betriebswirtschaftlichen Kostenrechnung kommt. Sie errechnet, wo in einem Unternehmen Materialverluste auftreten, die mit einem erheblichen Verlust an Wertschöpfung und mit unnötigen Umweltbelastungen verbunden sind. Sie errechnet mehr oder weniger hypothetische Einsparpotentiale ohne Berücksichtigung expliziter technischer Restriktionen. Sie ist deshalb ein wichtiges Analyseinstrument, um zu sensibilisieren und Handlungsbedarf aufzuzeigen. Sie hilft jedoch nicht bei der Frage, was getan werden muss. Möglichkeiten zur Reduzierung von Materialverlusten hängen unmittelbar von der eingesetzten Produktionstechnik und der Betriebsführung und -organisation ab. Eine reine kostenrechnerische Betrachtung kann zwar wichtige Hinweise geben, wie viel eine technische oder organisatorische Maßnahme kosten darf, um rentabel zu sein. Doch sie liefert keine technischen Lösungen und ist erst recht nicht in der Lage, die ökonomischen und ökologischen Auswirkungen von Maßnahmen im Gesamtsystem zu analysieren. Für die genaue Bestimmung der möglichen Handlungsoptionen bedarf es technischen Sachverstands und einer genauen Kenntnis des Betriebs vor Ort. Dies kann selten von einem Berater extern eingebracht werden. Die erfolgreiche Durchführung einer MFCA‐Analyse hängt deshalb entscheidend davon ab, wie gut ein Berater mit den Kräften im Unternehmen zusammenspielt, die Analyse‐Expertise mit dem technischen Sachverstand vor Ort kombiniert wird. Der Software‐Einsatz deckt hier bisher immer nur einen Teil, nämlich die Ermittlung des Status quo und der kostenrechnerischen Seite, ab. Dabei ist die Suche nach geeigneten Maßnahmen und deren Evaluierung meistens der aufwendigere Teil eines erfolgreichen Ressourceneffizienz‐Projekts.

### <span id="page-7-0"></span>**1.5 Zielsetzung des MaFImA-Projekts**

Die Weiterentwicklung der MFCA‐Methodik in Richtung einer systematisierten Maßnahmensuche und bewertung steht im Mittelpunkt dieses Projekts. Der stoffstrombezogene Modellieransatz von MFCA kann durchaus als Ausgangspunkt dienen, muss aber theoretisch‐methodisch deutlich weiterentwickelt werden in Richtung einer materialflussbasierten Verbesserungsbewertung. Damit ist gemeint, dass für ein bestehendes Produktionssystem technische Änderungen und Maßnahmen modelliert und in ihrer ökonomischen und ökologischen Auswirkung bewertet werden können. MaFImA wäre quasi der konsequente und nächste Schritt nach MFCA, erfordert aber wesentlich mehr theoretisches, algorithmisches und technisches Know‐how.

Nachdem die Materialverluste quantifiziert wurden, werden Lösungen benötigt, um sie zu reduzieren oder gar gänzlich zu vermeiden. Das Problem ist jedoch, dass MFCA zwar Ansatzpunkte aufzeigt, aber keine Lösungen bzw. Maßnahmen liefert, wie die Ineffizienzen beseitigt und theoretisch mögliche Einsparungen realisiert werden können. Es hängt also stark von den Verantwortlichen im Unternehmen sowie externen MFCA-Beratern ab, ob die Einsparpotenziale auch realisiert werden können. Zudem bietet die Methode momentan keine Möglichkeit, die Auswirkungen einer Maßnahme auf das Gesamtsystem zu bestimmen. Damit ist gemeint, dass für ein bestehendes Produktionssystem technische Änderungen und Maßnahmen modelliert und in ihrer ökonomischen und ökologischen Auswirkung bewertet werden können. MaFImA ist der konsequente und nächste Schritt nach MFCA, erfordert aber wesentlich mehr theoretisches, algorithmisches und technisches Know‐how.

Das Projekt dient der Erarbeitung von Grundlagen und wissenschaftlichen Methoden, wie MFCA weiterentwickelt werden kann, um damit später auch in produzierenden Unternehmen eine Maßnahmensuche und ‐bewertung vornehmen zu können. Ziel ist es, ein MaFImA-Expertensystem zu entwickeln, welches bei der Maßnahmensuche unterstützt und einzelne Maßnahmen hinsichtlich ihrer Kosten‐ und Umweltwirkung bewertet.

Ein Praktiker im Unternehmen soll also letztendlich zu Folgendem befähigt werden: Nach einer IT‐gestützten Analyse der Energie‐ und Materialströme und deren Kosten werden mit MFCA die Stellen in der Produktion mit den größten Wertschöpfungsverlusten bzw. unnötigen Umweltbelastungen im Unternehmen identifiziert. Durch eine Auswahl an Prozessmerkmalen und deren Bewertung werden Maßnahmenbereiche vorgeschlagen. Diese werden von Fachleuten im Unternehmen hinsichtlich ihrer technischen Realisierbarkeit weiter konkretisiert. Die Maßnahmen werden durch Szenario‐Rechnungen bezüglich ihrer Kosten‐ und Umwelteinsparung bewertet. Daraus resultieren dann Handlungsvorschläge an das Management.

MaFImA erfordert dazu die Einbeziehung eines breiten Erfahrungsschatzes aus dem Ressourceneffizienzbereich, um eine Systematisierung von möglichen Maßnahmen in unterschiedlichen Technologiebereichen zu ermöglichen. MaFImA erfordert die methodische Weiterentwicklung im Bereich der mathematischen Algorithmen, um von einer reinen Kostenrechnung zu einer vergleichenden Szenarienrechnung zu kommen und dies künftig auch softwareseitig unterstützen zu können. MaFImA soll einen wesentlichen Beitrag liefern, die Hemmnisschwelle für den Einsatz von MFCA und Ressourceneffizienz‐Maßnahmen gerade auch für kleine und mittlere Unternehmen (KMU) zu senken und zu diesem Zwecke den Einsatz von digitalen Instrumenten voranzutreiben.

# **1.6 Methodik**

<span id="page-8-0"></span>Im Projekt wurden sowohl theoretische als auch empirische Herangehensweisen genutzt, um neue Erkenntnisse zu dem Themenkomplex MFCA und Ressourceneffizienz gewinnen:

- Theoretische Arbeiten zu szenarienbasierten Algorithmen bzgl. der Kosten‐ und Umweltentlastungen von Ressourceneffizienz‐Maßnahmen
- Analyse bisheriger MFCA‐ und Ressourceneffizienz‐Projekte hinsichtlich der Branchenverteilung und der verwendeten Technologien
- Kurzexpertisen von ausgewiesenen Fachleuten zu typischen Ineffizienzen und möglichen Maßnahmen
- Systematisierung und Parametrisierung von relevanten Technologien und Prozessen sowie Erforschung von geeigneten Algorithmen für ein MaFImA‐Expertensystem
- Entwicklung eines MaFImA-Expertensystems in Form von prototypischen Softwarefunktionen sowie dessen Implementierung und Erprobung
- Durchführung von Fallbeispielen in unterschiedlichen Unternehmensumfeldern sowie Hemmnisanalysen zur Validierung der Forschungsergebnisse

# <span id="page-8-3"></span><span id="page-8-1"></span>**2 Aktueller Entwicklungsstand der Methode[2](#page-8-2)**

Die Methodik des MFCA wurde ursprünglich in Deutschland entwickelt und dann auf internationaler Ebene unter wesentlicher Beteiligung Japans standardisiert. Einen guten Überblick über die Entwicklung bieten Guenther et al. (2015) und Wagner (2015). Von japanischer Seite sind vor allem die Vielzahl an Fallbeispielen (METI, 2011; Schmidt & Nakajima, 2013) zu nennen sowie die Einbettung in ein übergreifendes Umweltmanagement (Kokubu & Kitada, 2015).

MFCA wird inzwischen in vielen Bereichen zur Bewertung von Technologien oder Prozessalternativen eingesetzt (z. B. Doorasamy, 2016; Yang et al., 2017; Mahmoudi et al., 2017; Wang et al., 2017; Kawalla et al., 2018). Rieckhof & Guenther (2018) erarbeiteten einen Vorschlag, life cycle assessment (LCA) und MFCA zu integrieren. Doch MFCA deckt nur einen Teil innerhalb des PDCA‐Zyklus ab. Rahayu et al. (2018) wenden MFCA auch für den Bereich der Industrial Symbiosis an, was wiederum den grundsätzlichen Stellenwert der Methode verdeutlicht.

Die Urform des MFCA‐Ansatzes basiert auf einer simplen Kostenmatrix, die sequentiell von Prozess zu Prozess aufeinander aufbaut. Die Schwierigkeit des kostenrechnerischen Ansatzes von MFCA ist, dass nur mit einer Kosten- und Leistungsverrechnung, die in der Auflösung eines linearen Gleichungssystems mündet, komplexe Produktionssysteme abgebildet werden können. Dies betrifft insbesondere Materialkreisläufe (Viere et al., 2010). Schmidt (2015) hat den kostenrechnerischen Ansatz von MFCA methodisch auf einen Allokationsansatz zurückgeführt, mit dem sich dann – basierend auf einer Energie‐ und Materialstromrechnung – sowohl Kosten‐ als auch Umweltauswertungen vornehmen lassen.

Dies wird seitdem mit dem IT‐Tool bw!MFCA (sieh[e 1.4\)](#page-6-0) für die Treibhausgasemissionen durchgeführt, d. h., der Carbon Footprint eingesetzter Materialien bzw. verschwendeter Materialien wird nach gleicher Methodik wie die Kostenrechnung erstellt. Durch eine Visualisierung mittels Sankey‐Diagrammen werden auch die Beiträge einzelner Verluste veranschaulicht (Schmidt, 2008).

Es gibt weltweit eine große und wachsende Anzahl an Fallstudien, die sich mit der Anwendung von MFCA befassen (z. B. Bux & Amicarelli, 2022; Sahu et al., 2021; Seifbarghy et al., 2022; Walz & Guenther, 2021; Zhu et al., 2020). In jedem Anwendungsfall gilt es, die Einsparpotenziale händisch zu berechnen und sich ohne methodische Unterstützung auf die Suche nach Maßnahmen zu machen sowie diese zu bewerten.

Zusammenfassend kann man sagen, dass MFCA in der bisherigen Form seinen Schwerpunkt in der Ermittlung von betrieblichen Verlusten legt. Für die betriebliche Praxis ist hingegen die Ermittlung von passenden Maßnahmen und deren Bewertung entscheidender.

Dies ist der innovative Ansatz von MaFImA. Will man für ein bestehendes Produktionssystem Maßnahmen modellieren und deren Auswirkungen auf Kostenersparnis und Umweltentlastung untersuchen, so stellt sich das Problem, dass eine Maßnahme nicht nur lokal am anzusetzenden Prozess, sondern auch im Gesamtsystem zu Veränderungen der Energie‐ und Materialströmen und damit der Kosten führen kann. Schon die Frage, auf welche

<span id="page-8-2"></span>[<sup>2</sup>](#page-8-3) Der Text stammt teilweise aus dem Forschungsantrag.

Kenngrößen ein System hin verbessert werden soll, gibt es zahlreiche, teils widersprüchliche Meinungen, z. B. die Gesamtanalgeneffektivität (engl. overall equipment effectiveness, kurz OEE) oder die Kapitalrendite (engl. return on investment, kurz ROI). Dazu kommt, dass sich die Effekte mehrerer gleichzeitig realisierter Maßnahmen überlagern können.

Die Lösung für diese vielschichtige Problematik, die sich aus der bisherigen MFCA‐Methodik ergibt, erfordert Algorithmen, die Antworten auf diese Fragen geben. Eine Möglichkeit ist die Analyse mithilfe szenarienbasierter Algorithmen und entsprechenden quantitativen Vergleichen.

Zudem gilt es, mögliche Ressourceneffizienz‐Maßnahmen systematisch aufzubereiten und verfügbar zu machen. In der VDI‐Richtlinie 4800 Blatt 1 wurde dies versucht (VDI, 2016), ebenso im Rahmen der 100‐Betriebe‐Projekte in Baden‐Württemberg (Schmidt et al., 2017; Schmidt et al., 2018; Schmidt et al., 2023). Wenn an einem technischen Prozess Verluste auftreten, so hängt es sehr entscheidend von der Branche, der eingesetzten Technologie, den Prozesszuständen und der Betriebsführung ab, welche Maßnahmen überhaupt möglich sind und welche Auswirkungen diese jeweils haben. Aus reinen Input‐Output‐Bilanzen und deren Kosten, wie das bei MFCA üblich ist, kann das nicht abgeleitet werden. Es sind also zahlreiche zusätzliche Informationen erforderlich, die geeignet erhoben und bewertet werden müssen. Dies ist das Ziel des MaFImA-Projekts.

# <span id="page-9-0"></span>**3 Beschreibung der Projektarbeiten und Forschungsergebnisse**

# <span id="page-9-1"></span>**3.1 AP1: Algorithmen für vergleichende MFCA-Szenarien und Maßnahmenbewertungen**

In AP1 wurden die oben beschriebenen Algorithmen entwickelt und im Rahmen konkreter Anwendungsfälle geprüft. Die mathematischen Algorithmen ermöglichen die Berechnung des Einsparpotenzials auf Basis von Szenarienvergleichen. Diese Szenarien repräsentieren die Umsetzung verschiedener Maßnahmen, mit welchen wiederum verschieden hohe Einsparpotenziale verbunden sind. Die neuen Algorithmen ermöglichen, Differenzen zwischen den Szenarien zu berechnen und so Vergleiche zwischen den Maßnahmen und Kombinationen ebendieser zuzulassen.

Diese Anwendung der MFCA-Methode bedeutet insofern eine methodische Weiterentwicklung, da nun mehrere Maßnahmen sowohl kostenseitig als auch ökologisch bewertet und miteinander verglichen werden können. Die bisherige Anwendung der Methode ermöglicht lediglich die Betrachtung des Status quo sowie die Bewertung der Verluste auf dieser Basis. Dabei ist das Ziel, die Flussmengen und die damit verbunden Kosten zu bestimmen, die jeweils in das Produkt und in den Verlust gehen. Im Folgenden wird dieses Verständnis der Methode MFCA 1.0 genannt. MFCA 2.0 bezeichnet das Verständnis der Methode, das im Rahmen der MaFImA-Forschungsarbeiten dieses Projekts entwickelt wurde.

Um die Eignung des neuen Algorithmus zu überprüfen, mussten zunächst die Ergebnisse der Berechnungen nach der alten Berechnungslogik mit den Ergebnissen des neuen Algorithmus verglichen werden. Die Vergleichsgrundlage bildeten hierbei die Berechnungsergebnisse digitaler MFCA-Modelle, die in zwei verschiedenen Softwareversionen berechnet wurden: Die eine Softwareversion führte die MFCA-Berechnungen entsprechend der alten Logik durch, während die andere Version den neuen Algorithmus nutzte. Wie i[n Abbildung](#page-9-2)  [3](#page-9-2) un[d Abbildung 4](#page-10-0) dargestellt, wurde als erstes geprüft, ob die Gesamtkosten der Berechnungen übereinstimmten. Dabei ist anzumerken, dass sich die Ergebnisdarstellung in den beiden Softwareversionen voneinander unterscheiden, die Werte aber in Summe übereinstimmen.

| 臣 |                        | Share of products [EUR] | Share of material losses [EUR] | Total costs [EUR] |
|---|------------------------|-------------------------|--------------------------------|-------------------|
| ▶ | Material costs         | 298,194.75              | 2,170.10                       | 300,364.85        |
|   | Energy costs           | 2,436.70                | 13.94                          | 2,450.64          |
|   | System costs           | 0.00                    | 0.00                           | 0.001             |
|   | Waste management costs | 355.86                  | 886.45                         | 1,242.31          |
|   | Other costs            | 0.00                    | 0.00                           | 0.001             |
|   | Total                  | 300,987.31              | 3,070.48                       | 304,057.80        |
|   |                        |                         |                                |                   |
|   |                        |                         |                                |                   |

<span id="page-9-2"></span>*Abbildung 3: Ergebnistabelle eines Beispielmodells nach dem bisherigen MFCA-Algorithmus*

| 0 | Item                          | Product    | Loss     | <b>Total</b>   | $\text{-}$ Unit |
|---|-------------------------------|------------|----------|----------------|-----------------|
|   | △ Total Costs                 |            |          |                | 3 item(s)       |
| 0 | Flour, recycl.                | 0.00       | 0.45     | 0.45           | <b>EUR</b>      |
| € | Flour (packed in foil)        | 74.742.91  | 1.395.36 | 76.138.27      | <b>EUR</b>      |
| € | Flour (packed in trays)       | 224.004.70 | 3.914.38 | 227.919,08 EUR |                 |
|   | $\land$ Cost Items            |            |          |                | 3 item(s)       |
| € | <b>Waste Management Costs</b> | 353,04     | 889,27   | 1.242.31       | <b>EUR</b>      |
| € | <b>Energy Costs</b>           | 2,421.23   | 29.41    | 2.450.64       | <b>EUR</b>      |
| € | <b>Material Costs</b>         | 295.973.34 | 4.391,51 | 300.364,85 EUR |                 |

<span id="page-10-0"></span>*Abbildung 4: Ergebnistabelle eines Beispielmodells nach dem neuen MFCA-Algorithmus*

Im nächsten Schritt wurden die Ergebnisse der einzelnen Mengenstellen miteinander verglichen (siehe [Abbildung](#page-10-1)  [5](#page-10-1) und [Abbildung 6\)](#page-10-2). Obwohl die Gesamtkosten der Mengenstelle in beiden Beispielen identisch sind, unterscheiden sich die Kostenanteile für Materialverlust deutlich: 49,20 € im ersten Beispiel und 641,07 € im zweiten Beispiel. Dies ist darauf zurückzuführen, dass MFCA 1.0 die Frage verfolgt, wie viel Verschwendung in den Materialverlusten steckt. MFCA 2.0 beantwortet die Frage, wie viel eingespart werden kann, wenn einzelne Materialverluste teilweise reduziert oder auch ganz eingespart werden können. Dieser Unterschied stellt einen feinen, aber weitreichenden Paradigmenwechsel für die Methode dar.

| 圉 |                                  | Carry over<br><b>IEURI</b> | New costs [EUR] | Total in this QC<br><b>IEURI</b> | Share of<br>intermediates<br>[EUR] | Share of<br>intermediate<br>material losses<br>[EUR] | Share of products<br><b>IEURI</b> | Share of material<br>losses [EUR] |
|---|----------------------------------|----------------------------|-----------------|----------------------------------|------------------------------------|------------------------------------------------------|-----------------------------------|-----------------------------------|
|   | ■ Quantity Centre: QC1: Operator |                            |                 |                                  |                                    |                                                      |                                   |                                   |
|   | Material costs                   | 0.00                       | 38.530.82       | 38.530.82                        | 38.481.62                          | 0.00                                                 | 0.001                             | 49.20                             |
|   | Energy costs                     | 0.00                       | 0.00            | 0.00                             | 0.00                               | 0.00                                                 | 0.00                              | 0.001                             |
|   | System costs                     | 0.00                       | 0.00            | 0.00                             | 0.00                               | 0.00                                                 | 0.00                              | 0.00                              |
|   | Waste management                 | 0.00                       | 0.57            | 0.57                             | 0.00                               | 0.00                                                 | 0.00                              | 0.57                              |
|   | Other costs                      | 0.00                       | 0.00            | 0.00                             | 0.00                               | 0.00                                                 | 0.00                              | 0.00                              |
|   | Total                            | 0.00                       | 38,531.39       | 38,531.39                        | 38,481.62                          | 0.00                                                 | 0.00                              | 49.78                             |

<span id="page-10-1"></span>*Abbildung 5: Ergebnisse der Mengenstelle 1 (QC1) nach dem bisherigen MFCA-Algorithmus (MFCA 1.0)*

| Life Cycle                         | Operator<br>$\checkmark$ |           |        |               | v           |
|------------------------------------|--------------------------|-----------|--------|---------------|-------------|
| 0<br>Item                          |                          | Product   | Loss   | Total         | Unit        |
| $\land$ Cost Items                 |                          |           |        |               | 2 item(s)   |
| <b>Material Costs</b><br>0         |                          | 37.889,75 | 641.07 | 38.530,82 EUR |             |
| <b>Waste Management Costs</b><br>ଚ |                          | 0,00      | 0,57   |               | $0.57$ EUR  |
| ∧ Total Costs                      |                          |           |        |               | $1$ item(s) |
| ଚ<br>Paper bag                     |                          | 37.889,75 | 641,64 | 38.531,39 EUR |             |

<span id="page-10-2"></span>*Abbildung 6: Ergebnisse der Mengenstelle 1 (QC1) nach dem neuen MFCA-Algorithmus (MFCA 2.0)*

Der Algorithmus zur Berechnung der Verlustkosten im Sinne der Materialflusskostenrechnung wurde im Rahmen dieses Forschungsvorhabens neugestaltet. In der vorherigen Berechnungslogik wurden Materialverlusten zusätzliche Aufwände und Input-Flüsse wie Energie und deren Kosten z. B. nach den Masseverhältnissen der Output-Flüsse zugeteilt bzw. alloziert. Demnach werden alle Kosten zwischen Produkt(en) und Verlust(en) aufgeteilt. Es liegt die Annahme nahe, dass die jeweiligen Kosten, die auf diese Weise einem einzelnen Verlust zugeordnet werden, auch die damit verbundenen Kosten und Einsparpotenziale sind. Es liegt jedoch insofern eine systematische Fehlinterpretation vor, dass dieser Wert nicht mit dem Einsparpotenzial gleichzusetzen ist, welches aus der Einsparung ebendieses Verlusts hervorgeht. Der Unterschied besteht in der Nichtberücksichtigung der Wechselwirkungen zwischen den verschiedenen Prozessen und deren Verlusten. Wird z. B. ein Verlust in der letzten Mengenstelle des betrachteten Systems reduziert oder ganz vermieden, so hat dies einen Einspareffekt auf alle vorangehenden Mengenstellen und deren Inputflüsse. Diesen Effekt gilt es zu quantifizieren, um das gesamte Einsparpotenzial zu bestimmen. Zudem entstehen in der vorherigen Logik Probleme bei der Abbildung von Kreisläufen, da hier Output-Flüsse wieder zu Input-Flüssen werden, Primärmaterial teilweise ersetzen und keine unmittelbaren Verluste darstellen.

Die folgende [Abbildung 7](#page-11-0) zeigt ein Sankey-Diagramm mit den Material- und Energieflüssen einer Aluminiumrollen-Produktion nach bisherigem MFCA-Verständnis. Es ist zu erkennen, dass die fertigen Aluminiumrollen ein Gewicht von 8.500 kg haben, während die Materialflüsse, die aus den Mengenstellen 3, 5 und 6 führen, die Verluste "Aluminium, Ausschuss" tragen und zu "Sekundäraluminium" führen, ein Gewicht von 3.010 kg bzw. 26,2 % der Aluminiumgesamtmasse haben. Darüber hinaus fallen die weiteren Verluste Emissionen, Abwärme und Abwasser an, wobei diese Verluste in der folgenden Analyse als gegeben betrachtet werden und zu keinem Einsparpotenzial führen. Die Analyse konzentriert sich auf die Aluminiumverluste, deren Reduktion dann automatisch zu einer Reduktion der Emissions, Abwärme- und Abwassermengen führt. Die abgegebenen Werte entsprechen dem maximalen Einsparpotenzial, welches das Szenario darstellt, dass alle Verluste zu 100 % eingespart werden können.

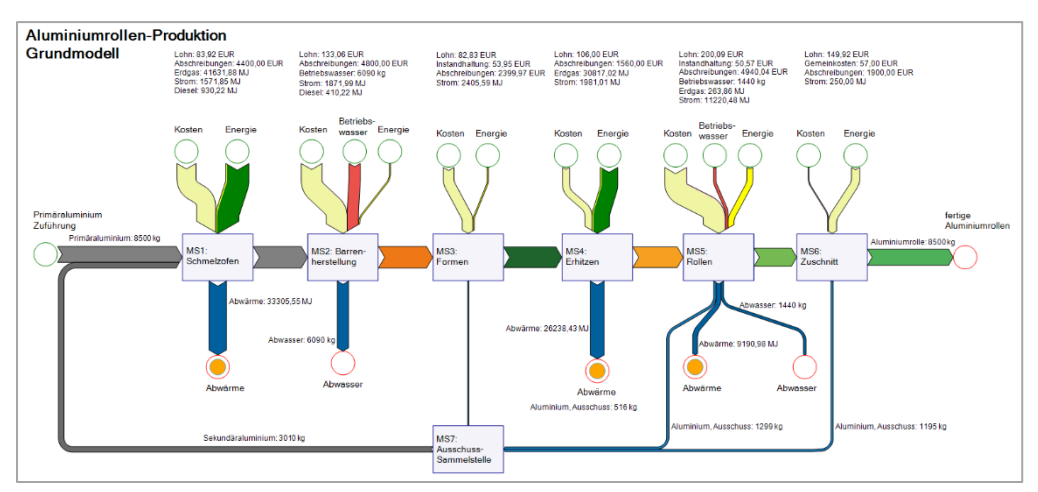

<span id="page-11-0"></span>*Abbildung 7: Visualisierung des bisherigen MFCA-Algorithmus als Sankey-Diagramm (Werte in tabellarischer Form befinden sich in*

#### *[Tabelle](#page-12-3)* 1*)*

Der neue Algorithmus ermöglicht die Berechnung vieler weiterer Szenarien. Diese Szenarien sind bestimmte Zustände des betrachteten Systems, die vom Anwender festgelegt werden können. Die Referenzwerte basieren weiterhin auf dem Status quo – also dem Modell, das den Ist-Zustand des betrachteten Systems abbildet. Davon ausgehend werden dann Szenarien festgelegt, die Einsparungen einzelner Verlustflüsse und darüber hinaus teilweise Einsparungen zwischen 0 % und 100 % vorsehen. So kann z. B. ein Szenario definiert werden, welches die Einsparung eines einzelnen Abfallflusses von 20 % vorsieht, sodass 80 % des Verlusts weiterhin anfallen. Zusätzlich können für weitere Abfallflüsse andere Werte angenommen werden.

Der Algorithmus berechnet die beiden Zustände des modellierten Systems: den Ist-Zustand und den vom Anwender definierbaren Zustand mit Verlusteinsparungen. Die jeweiligen Werte der Flüsse des Gesamtsystems werden nun voneinander subtrahiert. Diese so gebildeten Differenzen entsprechen den Einsparungen, die durch die Verlustreduktion möglich sind. Die Einsparungen können in physikalischen Einheiten (z. B. kg oder kWh bzw. MJ), ökonomischen Einheiten (z. B.  $\epsilon$ ) und mithilfe eines Mappings mit – d. h. Zuordnung zu – Datensätzen einer Umweltdatenbank in Treibhausgas-Potenzial (z. B. Emissionen in  $CO<sub>2</sub>$ -Äq.) angegeben werden.

Dabei werden die Verlustkosten und -emissionen nicht den materiellen Verlustströmen zugeordnet, sondern dem Produkt. Um die Verlustkosten weiterhin separat auszuweisen, wird der durch Verluste verursachte Anteil an den Gesamtkosten bzw. -emissionen des jeweiligen Flusses durch eine rote Einfärbung der Pfeile im Sankey-Diagramm von den übrigen Kosten abgehoben. Auf der mengenbasierten Stoffstromebene bleibt die Unterscheidung nach Produkt und Verlust erhalten.

Die folgenden Abbildungen und Tabellen zeigen das Anwendungsbeispiel der Aluminiumrollenproduktion auf Basis des neuen Algorithmus. Die Angaben basieren auf den beiden Szenarien "Status quo" sowie "alle Abfälle werden eingespart".

[Abbildung 8](#page-12-0) und

[Tabelle](#page-12-3) 1 zeigen die Mengenflüsse des Modells. In

*[Tabelle](#page-12-3) 1 sind die verschiedenen Input- und Output-Flüsse nach Produkt und Verlust aufgeteilt. [Abbildung 8](#page-12-0) un[d](#page-12-3)*  [Tabelle 1](#page-12-3) zeigen die zugehörigen Kostenflüsse.

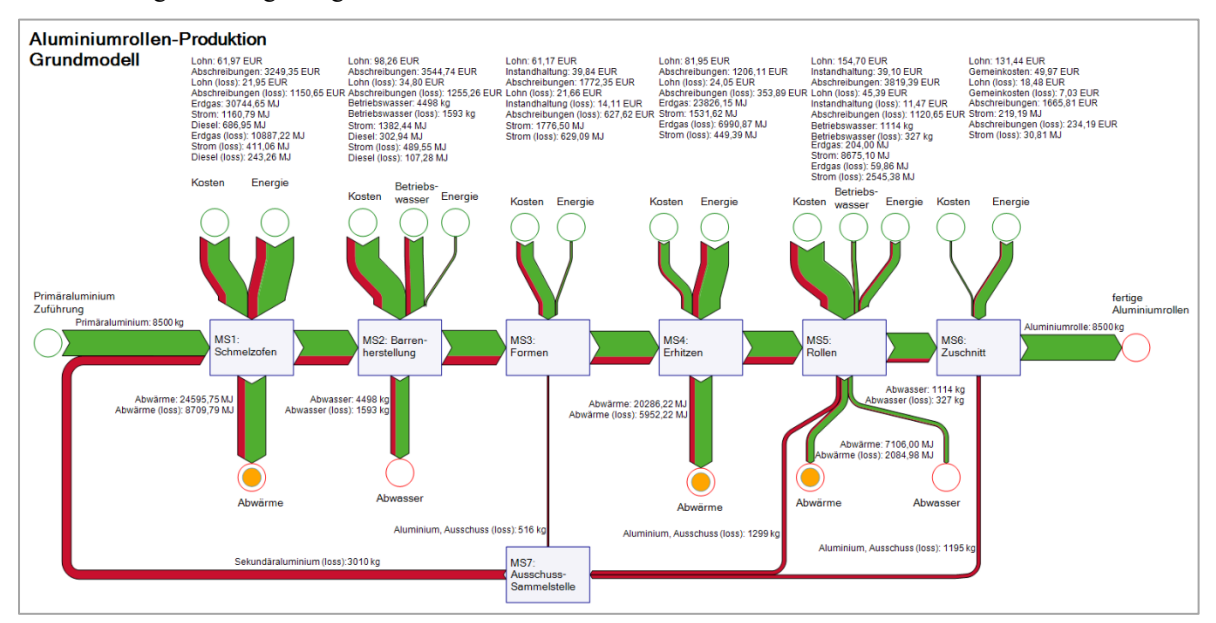

<span id="page-12-3"></span><span id="page-12-0"></span>*Abbildung 8: Visualisierung des neuen MFCA-Algorithmus als Sankey-Diagramm, Mengenflüsse*

| Input                                                                                                    | Produkt  | Verlust                                  | Gesamt      | Einheit | <b>Output</b>      | Produkt  | <b>Verlust</b> | <b>Gesamt</b>     | Einheit |
|----------------------------------------------------------------------------------------------------|----------|------------------------------------------|-------------|---------|--------------------|----------|----------------|-------------------|---------|
| Primäraluminium                                                                                                    | 8.500,0  | 0,0                                      | 8.500,0     | kg      | Aluminiumrolle     | 8.500,0  | $0.0*$         | 8.500,0           | kg      |
| Betriebswasser                                                                                                    | 5.611,0  | 1.919.4                                  | 7.530,4     | kg      | Abwasser           | 5.611,0  | 1.919.4        | 7.530,4           | kg      |
| Erdgas                                                                                                    | 54.774,8 | 17.938,0                                 | 72.712.8    | MJ      | Abwärme            | 51.988,0 | 16.747,0       | 68735,0           | MJ      |
| Strom                                                                                                    | 14.745,6 | 4.555,3                                  | 19.300.9    | MJ      |                    |          |                |                   |         |
| Diesel                                                                                                    | 989,9    | 350.5                                    | 1.340.4     | MJ      |                    |          |                |                   |         |
| Abschreibungen                                                                                                    | 15.257.8 | 4.742,3                                  | 20.000.1    | €       |                    |          |                |                   |         |
| Lohn                                                                                                    | 589,5    | 166,3                                    | 755,8       | €       |                    |          |                |                   |         |
| Instandhaltung                                                                                                    | 78,9     | 25,6                                     | 104,5       | €       |                    |          |                |                   |         |
| Gemeinkosten<br>$\frac{1}{2}$ $\frac{1}{2}$ | 50,0     | 7,0<br>$\mathbf{A}$ at each $\mathbf{A}$ | 57,0<br>. . | €       | $\cdots$<br>$\sim$ | .        | .              | $\cdots$ $\cdots$ |         |

<span id="page-12-1"></span>*Tabelle 1: Tabellarische Ergebnisdarstellung des neuen MFCA-Algorithmus, Mengenflüsse*

\*Der Verlust beträgt 0,0 kg, da die Flüsse "Aluminium, Ausschuss (loss)" über die Sammelstelle Mengenstelle 7 zurück in den Schmelzofen Mengenstelle 1 geführt werden und somit eine Kreislaufführung vorliegt.

Die folgend[e Tabelle 2](#page-12-2) umfasst die Werte der THG-Emissionen in CO2-Äq. der verschiedenen Inputflüsse. Darauf aufbauend zeigen [Abbildung 9](#page-13-0) und [Tabelle 3](#page-13-1) die Ergebnisse aus Kostensicht des Aluminiummodells. Die Kostenbestandteile Abschreibungen, Instandhaltung und Lohn wurden an der jeweiligen Mengenstelle pauschal veranschlagt und sind daher in der Tabelle nicht gelistet.

| Kostenposition  | <b>Preis</b> | Einheit |
|-----------------|--------------|---------|
| Primäraluminium | 1,30         | E/kg    |
| Strom           | 0.18         | E/MJ    |
| Erdgas          | 0.11         | E/MJ    |
| Diesel          | 0.03         | f/MJ    |
| Betriebswasser  | 0.004        | €/kg    |

<span id="page-12-2"></span>*Tabelle 2: Preisangaben der verschiedenen Kostenpositionen des Modells*

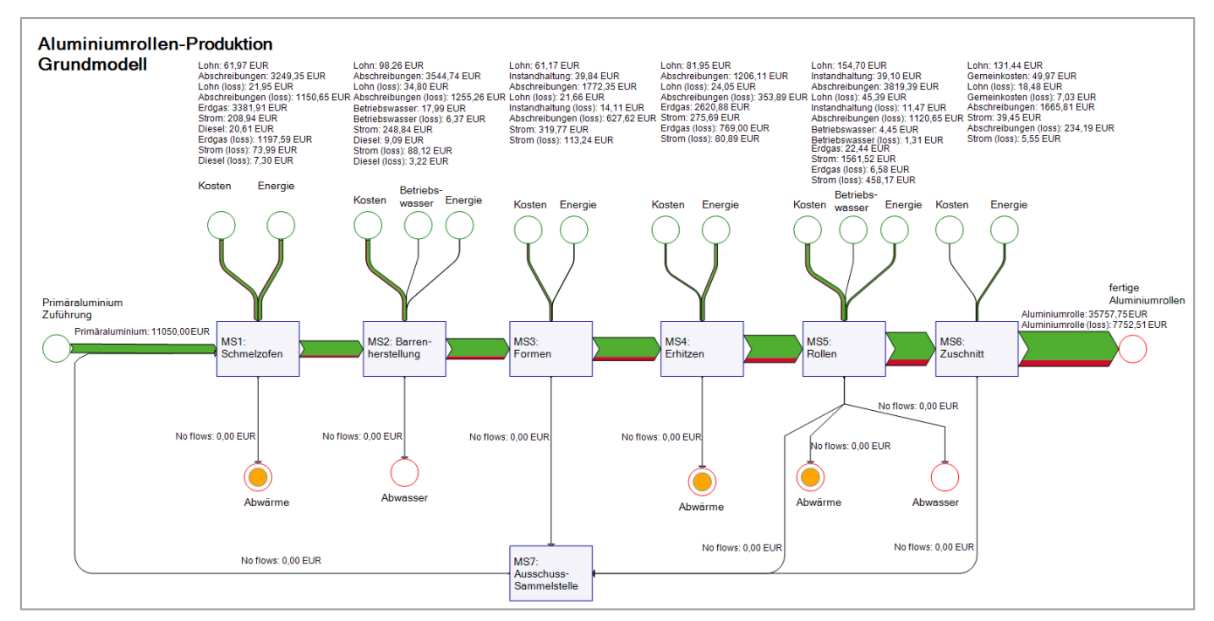

<span id="page-13-0"></span>*Abbildung 9: Visualisierung des neuen MFCA-Algorithmus als Sankey-Diagramm, Kostenflüsse*

| Twoche 5. Twochan ische Ergebnissien sicharg acs neuen mit Cit High himms, Itol<br>Kostenposition | <b>Produkt</b> | Verlust  | Gesamt    | Einheit |
|---------------------------------------------------------------------------------------------------|----------------|----------|-----------|---------|
| Materialkosten                                                                                    | 27.048,61      | 4.948.87 | 31.997.48 |         |
| Energiekosten                                                                                     | 8.709,14       | 2.803,64 | 11.512.78 |         |
| Gesamt                                                                                            | 35.757.75      | 7.752.51 | 43.510.26 |         |

<span id="page-13-1"></span>*Tabelle 3: Tabellarische Ergebnisdarstellung des neuen MFCA-Algorithmus, Kostenflüsse*

Neben Mengen- und Kostenangaben ist der Algorithmus auch in der Lage, THG-Werte, d. h. CO2-Äq., zu berechnen. Hierzu werden Datensätze aus der ecoinvent-Datenbank 3.9.1 (ecoinvent, 2022) mit den jeweiligen Flüssen verknüpft. [Tabelle 4](#page-13-2) enthält die THG-Emissionen der verschiedenen Inputflüsse. Abschreibungen, Instandhaltung und Lohn werden im Modell aus Gründen der Vereinfachung keine THG-Emissionen angelastet und nicht weiter betrachtet, da die Berechnung ebendieser komplex ist und von vielen Faktoren abhängt.

[Tabelle 4](#page-13-2) enthält die Datensätze, die im Modell verwendet wurden und die den verschiedenen Inputflüsse zugeordnet wurden. Die berechneten Ergebnisse sind in folgender [Abbildung 10](#page-14-2) und [Tabelle 5](#page-14-3) dargestellt. [Abbildung 10](#page-14-2) zeigt die THG-Emissionen der verschiedenen Inputflüsse, wobei letztlich das Endprodukt Aluminiumrolle alle Emissionen trägt. Hier ist auch der rote Anteil abzulesen, welcher von den vorangehenden Materialverlusten (Aluminium) verursacht wurde. In [Tabelle 5](#page-14-3) sind die THG-Emissionen der sechs Mengenstellen aufgeteilt nach Produkt und Verlust enthalten. Die Gesamtemissionen des betrachteten Systems betragen 72.358 kg CO2-Äq., wovon 1.936 kg CO2-Äq. bzw. 2,68 % unter der Bedingung eingespart werden können, dass die Aluminiumverluste vermieden werden.

| Inputfluss      | <b>Datensatz</b>                                                                                                    | THG-              | Einheit                        |
|-----------------|----------------------------------------------------------------------------------------------------|-------------------|--------------------------------|
|                 |                                                                                                    | <b>Emissionen</b> |                                |
| Primäraluminium | Aluminum, primary, ingot (IAI Area, EU27&EFTA, aluminum production)                                                                       | 7,57              | $kg CO2 - \ddot{A}q./kg$       |
| Strom           | Electricity, medium voltage, aluminium industry<br>(IAI Area, EU27&EFTA, market for electricity)                                          | 0.63              | $kg CO2 - \ddot{A}q$ ./MJ      |
| Erdgas          | Natural gas, burned in gas turbine (DE, natural gas)                                                                                      | 0.0629            | $kg CO2 - \ddot{A}q$ ./MJ      |
| Diesel          | Heat, district or industrial, other than natural gas<br>(RoW, heat and power co-generation, diesel, 200 kW electrical, SCR-NOx reduction) | 0.0358            | kg $CO_2$ -Äq. $\overline{MJ}$ |
| Betriebswasser  | Water, cooling, unspecified natural origin (resources from water)                                                                         | 0.000             | $kg CO2-\tilde{A}q./kg$        |

<span id="page-13-2"></span>*Tabelle 4: THG-Emissionswerte der Inputflüsse des Modells aus der ecoinvent-Datenbank 3.9.1 (2022)*

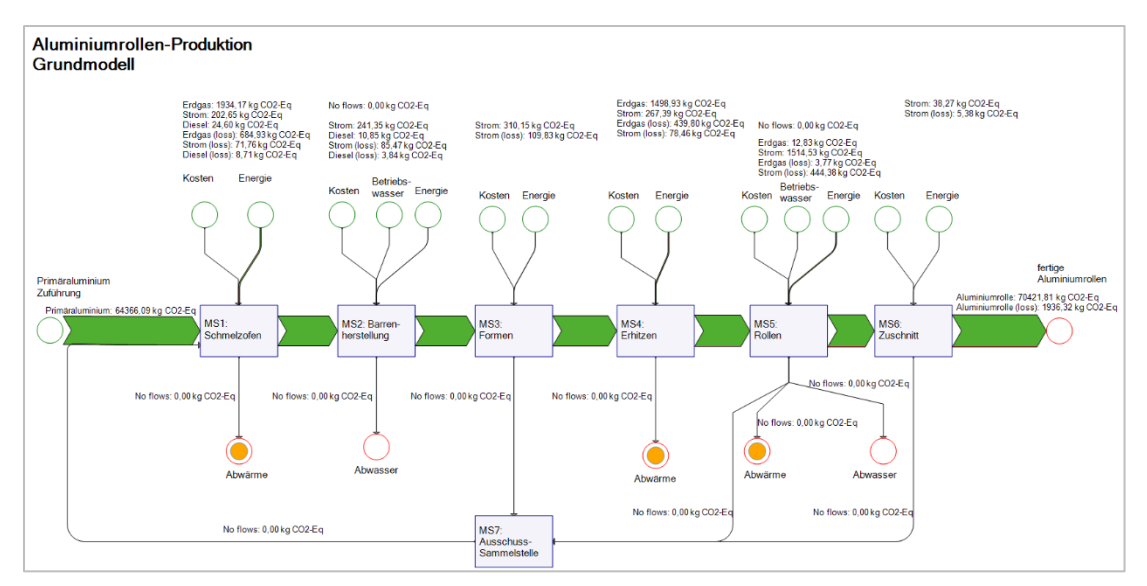

<span id="page-14-2"></span>*Abbildung 10: Visualisierung des neuen MFCA-Algorithmus als Sankey-Diagramm, THG-Emissionen*

| Mengenstelle (MS)      | Produkt   | <b>Verlust</b> | Einheit                      |
|------------------------|-----------|----------------|------------------------------|
|                        | THG-      | THG-           |                              |
|                        | Potenzial | Potenzial      |                              |
| MS1: Schmelzofen       | 66.527,5  | 765,4          | $kg CO2$ - $\rm \ddot{A}q$ . |
| MS2: Barrenherstellung | 252,2     | 89,3           | $kg CO2$ - $\ddot{A}q$ .     |
| MS3: Formen            | 310,1     | 109,8          | $kg CO2$ -Äq.                |
| MS4: Erhitzen          | 1.766,3   | 518.3          | $kg CO2$ - $\rm \ddot{A}q$ . |
| MS5: Rollen            | 1.527,4   | 448,1          | $kg CO2$ -Äq.                |
| MS6: Zuschnitt         | 38,3      | 5,4            | $kg CO2$ -Äq.                |
| Gesamt                 | 70.421,8  | 1.936.3        | $kg CO2$ - $\ddot{A}q$ .     |

<span id="page-14-3"></span>*Tabelle 5: Tabellarische Ergebnisdarstellung des neuen MFCA-Algorithmus, Kostenflüsse*

# <span id="page-14-0"></span>**3.2 AP2: Analyse bisheriger Praxisfälle und Priorisierung von Branchen und Technologien**

Ein Ziel des MaFImA‐Projekts ist die Einbeziehung von technischen Effizienzmaßnahmen in die MFCA‐Logik. Hierzu wurden in AP2 relevante Branchen und Technologien identifiziert, in welchen wiederum in AP3 typische Effizienzmaßnahmen erarbeitet werden. Daher wurden in diesem AP vorhandene Ressourceneffizienz‐ sowie MFCA‐Projekte ausgewertet. Zudem wurden Kennzahlen des verarbeitenden Gewerbes in Deutschland herangezogen, um die Analyse auf Deutschland abzustimmen. Das Ergebnis des APs umfasst eine Liste an Technologiefeldern, wo die größten und wichtigsten Einsparpotenziale zu erwarten sind. Zunächst wurden insgesamt 75 MFCA-Fallbeispiele analysiert, die aus Beratungsprojekten (9 Beispiele), geförderten Projekten (20 Beispiele) oder Publikationen (46 Beispiele) stammen.

#### <span id="page-14-1"></span>**3.2.1 Geographische Verteilung der Fallbeispiele und Verteilung nach Unternehmensgröße**

Die mit Abstand meisten Fallbeispiele kommen aus Japan (35 Stück) gefolgt von Deutschland. Dies ist vor allem in der weiten Verbreitung der Methode in Japan (Wagner et al., 2010) und der staatlichen Förderung zur Verbreitung der Methode in Deutschland begründet. Die Beispiele aus Japan stammen aus einem Bericht des Ministry of Economy, Trade and Industry (METI) (Ministerium für Wirtschaft, Handel und Industrie), der MFCA-Beispiele produzierender Unternehmen, Handels- und Dienstleistungsunternehmen sowie MFCA-Beispiele in der Lieferkette umfasst. Die Beispiele aus Deutschland stammen zum einen aus geförderten Projekten zur Verbreitung der MFCA-Methode (Umwelttechnik BW GmbH, 2020) sowie aus Ressourceneffizienz-Publikationen (Schmidt et al., 2017; Schmidt et al., 2018). Bei den deutschen Beispielen handelt es sich um Unternehmen des verarbeitenden Gewerbes. Die geographische Verteilung der Fallbeispiele ist in [Abbildung 11](#page-15-0) dargestellt.

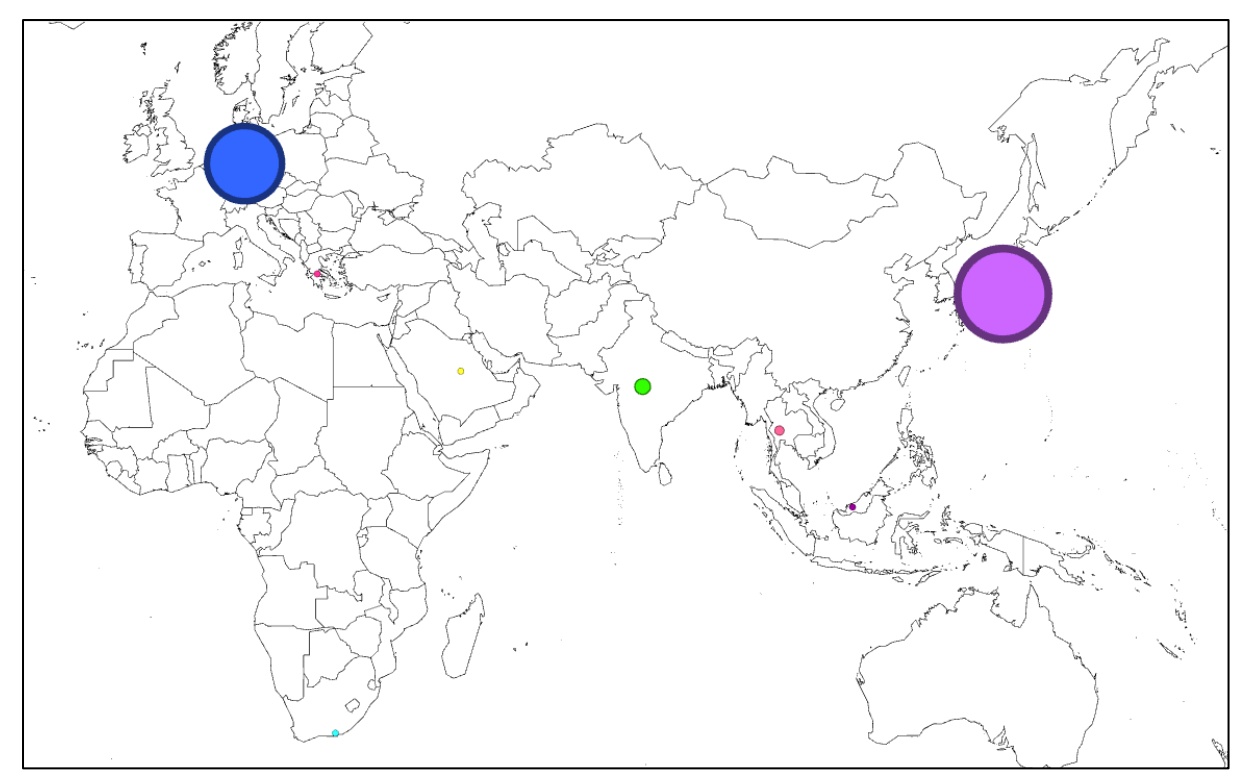

<span id="page-15-0"></span>*Abbildung 11: Geographische Verteilung der 75 Fallbeispiele, die in der Analyse berücksichtigt wurden*

Hinter Japan und Deutschland folgt Indien mit vier Beispielen, die im Rahmen eines Projekts mit dem Ziel, die Methode in Indien zu verbreiten, entstanden sind (Gongle, 2018; Schindler et al., 2019; Schmidt, 2018; Wisniewski et al., 2018). Die übrigen Beispiele aus Fachpublikationen verteilen sich auf Griechenland (Papaspyropoulos et al., 2012), Malaysia (Sulong et al., 2015), Südafrika (Fakoya & van der Poll, 2013) und Thailand (Chompu-inwai et al., 2015; Kasemset et al., 2015).

Aufgrund der Tatsache, dass sich drei Projekte auf die Lieferkette beziehen und von je zwei Unternehmen zusammen durchgeführt wurden, umfassen die Fallbeispiele 78 Unternehmen. Bei knapp 50 % der Unternehmen handelt sich um große Unternehmen mit 250 oder mehr Mitarbeitern. Kleine Unternehmen mit weniger als 50 Mitarbeitern haben einen Anteil von 18 %; mittlere Unternehmen mit 50-249 Mitarbeitern haben einen Anteil von 22 %[. Abbildung](#page-15-1) 12 zeigt diese Verteilung in Form eines Tortendiagramms.

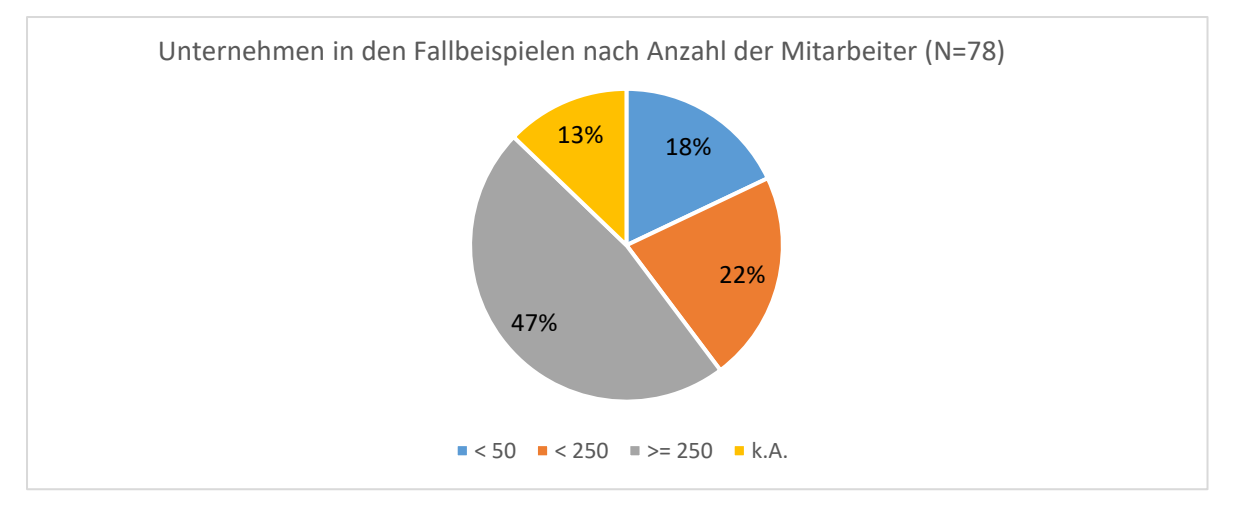

<span id="page-15-1"></span>*Abbildung 12: Verteilung der Unternehmen in den Fallbeispielen nach Anzahl der Mitarbeitenden*

#### **3.2.2 Repräsentation von Branchen und Technologien in den Fallbeispielen**

<span id="page-16-0"></span>Die Unternehmen wurden einzelnen Branchen gemäß des NACE Code zugeordnet (Europäische Kommission, 2008). Betrachtet man die Branchenverteilung der Unternehmen über alle Fallbeispiele hinweg, zeigt sich, dass die meisten Beispiele, 18 Stück, in der Metallherstellung und -verarbeitung angesiedelt sind. Darauf folgen die Branchen Chemie, Lebensmittel und Getränke, Textil sowie Elektro.

Die Branchenrepräsentation über alle Fallbeispiele hinweg ist in [Abbildung 13](#page-16-1) dargestellt.

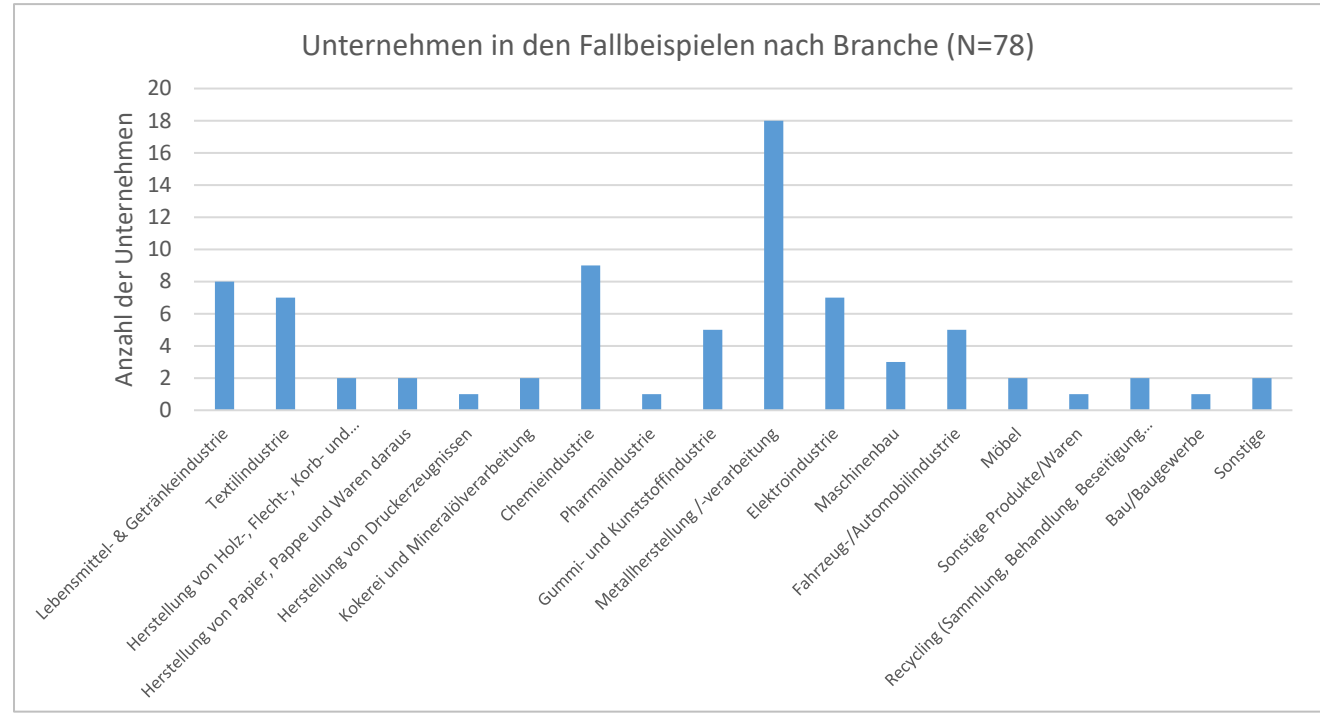

<span id="page-16-1"></span>*Abbildung 13: Verteilung der Unternehmen aus den Fallbeispielen nach Branchen* 

Beim Vergleich der Länder Deutschland und Japan, aus welchen die meisten Fallbeispiele stammen, zeigen sich folgende Unterschiede: Unter den Beispielen aus Deutschland sind die Lebensmittel- und Getränkeindustrie sowie die Fahrzeug- und Automobilindustrie stärker vertreten. Bei den japanischen Beispielen sticht die Elektroindustrie im Vergleich hervor. In beiden Ländern am stärksten vertreten ist die Metallindustrie, welche die Metallherstellung und -verarbeitung umfasst.

Im Zuge der Analyse wurden neben den Branchen auch die in den Fallbeispielen vertreten Prozesstechnologien priorisiert. Hierbei erfolgte eine Unterteilung in die Hauptgruppen Mechanischer Verfahren nach DIN 8580 (DIN, 2003) sowie in chemische, thermische und biologische Verfahren.

Der überwiegende Teil der Fallbeispiele konnte den mechanischen Verfahren zugeordnet werden. Hierbei waren die am häufigsten vertretenen Prozesstechnologien folgende:

- Umformen (15 Beispiele)
- Schneiden (12 Beispiele)
- Gießen von Metall (10 Beispiele)

Allen dreien gemein ist die Tatsache, dass bei ihrer Anwendung Materialverluste anfallen.

Werden die in den Beispielen umgesetzten oder in Betracht gezogenen Maßnahmen den 37 Strategien und Maßnahmen zur Steigerung der Ressourceneffizienz der VDI 4800 Blatt 1 "Methodische Grundlagen, Prinzipien und Strategien" (VDI, 2016) zugeordnet, sind die häufigsten Strategien folgende:

- Fertigungsprozessauswahl und -optimierung (27 Beispiele)
- Vermindern von geplantem Verlust (20 Beispiele)
- Fertigungsprozessbezogene Kreislaufführung (14 Beispiele)
- Fertigungsgerechte Produktgestaltung (11 Beispiele)
- Werkstoffauswahl/Materialsubstitution (10 Beispiele)

Neben diesen technischen Maßnahmen sind in den Beispielen auch organisatorische Maßnahmen von Bedeutung. Am relevantesten sind hierbei folgende drei:

- Effizienter Transport
- Mitarbeiterqualifikation/Nutzung des Mitarbeiterpotenzials
- <span id="page-17-0"></span>• Produktionsplanung und -steuerung

### **3.2.3 Kennzahlen des verarbeitenden Gewerbes in Deutschland**

Vor dem Hintergrund, dass eine breitere Anwendung der Methode erreicht werden soll, ist es notwendig, sich als Referenz das verarbeitende Gewerbe in Deutschland näher anzusehen. Da die Methode die Reduktion von Materialverlusten bzw. -verbräuchen beabsichtigt, ist es erforderlich, neben Indikatoren wie der Anzahl der Beschäftigten und dem Umsatz auch den Anteil der Materialaufwendungen am Umsatz zu betrachten. [Tabelle 6](#page-17-2) enthält diese Kennzahlen des verarbeitenden Gewerbes in Deutschland.

|                          | Kennzahlen des verarbeitenden Gewerbes in Deutschland 2020             |        |                                                              |           |                                                             |           |                                                             |      |
|--------------------------|------------------------------------------------------------------------|--------|--------------------------------------------------------------|-----------|-------------------------------------------------------------|-----------|-------------------------------------------------------------|------|
| Platz                    | Anzahl Betriebe*                                                       |        | Anzahl Beschäftigte                                          |           | Umsatz [Mio. $\epsilon$ ]                                   |           | Anteil<br>Materialaufwendungen<br>am Umsatz [%]             |      |
| 1                        | Herstellung<br>von<br>Metallerzeug-<br>nissen                          | 8.139  | Maschinenbau                                                 | 1.151.175 | Herstellung<br>von<br>Kraftwagen<br>und<br>Kraftwagenteilen | 459.970   | Herstellung<br>von<br>Kraftwagen<br>und<br>Kraftwagenteilen | 69.8 |
| $\mathfrak{D}$           | Herstellung<br>von<br>Nahrungs-<br>und<br>Futtermitteln                | 6.097  | Herstellung<br>von<br>Metallerzeug-<br>nissen                | 877.603   | Maschinenbau                                                | 267.251   | Metallerzeugung<br>und -bearbeitung                         | 67.4 |
| 3                        | Maschinenbau                                                           | 5.857  | Herstellung<br>von<br>Nahrungs-<br>und<br>Futtermitteln      | 855.229   | Herstellung<br>von<br>Nahrungs-<br>und<br>Futtermitteln     | 193.339   | Herstellung<br>von<br>Nahrungs-<br>und<br>Futtermitteln     | 64.1 |
| $\overline{4}$           | Herstellung<br>von<br>Gummi-<br>und<br>Kunststoffwaren                 | 3.090  | Herstellung<br>von<br>Kraftwagen<br>und<br>Kraftwagen-teilen | 848.110   | Herstellung<br>von<br>chemischen<br>Erzeugnissen            | 164.030   | Herstellung<br>von<br>chemischen<br>Erzeugnissen            | 55.9 |
| $\overline{\mathcal{L}}$ | Herstellung<br>von<br>elektrischen<br>Ausrüstungen                     | 2.092  | Herstellung<br>von<br>elektrischen<br>Ausrüstungen           | 478.970   | Herstellung<br>von<br>Metallerzeug-nissen                   | 130.854   | Herstellung<br>von<br>Papier, Pappe und<br>Waren daraus     | 55.3 |
| 6                        | Herstellung<br>von<br>DV-Geräten.<br>elektron. u. opt.<br>Erzeugnissen | 1.999  | Herstellung<br>von<br>Gummi-<br>und<br>Kunststoffwaren       | 426.142   | Herstellung<br>von<br>elektrischen<br>Ausrüstungen          | 118.401   | Herstellung<br>von<br>Textilien                             | 49.9 |
|                          | <b>Gesamt verarbeitendes Gewerbe in Deutschland 2020</b>               |        |                                                              |           |                                                             |           |                                                             |      |
| $\blacksquare$           |                                                                        | 43.013 |                                                              | 7.484.697 | ٠                                                           | 2.096.575 | $\sim$                                                      | 54,7 |

<span id="page-17-2"></span>*Tabelle 6: Kennzahlen des verarbeitenden Gewerbes in Deutschland 2020 (Statistisches Bundesamt, 2023)*

\* Quelle hierfür ist die Datenbank GENESIS-ONLINE. Diese Statistik bezieht sich auf die örtlichen Einheiten, also Betriebe. Grundlage ist der Jahresbericht für Betriebe im Verarbeitenden Gewerbe. Erhoben werden nur Betriebe mit 20 und mehr tätigen Personen. Alle anderen Angaben sind der in der Tabellenüberschrift angegebenen Quelle entnommen.

# <span id="page-17-1"></span>**3.2.4 Auswahl der Technologiefelder für das MaFImA-Projekt**

Für die Kurzexpertisen, welche in AP3 eingeholt wurden, wurden zuvor sechs Technologiefelder – basierend auf den Fallbeispielen und den Daten des verarbeitenden Gewerbes in Deutschland – priorisiert. Der Vorteil besteht darin, dass sich die Technologien nicht auf einzelne Branchen beschränken, sondern über verschiedene Branchen Anwendung finden. Folgende sechs Technologiefelder wurden für die Kurzexpertisen gewählt:

- Kunststoffspritzguss
- **Metallguss**
- Zuschneiden/Stanzen
- Zerspanen
- Oberflächenbehandlung
- Verpackung

AP2 hatte das Ziel, existierende MFCA-Praxisbeispiele zu analysieren und basierend darauf Technologiefelder zu benennen, die signifikante Einsparpotenziale aufweisen. Es wurden insgesamt 75 MFCA-Fallbeispiele betrachtet, die aus Beratungsprojekten (9 Beispiele), geförderten Projekten (20 Beispiele) oder Publikationen (46 Beispiele) stammen. Kriterien waren beispielsweise das Land, die Branche, die im Beispiel betrachtete Prozesstechnologie, die Unternehmensgröße sowie die konkrete Maßnahme, falls diese vorhanden sowie in der Publikation genannt wurde. In die Analyse wurde auch die Richtlinie VDI 4800 einbezogen (VDI, 2016). Insgesamt wurde eine große Diversität an Anwendungsfällen mit unterschiedlichen Betrachtungsrahmen festgestellt, die sich bezüglich der Komplexität ihrer Anforderungen an Effizienzmaßnahmen deutlich unterscheiden. Die Ergebnisse wurden priorisiert und Technologiefelder bestimmt, welche in AP3 im Detail betrachtet wurden.

#### <span id="page-18-0"></span>**3.3 AP3: Kurzexpertisen für typische Verbesserungsmaßnahmen in speziellen Branchen/Technologien**

In AP3 wurden Kurzexpertisen zu den in AP2 identifizierten Technologiefeldern eingeholt. Ziel dieses APs ist es, durch die externe Vergabe der Kurzexpertisen an Fachpersonen (in Form von Unteraufträgen) Zugriff auf praxisnahes Fachwissen zu erhalten. Dieses Fachwissen soll dazu dienen, im Rahmen der Durchführung einer MFCA Handlungsbereiche zu identifizieren und die Suche nach Verbesserungsmaßnahmen zur Reduktion von Verlusten zu unterstützen.

Zunächst wurden Anforderungen an die Expertisen definiert sowie eine Strategie zur Ausschreibung und Vergabe ebendieser festgelegt. Die Anforderungen an die einzelnen Branchen und Technologien wurden vorab mit Fachleuten evaluiert und in Form einer Leistungsbeschreibung definiert.

Es wurde zudem ein Leitfaden entwickelt, welcher die Erstellung der Expertise dahingehend unterstützen sollte, dass der Fokus auf die Identifikation, Bewertung und Einsparung von Verlusten und anderen Ineffizienzen des jeweiligen Technologiefeldes gelegt wird. Der Leitfaden gliedert sich in folgende drei Themenblöcke mit den jeweiligen Unterpunkten.

Teil 1: Analyse des Technologiefeldes allgemein

- Herangehensweise an die Analyse
- Zu erfassende und zu prüfende Parameter
- Beurteilung der Energieeffizienz
- Gängige Hersteller auf dem genannten Technologiefeld

Teil 2: Materialverluste und Abfälle

- Entstehungsorte von Materialverlusten und anderen Abfällen
- Form der Materialverluste und Abfälle
- Mengenangaben der Materialverluste und Abfälle
- Ursachen für das Auftreten der Materialverluste und Abfälle

Teil 3: Suche nach Lösungen

- Maßnahmen zur Reduktion der Materialverluste und Abfälle
- Erfahrungsgemäße Höhe der Einsparpotenziale
- Gängige Strategien zur Vermeidung von Materialverlusten und Abfällen
- "Tief hängende Früchte"
- Rolle des Wissenstands der Mitarbeitenden und Sinnhaftigkeit von Fortbildungen
- Strategien zur Entwicklung von Sonderlösungen
- Sicherstellung der Wirksamkeit der umgesetzten Maßnahme

Ziel jeder Expertise ist es, den aktuellen Stand der Technik sowie typische Handlungsbereiche zur Steigerung der Ressourceneffizienz anschaulich und übertragbar zu beschreiben. Die Expertisen wurden an Fachpersonen vergeben, die über ein hohes Maß an Praxiswissen und Praxiserfahrung auf dem jeweiligen Gebiet verfügen.

Es wurden insgesamt 14 Fachexpertisen zu folgenden Technologiefeldern eingeholt:

- Zerspanen (2 Expertisen)
- Stanzen und Schneiden (1 Expertise)
- Kunststoffspritzguss (3 Expertisen)
- Aluminiumdruckguss (1 Expertise)
- Additive Fertigung (1 Expertise)
- Oberflächenbehandlung (3 Expertisen)
- Verpackung (1 Expertise)
- MFCA international (2 Expertisen)

In den Fällen, in denen mehrere Expertisen für eine Prozesstechnologie beauftragt wurden, unterscheiden sich diese stark im Fokus. Z. B. verfolgt eine Kunststoffspritzgussexpertise den klassischen Berateransatz der Prozessoptimierung, während eine zweite den Ansatz der konturnahen Kühlung verfolgt. Darüber hinaus wurden zwei Expertisen an ausländische MFCA-Experten aus Japan und Indien vergeben (MFCA international). Der Erkenntnisgewinn dieser Expertisen umfasst nicht nur Hinweise zur Anwendung der MFCA-Methode, sondern auch andere Aspekte, wie z. B. die kulturellen Besonderheiten und wirtschaftliche Situation des jeweiligen Landes.

Es folgt eine Kurzusammenfassung der jeweiligen Expertise.

Die Strategien und Lösungsansätze, die die verschiedenen Fachpersonen in den Expertisen speziell mit Bezug auf die MFCA-Denkweise ausgeführt haben, dienen der Systematisierung und Entwicklung eines Expertensystems, welches im Fokus von AP5 steht. Das Expertensystem soll seine Anwender befähigen, Maßnahme(n) in das Ausgangsmodell zu integrieren und diese Maßnahme(n) so ganzheitlich zu bewerten.

#### **Zwei Fachexpertisen "Zerspanen":**

- In der metallverarbeitenden Industrie gibt es eine Vielzahl an spanenden Bearbeitungsprozessen. Zur Verlustreduktion werden folgende vier Ansätze empfohlen:
	- 1. Optimierung des Vormaterials
	- 2. Optimierung des Produkts
	- 3. Optimierung des Produktionsprozesses
	- 4. Optimierung der Kühlschmierstoff-Versorgung

#### **Eine Fachexpertise "Zuschneiden und Stanzen":**

- Beim Zuschneiden und Stanzen gelten folgende drei Ansätze als vielversprechend:
	- 1. Optimierung des Vormaterials
	- 2. Optimierung des Produkts
	- 3. Optimierung des Produktionsprozesses

Ein Beispiel für die Optimierung des Produktionsprozesses ist der Einsatz mehrfach fallender Werkzeuge.

#### **Drei Fachexpertisen "Kunststoffspritzguss":**

- Um eine Symptombehandlung zu vermeiden und die tatsächliche(n) Fehlerursache(n) zu finden, orientiert man sich bei der Analyse am besten am Materialfluss und der sich daraus ergebenden Reihenfolge der Prozessschritte. Folgende Maßnahmen unterstützen einen ressourceneffizienten und verlustarmen Kunststoffspritzgießprozess:
	- o Bauteil- und fertigungsgerechte Materialauswahl
	- o Fertigungsgerechte Bauteilkonstruktion
	- o Fertigungsgerechte Werkzeugkonstruktion
	- o Auswahl einer geeigneten Spritzgießmaschine und Peripherie
	- o Abfahren einer DOE (Design Of Experience) zur Festlegung der Prozessparameter und bauteilbezogener Eingriffsgrenzen: Mithilfe eines Versuchsplans, der auf den Anforderungen an das Bauteil basiert, werden Verarbeitungs- bzw. Bauteilfehler erkannt und wirksame Gegenmaßnahmen abgeleitet. Hierzu kann z. B. die Software STASA QC genutzt werden.
	- o Nutzung der maschinenseitigen Prozessüberwachung
	- o Falls erforderlich, zusätzliche Sensorik wie Forminnendruckmessung zur Regelung und Überwachung nutzen
	- o anwendungsgerechte QS-Kriterien, um Pseudoausschuss zu vermeiden (insbesondere bei der Substitution von Metallbauteilen durch Kunststoffbauteile)
- Zur Reduktion von Materialverlusten beim Spritzgießprozess sollte bei Neuwerkzeugen eine Füll- und Temperatursimulation durchgeführt werden. Diese zeigen sehr real potenzielle Problemgebiete am virtuellen Kunststoffteil und helfen, Probleme im Vorfeld auszuschließen. Bei einem bereits in Serie befindlichen Werkzeug empfiehlt sich zunächst die Erstellung einer Ausschussliste mit Angaben zur Ausschussstückzahl und den Kosten sowie die Sammlung der Fehlerbilder. Nach der Priorisierung können passende Maßnahmen über die Überprüfung und ggf. Anpassung der Parametereinstellung gewählt werden.
- Zur Prozessoptimierung und Ressourceneffizienz im Kunststoffspritzgießprozess eignen sich die Maßnahmen einer konturnahen Kühlung sowie der optimalen Wasseraufbereitung sehr gut. Durch diese beiden Maßnahmen kann die Temperierung im Spritzgießprozess verbessert und folglich Ausschuss reduziert werden

# **Eine Fachexpertise "Aluminiumdruckguss":**

• Im Aluminiumdruckguss können die Maßnahmen konturnahe Kühlung sowie optimale Wasseraufbereitung ebenfalls genutzt werden, um die Prozessqualität zu erhöhen und somit Materialverluste und Ausschuss zu reduzieren.

#### **Eine Fachexpertise "Additive Fertigung":**

• Additive Fertigungsverfahren können als alternative Prozesstechnologie eine geeignete Maßnahme zur Reduktion von Verlusten sein. Hier gilt es zunächst zu prüfen, ob das produzierte Bauteil alle spezifizierten Anforderungen erfüllt. Da dieses Fertigungsverfahren noch nicht so etabliert wie seine Alternativen ist, sollte bei der Entscheidung auch ein erhöhter Qualitätsprüfaufwand berücksichtigt werden.

#### **Drei Fachexpertisen "Oberflächenbehandlung":**

- Im Bereich der Galvanik bestehen insbesondere in folgenden Bereichen signifikante Einsparpotenziale, um Verluste zu reduzieren:
	- o Hausmüll/Papier/Verpackung
	- o Gewerbeabfall
	- o Schrott
	- o Verpackung und Transport von Chemikalien
	- o Verpackung und Transport von Kundenwaren
	- o Verpackung und Transport von Lieferantenwaren
	- o Schlämme aus der Abwasseraufbereitungsanlage
	- o Edelmetalle

Darüber hinaus sollte im Bereich Energie aufgrund des meist hohen Energiebedarfs die Möglichkeit in Erwägung gezogen werden, erneuerbare Energie durch Selbsterzeugung z. B. mithilfe einer PV-Anlage zu nutzen.

- Wird eine Oberfläche mithilfe eines Anodisationsprozesses behandelt, haben sich folgende Maßnahmen als sinnvoll erwiesen, um Materialverluste und Abfälle zu reduzieren:
	- o Reduktion und Substitution verschiedener Stoffe
	- o Kreislaufführung und Rückgewinnung

Es stehen für jeden Ansatz mehrere Verfahren zur Verfügung, die verschiedene Prozessschritte betreffen.

- Die Oberflächenbehandlung in Form einer organischen Beschichtung weist auch häufig und an verschiedenen Stellen Materialverluste und Abfälle auf. Um diese zu verringern, können folgende Aspekte des Beschichtungsprozesses in Betracht gezogen werden:
	- o Materialbeschaffung und Lagerung
	- o Bestückung der Warenträger
	- o Vorbehandlungsprozess
	- o Beschichtungsprozess
	- o Filmbildung durch Lacktrocknung bzw. Lackaushärtung

Konkrete Maßnahmen finden sich in der dazugehörigen Fachexpertise.

#### **Eine Fachexpertise "Verpackung"**

- Ein übergeordneter Gedanke, der die Suche nach einer ressourcenschonenden und materialarmen Verpackung begleiten sollte, ist, dass der Produktschutz an erster Stelle steht und immer geprüft werden sollte. Falls dies nicht der Fall ist, steigt die Gefahr, dass das verpackte Produkt Schaden nimmt und weitere Verluste entstehen. Wurden die Produktanforderungen erfasst, können folgende Ansätze zu einer ressourcenschonenden und materialarmen Verpackung führen:
	- o Vermeidung von Überverpackung
	- o Reduktion des Verpackungsgewichts
	- o Höherer Einsatz von Rezyklaten in Verpackungsmaterialien
	- o (Teilweiser) Ersatz von Kunststoff-Verpackungen durch Papier/Karton-Lösungen
	- o Prüfung der Sinnhaftigkeit einer Mehrweglösung

Abschließend wird die Prüfung einer Verbesserung der Recyclingfähigkeit empfohlen. Dazu eigenen sich folgende Ansätze:

- o Umstellung von Verbundfolien auf Monomaterial-Folien
- o Kommunikation der Entsorgung auf der Verpackung
- o Infrastruktur und Aufklärung für Abfallentsorgung fördern

#### **Zwei Fachexpertisen "MFCA international":**

- Die Expertise eines japanischen MFCA-Experten betrachtet MFCA im Kontext des Lean Managements und des Kaizen-Ansatzes, die in Japan entwickelt wurden und die sich heute weltweit großer Beliebtheit erfreuen. Außerdem umfasst die Expertise eine Beschreibung, wie die MFCA-Methode in japanischen Unternehmen umgesetzt wird und welche Perspektiven sich mit der Methode für die ökologische Bewertung von Prozessen, z. B. in Kombination mit der Methode der Ökobilanzierung, ergeben.
- Ein indischer MFCA-Experte berichtete im Rahmen seiner Fachexpertise von seinen Praxiserfahrung mit der Methode in indischen Unternehmen. Dabei stellte sich heraus, dass die Unternehmen im Rahmen eines MFCA-Projekts ein großes Verständnis für ihre Material- und Energieaufwendungen erhalten, was zuvor oftmals nicht vorhanden war. Es wurde auch das Thema der Datenerfassung und -verarbeitung beleuchtet. Die zweite Hälfte der Expertise befasst sich mit der indischen Geschäftskultur, damit einhergehenden Chancen und Herausforderungen hinsichtlich der MFCA-Methode sowie der Frage nach dem steigenden Ressourcen- und Energiebedarf der produzierenden Industrie des Landes.

#### <span id="page-22-0"></span>**3.4 AP4: Erforschung betrieblicher Routinen bei der digitalen Datenerfassung**

Die notwendigen Daten und Informationen für die Erstellung einer Materialflusskostenrechnung sind in der Regel in unterschiedlichen Formaten, Verantwortungsbereichen und IT-Systemen innerhalb eines Unternehmens verstreut. Um diese Daten zusammenzuführen und in die MFCA-Software zu übertragen, sind in der Praxis zwei Schritte erforderlich. Zunächst müssen die Daten aus den verschiedenen Bereichen des Unternehmens abgefragt und in einem Dokument, z. B. einer Excel-Tabelle, zusammengeführt werden. Im zweiten Schritt erfolgt die Übertragung der Daten in die MFCA-Software. Diese Datenerhebung erfordert demnach einen nicht unerheblichen Aufwand.

Das Ziel des Arbeitspakets war es daher, eine generische Datenstruktur und Konzepte vorzuschlagen, die den Datenerhebungsprozess vereinfachen und automatisieren können. Aufbauend auf den in AP2 identifizierten Analyseinformationen wurde eine erste Version einer Excel-basierten Datenerhebungsvorlage erstellt. Diese generische Datenstruktur sollte dafür verwendet werden, alle notwendigen Informationen für die Berechnung einer MFCA zu erfassen. Dies kann als Grundlage dienen, um eine standardisierte Datenabfrage für Unternehmen zu entwickeln und nach Möglichkeit zu automatisieren.

Die erste Version der Datenerhebungsvorlage wurde im Rahmen des Projekts in der Praxis getestet. Dazu wurden Beispieldaten im Originalformat aus der Produktion wie z. B. Materialzusammensetzung, Energieverbrauch, Materialausschuss und Kosteninformationen der jeweiligen Unternehmen bereitgestellt. Darüber hinaus sollten die Abläufe bei der Datenerfassung in den Unternehmen untersucht werden. Dies erforderte eine enge Zusammenarbeit und Kooperationsbereitschaft mit den interessierten Unternehmen. Bei der Auswahl und Kontaktaufnahme der Firmen orientierte sich das Projektteam an bereits bekannten Unternehmen aus früheren Ressourceneffizienzprojekten sowie an den in AP2 identifizierten Kernindustrien. Sieben Praxispartner konnten für das Vorhaben gewonnen werden. Dabei handelt es sich um mittelständische Betriebe aus der Automobil-, Bau-, Elektronik- und der Rohstoffindustrie.

#### <span id="page-22-1"></span>**3.4.1 Datenerhebungsworkshop**

Zur Vorbereitung der Analyse des Datenerhebungsprozesses wurde zunächst ein Konzept für ein Workshop-Format erstellt, welches den Ablauf des Datenerhebungsprozesses der Praxispartner verdeutlichen sollte. Im Vorfeld des Workshops wurden die Praxispartner gebeten, eines ihrer Produkte auszuwählen, an dem der Datenerfassungsprozess exemplarisch dargestellt werden sollte. Der Schwerpunkt lag darauf, zu verstehen, in welchem Format die benötigten Daten in den Unternehmen vorliegen und ob sie in IT-Systemen erfasst wurden. Außerdem wurde der Frage nachgegangen, wie diese erhoben werden und welche Akteure in welchem Umfang an dem Datenerhebungsprozess beteiligt sind. Um den Datenerhebungsprozess besser beschreiben zu können, wurden sogenannte MFCA-Personas erstellt, welche in [Tabelle 7](#page-23-0) dargestellt sind. Dies sind Profilbeschreibungen von Mitarbeitern, die aus Sicht des Projektteams typischerweise am Datenerhebungsprozess einer MFCA beteiligt sind. Sie beschreiben, welcher internen Organisationseinheit (Einkauf, Produktion, Nachhaltigkeitsabteilung, etc.) sie angehören und mit welchen Aufgaben sie betraut sind.

| Persona Name                                                                                              | <b>Beschreibung</b>                                                                                                    |
|----------------------------------------------------------------------------------------------------|----------------------------------------------------------------------------------------------------|
| Paul<br>Werksleitung                                                                                      | Er kennt die Produktion am besten und kann die Schwachstellen ansprechen.<br>Er kennt die verfügbaren Datenquellen und Systeme und kann entscheidungsrelevante Informationen<br>und kann Leistungskennzahlen extrahieren. Er filtert und bewertet diese nach Kosten,<br>Umweltauswirkungen und Materialeinsparungen.<br>Er koordiniert Produktion und Mitarbeiter. Er ist die Schlüsselfigur des Projekts, seine Unterstützung<br>ist entscheidend für den Erfolg des Projekts. Er ist das Sprachrohr zur Geschäftsleitung<br>· Kosten müssen mit ihm abgesprochen werden. Die Wertschöpfung der Maßnahme, aber auch Verluste<br>und Umweltaspekte müssen unter Kostengesichtspunkten eingeordnet werden.                                                                                                    |
| Patrick<br><b>Produktions-</b><br>planung                                                                 | Er ist für die Produktionsplanung zuständig.<br>$\bullet$<br>Er kennt bereits die MFCA-Methode.<br>$\bullet$<br>• Er wünscht sich eine Alternative zur klassischen Kostenrechnung, da diese für ihn zu kurzsichtig ist<br>und Handlungsoptionen verloren gehen.<br>Er muss für Paul Kennzahlen und Bewertungen liefern.<br>$\bullet$<br>· Er kennt die Brenn- und Schmerzpunkte besser und kann daher Input für mögliche Maßnahmen<br>verfügbar machen.<br>• Er ist die Schnittstelle zu anderen Abteilungen im Unternehmen.<br>Dadurch hat er eine ganzheitliche Perspektive bei der Betrachtung von Maßnahmen.<br>$\bullet$<br>Er ist ein möglicher Co-Koordinator/Projektleiter des MFCA-Projekts.                                                                                                    |
| <b>Charlie</b><br>Controller                                                                              | Er ist ein wichtiger Datenlieferant und liefert alle systemseitigen Informationen und Kosten.<br>Er weiß, wie Kennzahlen berechnet werden und wo er die notwendigen Informationen findet.<br>$\bullet$<br>Er kennt Datenlücken und -probleme und weiß, wie sie zu beheben sind.<br>$\bullet$<br>Er kann die Rentabilität von Maßnahmen überprüfen.<br>Er ist ein weiterer Schlüsselakteur, denn Effizienz ist sein Hauptziel.<br>· Er ist offen für die MFCA, da sie eine Schnittstelle zwischen seiner typischen Tätigkeit und<br>Nachhaltigkeits-/Umweltaspekten darstellt.<br>· Er liefert Daten für die MFCA und kann Ergebnisse der MFCA verwenden, um Kennzahlen zu<br>erstellen.                                                                                                    |
| <b>Theresa</b><br><b>Interne Lean-</b><br>expertin bzw.<br>externe<br><b>Beraterin</b><br>Emil<br>Einkauf | Sie sammelt Daten aus der Produktion wie z. B.: Durchlaufzeiten, Taktzeiten, Ausschussquoten und<br>$\bullet$<br>versucht, ineffiziente Prozesse zu optimieren.<br>Sie ist mit der MFCA-Methode vertraut und ein potenzieller Nutzer der MFCA-Software.<br>$\bullet$<br>Sie berechnet die MFCA-Ergebnisse mithilfe der Software.<br>$\bullet$<br>Sie ist ein Schlüsselakteur und baut den digitalen Zwilling der Produktion auf.<br>$\bullet$<br>Er liefert Informationen über die Materialkosten für verschiedene Rohstoffe, Halbzeuge und<br>$\bullet$<br>Fertigprodukte im Unternehmen.<br>Er kann Informationen über die Kosten der Lieferanten für Materialien, Komponenten und<br>Dienstleistungen im Unternehmen bereitstellen.<br>Er unterstützt bei der Kommunikation mit Lieferanten und anderen externen Partnern, um<br>sicherzustellen, dass die Ziele des MFCA-Projekts erreicht werden. |
| Laura<br>Umwelt-<br>managerin                                                                             | Sie erhebt Daten zum Wasser- und Energieverbrauch sowie zum Abfallaufkommen.<br>$\bullet$<br>Sie erarbeitet Umweltkonzepte und Strategien zur Reduzierung der Umweltbelastung.<br>Sie ist nach Absprache mit der Werksleitung für die Umsetzung von Maßnahmen zur Reduzierung des<br>Wasser- und Energieverbrauchs sowie des Abfallaufkommens verantwortlich.                                                                                                    |

<span id="page-23-0"></span>*Tabelle 7: Beschreibung der MFCA-Personas, die am Datenerhebungsprozess beteiligt sind*

Die Workshops fanden alle über Online-Telefonkonferenzen statt, bei denen mit einem interaktiven Online-Whiteboard-Werkzeug gearbeitet wurde. Zunächst wurde gemeinsam ein vereinfachtes Prozessablaufdiagramm des jeweils ausgewählten Produkts des Unternehmens skizziert. Anschließend wurden die MFCA-Personas auf dem Dashboard visualisiert. Während des Workshops ordneten sich die jeweiligen Ansprechpartner aus den Unternehmen den verschiedenen Personas zu und gaben an, über welche MFCA-relevanten Daten sie verfügen. Anhand einer Bewertungsskala von 1 bis 5 konnten die Teilnehmer einstufen, inwieweit die Profilbeschreibungen auf sie zutreffen. Eine "1" entsprach einer genauen Übereinstimmung und eine "5" entsprach keinerlei Übereinstimmung. Auf Grundlage dieser Bewertung und zusätzlichen Angaben wie der genauen Stellenbezeichnung im Unternehmen wurden die Personas validiert. Anschließend wurden die Informationswege zwischen den an der Datenerhebung der MFCA beteiligten Personen bzw. Abteilungen am Whiteboard eingezeichnet, um sowohl etwaige Abhängigkeiten als auch den Ablauf der Datenerhebung zu visualisieren. Diese Vorgehensweise trug dazu bei, dass sich die Teilnehmer darauf verständigen konnten, wer für die Erhebung der jeweiligen Daten zuständig sein würde. Im Anschluss wurde den Beteiligten die Datenerhebungsvorlage vorgestellt, in der die notwendigen Informationen zusammengetragen werden sollten.

#### **3.4.2 Datenerhebungsvorlage**

<span id="page-24-0"></span>Die Datenerhebungsvorlage teilt sich in die fünf verschiedene Tabellenblätter "General Information", "Product Structure", "Production Steps", "Material Information" und "Distribution" auf. Im Tabellenblatt "General Information" werden Informationen über die Produktionsanlage und den Betrachtungszeitraum (i. d. R. ein Kalenderjahr) gesammelt. Wie in [Abbildung 14](#page-24-1) dargestellt, werden Informationen über das jährliche Produktionsvolumen und die damit verbundenen Umsätze für das betreffende Produkt benötigt. Zusätzlich werden Angaben über Energieverbrauch und die anfallenden Abfallmengen dokumentiert.

| <b>Location production site</b>                      |      | Name of prodcution site |                |
|------------------------------------------------------|------|-------------------------|----------------|
| Reference year                                       | 2021 |                         |                |
|                                                      |      |                         |                |
| <b>Total production volume (number)</b>              |      | 10.000 units            |                |
| Total production volume of product covered (number)  |      |                         | 500 units      |
| <b>Total production volume (revenue)</b>             |      | 10.000,00 €             |                |
| Total production volume of product covered (revenue) |      | 5.000,00 €              |                |
| <b>Electricity consumption</b>                       |      | 10.000 kWh              |                |
| Coal share                                           |      | $10,4$ %                |                |
| Nuclear share                                        |      | 5,3%                    |                |
| Natural gas share                                    |      | 5,2%                    |                |
| Other fossils                                        |      | $0,6$ %                 |                |
| Renewable EEG                                        |      | 65 %                    |                |
| Other renewables                                     |      | $13,5$ %                |                |
| add more if necessary                                |      |                         | $\frac{9}{6}$  |
| <b>Cooling energy consumption</b>                    |      |                         | kWh            |
| add more if necessary                                |      |                         |                |
| <b>Heating energy consumption</b>                    |      |                         | kWh            |
| add more if necessary                                |      |                         |                |
| <b>Fuel consumption</b>                              |      |                         | kWh            |
| <b>Diesel</b>                                        |      |                         |                |
| Natural gas                                          |      |                         | m <sup>3</sup> |
| Oil                                                  |      |                         |                |
| add more if necessary                                |      |                         |                |
| <b>Waste occurance non-hazardous</b>                 |      |                         | t              |
| Total paper waste (example)                          |      |                         | ŧ              |
| add more if necessary                                |      |                         |                |
| Waste occurance hazardous                            |      |                         | t              |
| Total chemical waste (example)                       |      |                         | t              |
| add more if necessary                                |      |                         |                |

<span id="page-24-1"></span>*Abbildung 14: Datenerhebungsvorlage zur Erhebung der Produktionsdaten*

Im Tabellenblatt "Product Structure", welches in [Abbildung 15](#page-25-0) zu sehen ist, werden alle produktspezifischen Informationen gesammelt. In den ersten Spalten werden Material- und Komponentenzusammensetzung in einer Materialstücklistenstruktur aufgelistet. Dabei werden das Produkt und seine Komponenten bzw. Materialien in verschiedenen hierarchischen Ebenen dargestellt. Level 0 stellt dabei das betrachtende Produkt dar und Level 1 die Hauptkomponenten Ebene, aus der sich das Produkt zusammensetzt.

[Abbildung 15](#page-25-0) zeigt beispielhaft am Reifen, dass auf Level 1 die Seitenwände und die Lauffläche aufgeführt sind. Darüber sind die Teilkomponenten und die jeweilige Materialzusammensetzung aufgeführt. Die gewählte Struktur zielt darauf ab, den bereits in den ERP-Systemen der Unternehmen vorhandenen Materialstücklistenstrukturen möglichst nahe zu kommen. Dadurch sollen Anpassungen in der Formatierung der Daten minimiert werden. Die Tabelle enthält Spalten für Teilenummern und Gewichte sowie für die Bezeichnung des Produktionsschritts, in dem das Bauteil verarbeitet wird.

| automatically filled/ do not fill<br>* optional field/ fill out if relevant<br>level<br>$\mathbf{0}$ |                   |                  |         |                                                              | unit<br>product name<br>tire<br>pcs      |                                                      |                                                                       |              |                                           | weight<br>1.750                                | g            |                                                                                                    |
|----------------------------------------------------------------------------------------------------|-------------------|------------------|---------|--------------------------------------------------------------|------------------------------------------|------------------------------------------------------|-----------------------------------------------------------------------|--------------|-------------------------------------------|------------------------------------------------|--------------|----------------------------------------------------------------------------------------------------|
|                                                                                                    |                   |                  |         | Fill in the name of the Component in the corresponding Level | This field will be filled automatically. | Fill in the internal<br>part numbers if<br>availble. | Fill in the amount<br>of the component/<br>sourcing material<br>used. |              |                                           | This field will be<br>filled<br>automatically. |              | Fill in with an x if a<br>production process<br>exists. Leave open if<br>no Production<br>Process exist. |
| Level 1                                                                                              | Level 2           | Level 3          | Level 4 | Level 5                                                      | Part Name & Level <sup>x</sup>           | Part Number*                                         | Usage                                                                 | <b>Unit</b>  | Weight(single) Weight(total) <sup>x</sup> |                                                | Unit         | <b>Production Step*</b>                                                                                  |
| sidewall                                                                                             |                   |                  |         |                                                              | idewall                                  | XY0001                                               | $\overline{2}$                                                        | pcs          | 297                                       | 594                                            | g            | Production Step 3                                                                                        |
|                                                                                                    | compound sidewall |                  |         |                                                              | compound sidewall                        | XY0002                                               | $\mathbf{1}$                                                          | g            | 148.5                                     | 148.5                                          | g            |                                                                                                    |
|                                                                                                    |                   | natural rubber   |         |                                                              | natural rubber                           | XY0003                                               | $\mathbf{1}$                                                          | g            | 148.5                                     | 148.5                                          | g            |                                                                                                    |
| tread                                                                                                |                   |                  |         |                                                              | ead                                      | XY0004                                               | $\mathbf{1}$                                                          | $\mathsf{g}$ | 147                                       | $147 -$                                        | $\mathsf{q}$ | Production Step 1                                                                                        |
|                                                                                                    | compound tread    |                  |         |                                                              | Il compound tread                        | XY0005                                               | $\mathbf{1}$                                                          | g            | 147                                       | $147 -$                                        | g            |                                                                                                    |
|                                                                                                    |                   | natural rubber   |         |                                                              | Ill natural rubber                       | XY0006                                               | $\mathbf{1}$                                                          | $\mathsf{Q}$ | 100                                       | $100 -$                                        | g            |                                                                                                    |
|                                                                                                    |                   | synthetic rubber |         |                                                              | III synthetic rubber                     | XY0007                                               | 1                                                                     | g            | 30                                        | $30 -$                                         | g            |                                                                                                    |
|                                                                                                    |                   | carbon black     |         |                                                              | carbon black                             | <b>XY0008</b>                                        | $\mathbf{1}$                                                          | g            | 5                                         | $-5 -$                                         | g            |                                                                                                    |
|                                                                                                    |                   |                  |         |                                                              |                                          |                                                      |                                                                       |              |                                           |                                                |              |                                                                                                    |

<span id="page-25-0"></span>*Abbildung 15: Tabellenblatt "Produktstruktur" zur Sammlung produktspezifischer Informationen*

Das in [Abbildung 16](#page-25-1) dargestellte Tabellenblatt "Production Steps" bzw. "Produktionsschritte" dient der Erfassung sämtlicher prozessrelevanter Daten. Es enthält den Namen des jeweiligen Produktionsschritts sowie die verarbeitete Referenzmenge. Die Input-Seite umfasst alle relevanten Prozessdaten, wie z. B. den Energieverbrauch und die benötigten Hilfs- und Betriebsstoffe wie Maschinenöl und Kühlwasser. Zudem sollen hier auch Prozesskosten wie der Personalaufwand und die Maschinenstunden aufgeführt werden. Auf der Output-Seite werden alle anfallenden Abfallströme dokumentiert, einschließlich der damit verbundenen Entsorgungskosten.

| <b>Production Step</b> | Reference | Unit | <b>Process Input</b> | Variable*  | Value          | Unit | Weight         |    | <b>Monetary Value</b><br>[6] | <b>Process Output</b> | Variable*        | Value          | <b>Unit</b> | Weight         |      | Monetary<br>Value<br>$[\mathbf{\epsilon}]$ |
|------------------------|-----------|------|----------------------|------------|----------------|------|----------------|----|------------------------------|-----------------------|------------------|----------------|-------------|----------------|------|--------------------------------------------|
| sidewall production    | 2400      | pcs  | electricity          | <b>ESP</b> | 3.5            | kWh  | $\mathbf{0}$   | kg | 1.05                         | natural rubber waste  | W <sub>1</sub> C | 78             | kg          | 78             | kg   | 23.4                                       |
|                        |           |      | water                | WSP        | $\overline{2}$ |      | $\overline{2}$ | ka | 0.04                         | waste water           |                  | $\overline{2}$ |             | $\overline{2}$ | ka l | 0.04                                       |
|                        |           |      | Personnel expenses   | <b>PES</b> | 0,5            | h.   | $\mathbf{0}$   |    | 18                           |                       |                  |                |             |                |      |                                            |
|                        |           |      | compressed air       | CAS        | 0,4            | kwh  | $\mathbf{0}$   |    |                              |                       |                  |                |             |                |      |                                            |
|                        |           |      |                      |            |                |      |                |    |                              |                       |                  |                |             |                |      |                                            |
| tread production       | 48000     | pcs  | electricity          | ETP        | 0.5            | kWh  |                | kg |                              | waste                 | W2C              |                |             | 0.025          | kq   |                                            |

<span id="page-25-1"></span>Abbildung 16: Tabellenblatt "Produktionsschritte" zur Sammlung prozessrelevanter Daten

Das Tabellenblatt "Materialinformationen" ist in [Abbildung 17](#page-25-2) zu sehen. Hier werden Materialdaten aus den Tabellenblättern "Product Structure" und "Production Steps" zusammengeführt. Zudem können zudem Informationen zu Einkaufs- und Entsorgungskosten der Materialien in aggregierter Form erfasst werden. Es besteht die Möglichkeit, Materialien genauer zu spezifizieren, um eine einfache Zuordnung zu Umweltdatensätzen zu erleichtern, falls im Rahmen der MFCA Umweltauswirkungen berücksichtigt werden sollen.

| <b>Scourcing Name/ Name</b><br>in Company <sup>x</sup> | Part<br>Number <sup>x</sup> | Material/Substance<br><b>Description</b> | Single unit<br>(for price) | Price per Unit | <b>Currency</b> | <b>Scrap</b> | <b>Supplier</b><br>Location | <b>Transport Distance</b><br>[km] | <b>Transportation</b><br><b>Means</b> |
|--------------------------------------------------------|-----------------------------|------------------------------------------|----------------------------|----------------|-----------------|--------------|-----------------------------|-----------------------------------|---------------------------------------|
| sidewall                                               | XY0001                      | compound sidewall                        | kg                         | 0.6            | €               | 0%           | China.<br>Shenzhen          | 10.000 km                         | Ship                                  |
| compound sidewall                                      | <b>XY0002</b>               | natural rubber                           | kg                         | 0.6            | €               | 0%           | China.<br>Shenzhen          | 10.000 km                         | Ship                                  |
| natural rubber                                         | XY0003                      | Natural rubber made<br>of caoutchouc     | kg                         | 0,6            | €               | 0%           | China,<br>Shenzhen          | 10.000 km                         | Ship                                  |
| tread                                                  | XY0004                      | compound tread                           | kg                         |                | €               | 0%           | Germany.<br>Ludwigshafen    | 200 km                            | <b>Truck</b>                          |
| compound tread                                         | <b>XY0005</b>               | natural rubber                           | kg                         | 0.6            | €               | 0%           | Germany.<br>Ludwigshafen    | 200 km                            | <b>Truck</b>                          |
| natural rubber                                         | XY0006                      | Natural rubber made<br>of caoutchouc     | kg                         | 0,3            | €               | 0%           | Germany,<br>Ludwigshafen    | 200 km                            | <b>Truck</b>                          |
| synthetic rubber                                       | XY0007                      | styrene-butadiene                        | kg                         | 0.1            | €               | 0%           | Germany,<br>Ludwigshafen    | 200 km                            | <b>Truck</b>                          |

<span id="page-25-2"></span>*Abbildung 17: Tabellenblatt "Materialinformationen" zur Sammlung materialspezifischer Daten*

Um die Datenerhebungsvorlage auf ihre Praxistauglichkeit hin zu validieren, wurden auf den Tabellenblättern "Product Stucture", "Production Steps" "Material Information" und "Distribution" vier Spalten eingefügt. Wie in [Abbildung 18](#page-26-1) dargestellt, haben die Praxispartner in den Spalten festgehalten, aus welcher Quelle die jeweilige Information stammt, z. B. aus einem ERP-System, einer Maschine oder einem Dokument aus dem Rechnungswesen.

| Provide any useful information<br>that is not covered by the other<br>fields. | Please provide the way in which<br>you attained the provided<br>numbers. | Please state, how difficult the<br>data collection process was. | Please provide the source of the<br>provided information. |  |  |  |
|-------------------------------------------------------------------------------|--------------------------------------------------------------------------|-----------------------------------------------------------------|-----------------------------------------------------------|--|--|--|
| Comment*                                                                      | <b>Procedure</b>                                                         | <b>Effort</b>                                                   | <b>Source</b>                                             |  |  |  |
|                                                                               | calculated                                                               | normal                                                          | Document                                                  |  |  |  |
|                                                                               | readout (by hand)                                                        | normal                                                          | Machine                                                   |  |  |  |
|                                                                               | readout (copy&paste)                                                     | easy                                                            | <b>ERP System</b>                                         |  |  |  |
|                                                                               | estimate                                                                 | difficult                                                       | Billing/Accounting                                        |  |  |  |

<span id="page-26-1"></span>*Abbildung 18: Tabellenbereiche zur Dokumentation der Datenquellen*

Dabei wurde zusätzlich dokumentiert, wie aufwendig sich die Datenerhebung gestaltet hat (leicht, mittel, schwierig) und wie der Wert ermittelt wurde (berechnet, geschätzt, händisch ausgelesen oder kopiert und eingefügt). Falls ein Wert nicht direkt übertragen werden konnte, musste er möglicherweise erst umgerechnet oder geschätzt werden. Diese Informationen sollten ebenfalls dokumentiert werden. Dabei sollte festgestellt werden, ob es typische Datenkategorien gibt, die besonders schwierig zu erheben sind, und wie mit diesen potenziellen Datenlücken umgegangen wurde.

# <span id="page-26-0"></span>**3.4.3 Gewonnene Praxiserfahrungen**

Das Tabellenblatt "Product Structure" der Datenerhebungsvorlage erwies sich bei den meisten Unternehmen als gut geeignet. Die benötigten Daten für das Tabellenblatt lagen bereits in der geforderten Struktur vor, wodurch sie lediglich manuell aus den Produktdatenblättern übertragen oder per Copy-Paste-Funktion aus den ERP-System kopiert werden mussten. Aus Sicht zweier rohstoffverarbeitender Unternehmen erwies sich die Produktstruktur der Datenerhebungsvorlage jedoch als weniger intuitiv. Die Ansprechpartner dieser Unternehmen gaben an, dass sie Schwierigkeiten hatten, die Vorlage zu befüllen. Dies lag unter anderem daran, dass diese Unternehmen dazu tendierten, den Rohstoff auf Ebene 0 des Datenerhebungsvorlagen darzustellen, während die verschiedenen Neben- und Zwischenprodukte, die aus diesem einen Rohstoff entstanden, auf den darüberliegenden Ebenen aufgelistet wurden. Diese umgekehrte Herangehensweise führte dazu, dass die Partner dazu neigten, die Vorlage der Produktstruktur wie eine Input-Output-Tabelle zu behandeln. Um der Massenerhaltung aus Plausibilitätsgründen gerecht zu werden, nahmen sie jegliche anfallende Abfall- und Materialverlustströme in die Produktstruktur auf. Diese Informationen sollten jedoch auf dem Tabellenblatt "Production Steps" angegeben werden, da es sich dabei um prozessbezogene Daten handelt. Dies führt dazu, dass die Person, die für die Weiterverarbeitung der Daten zuständig ist, manuelle Änderungen an den eingetragenen Daten vorzunehmen hatte, um sie in das MFCA-Modell zu integrieren. Es ist daher von entscheidender Bedeutung, dass alle beteiligten Personen ein einheitliches Verständnis davon haben, wie die Datenerhebungsvorlage korrekt ausgefüllt wird. Nur so kann sichergestellt werden, dass die Daten richtig erfasst werden und keine manuellen Anpassungen bei der Datenübertragung ins MFCA-Modell vorgenommen werden müssen.

Die Auswertung des Tabellenblatts "Production Steps" zeigte, dass die meisten Unternehmen im Gegensatz zum Tabellenblatt der Produktstruktur Schwierigkeiten hatten, die erforderlichen Informationen zentral aus einem System zu übernehmen. Insbesondere war es ihnen in den meisten Fällen nicht möglich, den Energieaufwand ihrer Prozesse exakt den einzelnen Produkten zuzuordnen. Daher erfolgte die Allokation des Energieaufwands anhand des Jahresverbrauchs und der Produktionsmenge der betreffenden Produkte. Bei der Ermittlung der Kosten wurden in einigen Fällen die Stand- und Betriebszeiten der Maschinen aus den BDE-Systemen ermittelt und manuell mit den Personal- und Abschreibungskosten aus dem Controlling verrechnet. Da sich die Informationen in den BDE-Systemen auf spezifische Fertigungsaufträge bezogen, variierten die Referenzmengen der Prozesse im <span id="page-27-0"></span>Tabellenblatt "Production Information" entsprechend. Folglich musste die Person, die die Daten für den Aufbau des MFCA-Modells verwendete, diese manuell auf eine einheitliche Referenzmenge umrechnen.

#### **3.4.4 Datenzusammenführung mithilfe einer Softwareanwendung**

Eine Möglichkeit, den Prozess der Datenerhebung zu verbessern, ist die Minimierung des manuellen Aufwands beim Zusammenführen der Informationen durch eine automatisierte Lösung. Eine Option hierfür sind ERP-Integrationstools, die in der Lage sind, Daten aus verschiedenen IT-Systemen im Unternehmen abzurufen und automatisch in das gewünschte Format zu konvertieren.

Im Rahmen des Projekts wurde eines dieser Integrationstools auf seine Eignung im MFCA-Kontext untersucht. Hierzu fand ein Online-Workshop mit einem Anbieter für solch eine Softwareanwendung statt, bei dem ein Fallbeispiel behandelt wurde, um die Funktionalitäten und Grenzen des Tools zu untersuchen. Ist die Anwendung einmal vom Nutzer auf den jeweiligen Anwendungsfall angepasst und mithilfe entsprechender Schnittstellen implementiert, kann die Verwendung des Softwaretools zu einer erheblichen Effizienzsteigerung bei der Datenabfrage führen.

Der initiale Aufwand, um das Tool entsprechend einzurichten, dass es die Daten in das gewünschte Format bringt, ist dabei aber nicht unerheblich. Die Anschaffungs- und Installationskosten sind dabei ebenfalls nicht zu vernachlässigen.

# <span id="page-27-1"></span>**3.5 AP5: Systematisierung und algorithmische Entwicklung eines IT-gestützten Expertensystems**

Das Ziel von AP5 bestand darin, ein Expertensystem in Form einer Softwarefunktion mithilfe des neuen Algorithmus zu systematisieren und zu entwickeln. Hierfür war es zunächst erforderlich, die gewünschten Funktionalitäten des Expertensystems zu definieren.

Um dies zu erreichen, wurden mehrere Workshops mit einem multidisziplinären Team aus MFCA-Experten und Softwareentwicklern durchgeführt. Bei diesen Workshops wurde nach den Prinzipien der nutzerzentrierten Gestaltung gemäß der ISO-Norm 9241-210 (2019) vorgegangen.

Zu Beginn wurde die Ausgangssituation beschrieben und daraus ableitend die Bedürfnisse der Nutzer definiert. Anschließend skizzierte das Projektteam einen möglichen Arbeitsablauf aus der Perspektive der Nutzer und konzeptualisierte ihn mithilfe von digitalen Grafiken (wireframes). Dieses Konzept wurde dann gemeinsam mit den beteiligten Softwareentwicklern auf seine technische Umsetzbarkeit hin diskutiert und angepasst. Auf Grundlage dieser Diskussion wurden sogenannte Anwendergeschichten (user stories) erstellt, in denen das Konzept und die erforderlichen Akzeptanzkriterien festgehalten wurden. Diese Anwendergeschichten dienten wiederum als konkrete Anforderungen bei der Softwareentwicklung.

Das prototypisch entwickelte Expertensystem umfasst einerseits die Umsetzung eines MaFImA-Funktionsbereichs bzw. MaFImA-Assistenten sowie andererseits das Konzept einer selbstlernenden Datenbank. Dem Expertensystem liegt folgender Arbeitsfluss zugrunde, der in [Abbildung 19](#page-27-2) dargestellt ist, und an dem sich auch die Benutzeroberfläche orientiert. In Kapitel [3.5.1](#page-28-0) wird der MaFImA-Assistent dargestellt, und im folgenden Kapitel [3.5.2](#page-34-0) das Konzept der Graphendatenbank.

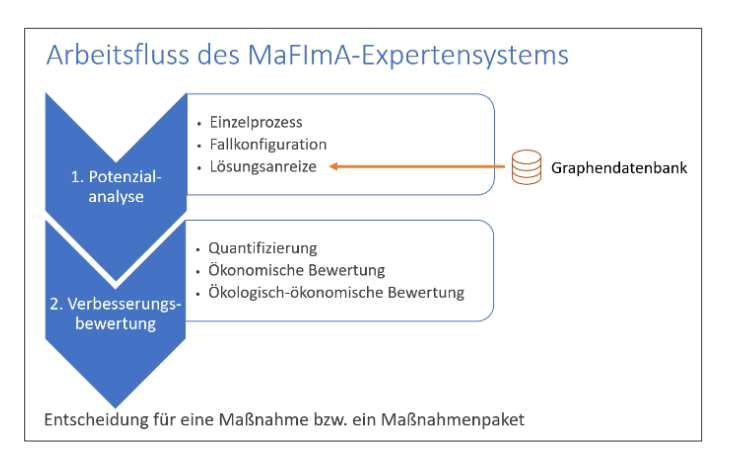

<span id="page-27-2"></span>*Abbildung 19: Schematischer Arbeitsfluss des MaFImA-Expertensystems*

#### **3.5.1 MaFImA-Assistent**

<span id="page-28-0"></span>Der MaFImA-Assistent ermöglicht die Funktion, mithilfe der in AP1 entwickelten Algorithmen MFCA-Modelle hinsichtlich der Ansatzpunkte mit dem größten monetären und THG-bezogenen Einsparpotenzialen zu untersuchen sowie mögliche Maßnahmen monetär und THG-bezogen zu bewerten. Die beiden Voraussetzungen zur Aktivierung des Assistenten sind, dass das MFCA-Modell mindestens einen Verlustfluss aufweist und dass das Modell mithilfe der Software fehlerfrei berechenbar ist. Der Assistent wird in einem separaten Dialogfenster namens "Improvement Assessment" gestartet.

Fragen, die mithilfe dieses Assistenten beantwortet werden können, sind folgende:

- Wie groß ist das ökonomische und ökologische Einsparpotenzial jedes einzelnen Verlustflusses und welcher dieser Flüsse hat das größte Einsparpotenzial? (Siehe Kapitel [3.5.1.1\)](#page-28-1)
- Wie groß sind die ökonomischen und ökologischen Einsparpotenziale, wenn mehrere Verlustflüsse gleichzeitig reduziert werden? (Siehe Kapitel [3.5.1.2\)](#page-30-0)
- Wie groß sind die ökonomischen und ökologischen Einsparpotenziale, wenn die Verlustflüsse teilweise reduziert werden? (Siehe Kapitel [3.5.1.3\)](#page-31-0)
- Wie wirtschaftlich sind die verschiedenen Investitionsoptionen aus unternehmerischer Sicht und wie hoch sind die THG-Vermeidungskosten? (Siehe Kapite[l 3.5.1.4\)](#page-33-0)

#### **3.5.1.1 Einzelprozessanalyse – Single Process Analysis**

<span id="page-28-1"></span>Sobald der Assistent "Improvement Assessment" im Reiter "Assistants" aktiviert wurde, werden mithilfe des neuen Algorithmus automatisch die jeweiligen Einsparpotenzial berechnet, die sich daraus ergeben, dass in jeder Mengenstelle, in der ein Verlustfluss vorkommt, ebendieser eingespart wird. So entsteht die Ergebnistabelle in [Abbildung 20,](#page-29-0) welche für jede Mengenstelle (engl. Quantity Center, QC) eine Zeile mit den mengenmäßigen/physikalischen, ökonomischen und ökologischen Einsparpotenzialen enthält. Die oberste Zeile enthält Angaben zum maximalen Einsparpotenzial, welches darauf basiert, dass alle Verlustflüsse auf null reduziert werden können.

Zweck dieser Analyse ist es, dem Anwender mithilfe der Ergebnistabelle einen Überblick zu verschaffen, wo im Modell welche Einsparungen theoretisch möglich sind. Je nach Kriterien kann mithilfe dieser Übersicht schnell analysiert werden, wo im Modell bzw. in welcher Mengenstelle die größten Einsparpotenziale zu verorten sind. Im Anschluss kann mit dem bzw. den Prozessverantwortlichen besprochen werden, welche Mengenstellen bzw. welche dahinterliegenden Produktionsschritte veränderlich sind und welche Kombinationen denkbar sind.

Es ist zu sehen, dass das Gesamteinsparpotenzial 1.936,32 kg CO<sub>2</sub>-Äq. beträgt, wobei allein in der Mengenstelle 6 "Zuschnitt" 985,01 kg CO<sub>2</sub>-Äq. eingespart werden können. Das bedeutet, dass, wenn es gelingt, den Verlustfluss "Aluminium, Ausschuss" von 1.195 kg Material zu eliminieren, können systemweit über 50 % des Gesamteinsparpotenzials gehoben werden. Bezüglich der kostenmäßigen Einsparpotenziale weist Mengenstelle 6 mit 3.748,35 € ebenfalls das größte Potenzial auf. Dies entspricht über 48 % des maximalen monetären Einsparpotenzials des Modells.

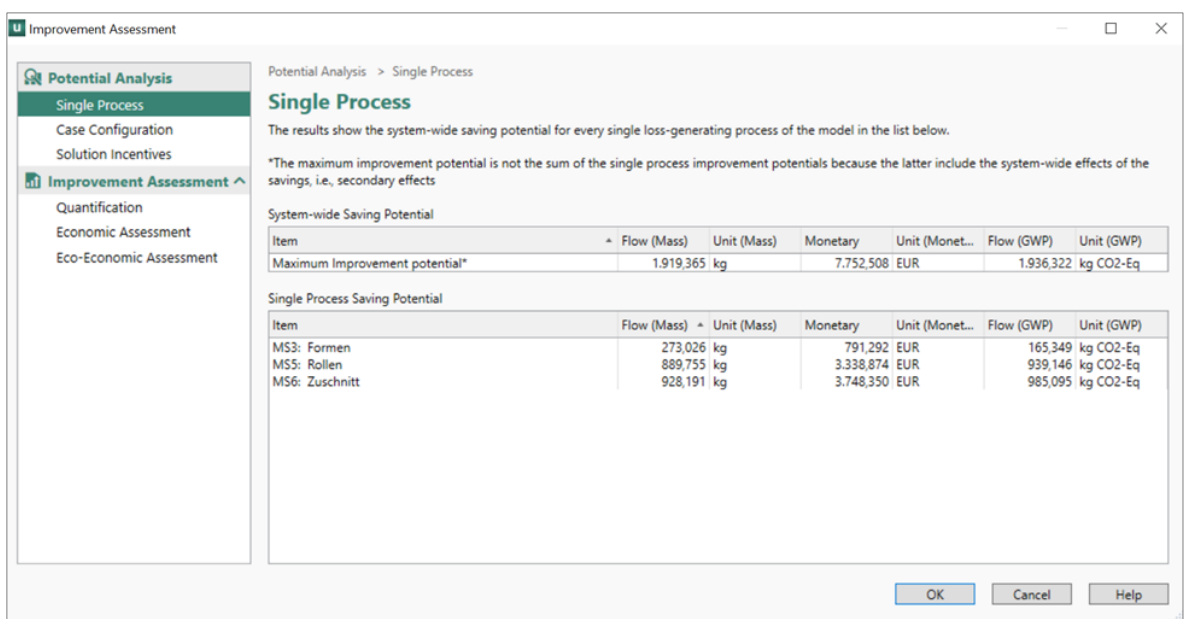

<span id="page-29-0"></span>*Abbildung 20: Ergebnisse der Einzelprozessanalyse - Single Process Analysis*

[Abbildung 21](#page-29-1) zeigt das Sankey-Diagramm, welches die Einzelprozessanalyse für Mengenstelle 6 darstellt. Gelingt es, den Verlustfluss von 1.195 kg "Aluminium, Ausschuss (loss)" zu vermeiden, können alle anderen Flüsse um die roten Anteile reduziert werden, die in den Beschriftungen zahlenmäßig mit der Zusatzbezeichnung "(loss)" ausgewiesen werden. So können beispielsweise durch Sekundäreffekte insgesamt 1.419 kg Sekundäraluminium eingespart werden. Der Sekundäreffekt für das Aluminium beträgt also 224 kg. Die anderen Input-Mengen können in Höhe der in [Tabelle 8](#page-30-2) enthaltenen Angaben reduziert werden. Die Menge der durch diese Einsparung reduzierbaren THG-Emissionen beträgt 985,10 kg CO<sub>2</sub>-Äq.

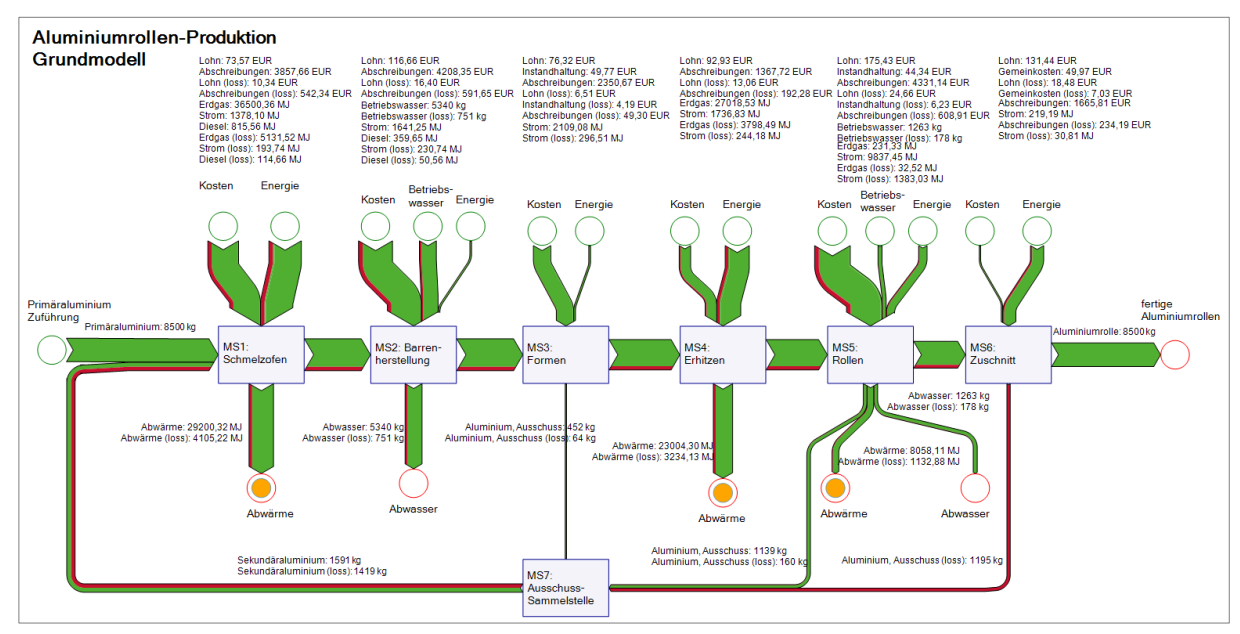

<span id="page-29-1"></span>*Abbildung 21: Sankey-Diagramm mit Ausweisung der Einsparpotenziale*

| <b>Input-Bezeichnung</b> | Einsparpotenzial | Einheit |
|--------------------------|------------------|---------|
| Erdgas                   | 8.962,53         | M.I     |
| Strom                    | 2.379,02         | MJ      |
| Abschreibungen           | 2.218,67         | €       |
| Betriebswasser           | 928,19           | Κg      |
| Diesel                   | 165,22           | MJ      |
| Lohn                     | 89,46            | €       |
| Instandhaltung           | 10,42            | €       |
| Gemeinkosten             | 7,03             | €       |

<span id="page-30-2"></span>*Tabelle 8: Einsparpotenziale durch Vermeidung der Verluste in Mengenstelle 6*

#### **3.5.1.2 Fall-Konfiguration für mehrere Prozesse – Case Configuration**

<span id="page-30-0"></span>Auf die Einzelprozessanalyse folgt die Fall-Konfiguration für mehrere Prozesse. In diesem Bereich können Fälle (Cases) festgelegt werden, die die Einsparung mehrere Verlustflüsse kombinieren. In einem einzelnen Fall können also mehr als eine Mengenstelle involviert sein. Dies geschieht in enger Abstimmung mit dem bzw. den Prozessverantwortlichen, um möglichst realistische Kombinationen zu wählen. Ziel ist es, die Einsparpotenziale der verschiedenen Fälle zu berechnen, die aufgrund der Sekundäreffekte größer sind als nur die Summe der Einsparpotenziale der jeweiligen Mengenstelle. Generell gilt, dass die Sekundäreffekte entlang des Prozessflusses größer werden, da die Mengenstellen, auf die er Einfluss nimmt, mehr werden. D. h., je weiter hinten ein Verlust reduziert wird, desto größer sein Gesamteffekt auf die vorangehenden Mengenstellen.

Eine vollautomatische Fallkonfiguration, bei der jede mögliche Kombination von Einsparungen geprüft wird, hätte bei einem MFCA-Modell mit fünf Prozessen bzw. Verlusten bereits 120 Szenario-Berechnungen zur Folge. Dies ist technisch umsetzbar, würde aber zu unverhältnismäßig langen Wartezeiten für den Anwender führen. Daher sind die Fälle händisch zu definieren, was auch die Vorteile mit sich bringt, dass die Sinnhaftigkeit einzelner Kombinationen gewährleistet wird sowie die Ergebnisse übersichtlicher sind.

I[n Abbildung 22](#page-30-1) wurden zur beispielhaften Erläuterung drei Fälle konfiguriert. Fall 1 umfasst Mengenstelle 3 und 5, Fall 2 nur Mengenstelle 6 und Fall 3 die beiden Mengenstellen 3 und 5. Wie in Fall 2 dargestellt, ist es auch möglich, nur eine Mengenstelle und die zugehörigen Verlustflüsse zu aktivieren. Dies ist zu empfehlen, falls der Fall, dass nur der Verlust in einer Mengenstelle eingespart werden kann, auch in den nächsten Schritten berücksichtigt werden soll, denn es gehen nur die Ergebnisse der Fall-Konfiguration in den nächsten Schritt mit ein. Die Ergebnisse aus der Einzelprozessanalyse werden für das folgende Improvement Assessment nicht mitgeführt.

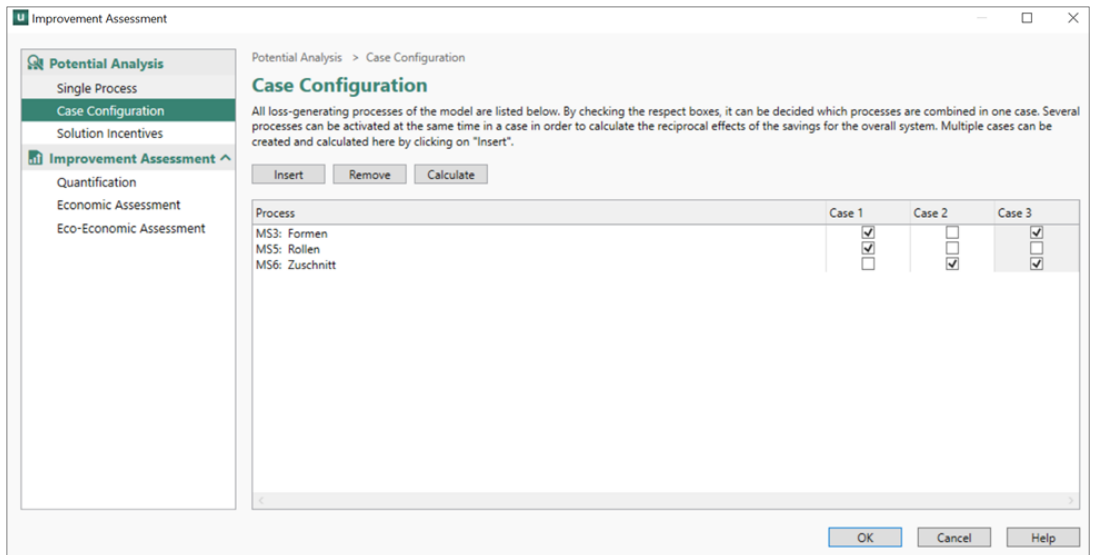

<span id="page-30-1"></span>*Abbildung 22: Dialogfenster Fall-Konfiguration für mehrere Prozesse – Case Configuration*

Mit Klick auf OK werden die Einsparpotenziale der definierten Fälle berechnet und wie in der folgenden [Abbildung 23](#page-31-1) angezeigt.

Wie in der Einzelprozessanalyse steht etwas abgegrenzt über den anderen Ergebnissen das maximale Einsparpotenzial des betrachteten Modells. Dies bleibt gleich hoch wie in der vorangehenden Berechnung. Die Tabelle darunter zeigt die Berechnungsergebnisse der Fälle sowie die Ergebnisse der Einzelprozessanalyse. Im Beispiel sind dies insgesamt sechs Berechnungsergebnisse bzw. Zeilen, die jeweils Angaben zu den mengen-, kosten- und THG-mäßigen Einsparpotenzialen enthalten. Fall 2 und die Mengenstelle "Zuschnitt" ergeben dieselben Einsparpotenziale, da Fall 2 lediglich auf dieser Mengenstelle basiert. Diese Ergebnistabelle ermöglicht den Vergleich der verschiedenen Fälle untereinander sowie mit den Einsparpotenzialen der Einzelprozessanalyse. Beispielsweise birgt Fall 3, welcher eine Kombination der Verlusteinsparung in den Mengenstellen 3 und 6 vorsieht, ein Einsparpotenzial von 1.167,564 kg, 4.694,790 € sowie 2.314,299 kg CO<sub>2</sub>-Äq.

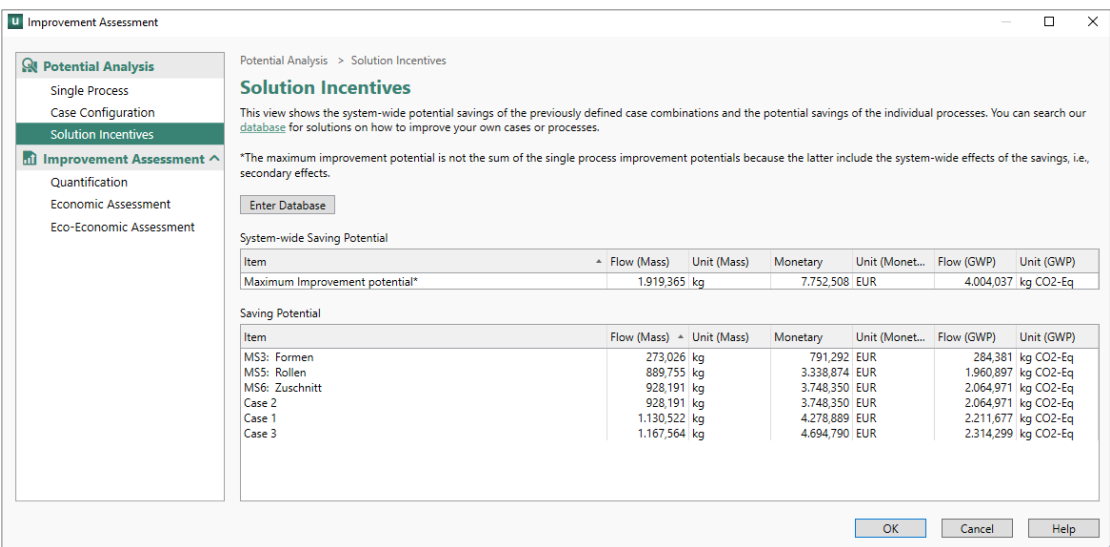

<span id="page-31-1"></span>*Abbildung 23: Dialogfenster Lösungsanreize – Solution Incentives*

<span id="page-31-3"></span>Ein Klick auf "Enter Database" führt zur Online-Datenbank [www.exzellent-bw.de](http://www.exzellent-bw.de/) der Landesagentur Umwelttechnik BW GmbH (UT BW GmbH), welche 180 Good-Practice-Fallbeispiele für Ressourceneffizienz umfasst (Stand Juni 2023). Die Beispiele entstammen z. B. dem Projekt "100 Betriebe für Ressourceneffizienz" (Schmidt et al., 2017; Schmidt et al., 2018; Schmidt et al., 2023) oder wurden mit dem "Keffizienz Gipfelstürmer Award"<sup>[3](#page-31-2)</sup> ausgezeichnet. Sie umfassen neben einer Problembeschreibung auch die Benennung der umgesetzten Maßnahme(n), die damit verbundenen Investitionskosten sowie die erzielten Einsparpotenziale. Die Datenbank ist nach vielen Kriterien durchsuchbar, wie z. B. verschiedenen Branchen und Schlüsselbegriffen oder der Länge der Amortisationsdauer. Der Zugriff auf die Datenbank soll die Suche und Auswahl nach geeigneten Maßnahmen zur Reduktion der Verluste unterstützen, indem Vorschläge für das vorliegende MFCA-Modell und die dahinterliegende Produktion erarbeitet werden.

Kapitel [3.5.2](#page-34-0) stellt das Konzept einer Graphendatenbank vor, welches im Rahmen des MaFImA-Forschungsvorhabens erarbeitet wurde. Die Umsetzung dieser Datenbank steht noch aus und bietet Raum für weitere Aktivitäten der angewandten Forschung.

Da bisher nur Einsparpotenziale unter der wenig realistischen Bedingung bestimmt wurden, dass 0 % oder 100 % des jeweiligen Verlustflusses eingespart werden können, gilt es nun, die Menge der Einsparung genauer zu quantifizieren.

# **3.5.1.3 Einzelfall-Quantifizierung – Quantification**

<span id="page-31-0"></span>Der Schritt "Quantifizierung" setzt die Analyse der zuvor festgelegten Fälle fort. Hier können für jeden Fall Werte (in ganzen Zahlen) zwischen 0 % und 100 % für die Verlusteinsparung an der jeweiligen Mengenstelle eingetragen werden. Dies ist ein wichtiger Baustein in der Praxisanwendung der Methode, da Maßnahmen meist nur teilweise Einsparungen erzielen und die bisherige Ausweisung der Einsparpotenziale auf der theoretischen Annahme einer 100-prozentigen Einsparung der Verluste beruht. Hiermit liegt ein mächtiges Werkzeug vor, welches seinen

<span id="page-31-2"></span>[<sup>3</sup>](#page-31-3) Weitere Informationen z. B. unter[: https://www.umwelttechnik-bw.de/de/keff](https://www.umwelttechnik-bw.de/de/keff)

Anwendern ermöglicht, individuelle Maßnahmen zu modellieren und zu berechnen, ohne händisch in das MFCA-Modell eingreifen zu müssen.

In folgender [Abbildung 24](#page-32-0) sind die drei Fälle dargestellt. Nun können für die Mengenstellen, die zuvor für den jeweiligen Fall aktiviert wurden, händisch Werte eingetragen werden. Z. B. wurde für die Mengenstelle 3 im Fall 1 80 % eingetragen, was bedeutet, dass dieser Fall im Folgenden mit einer Verlusteinsparung von 80 % in dieser Mengenstelle berechnet wird. Felder sind ausgegraut, falls die Mengenstelle für den entsprechenden Fall zuvor nicht aktiviert wurde.

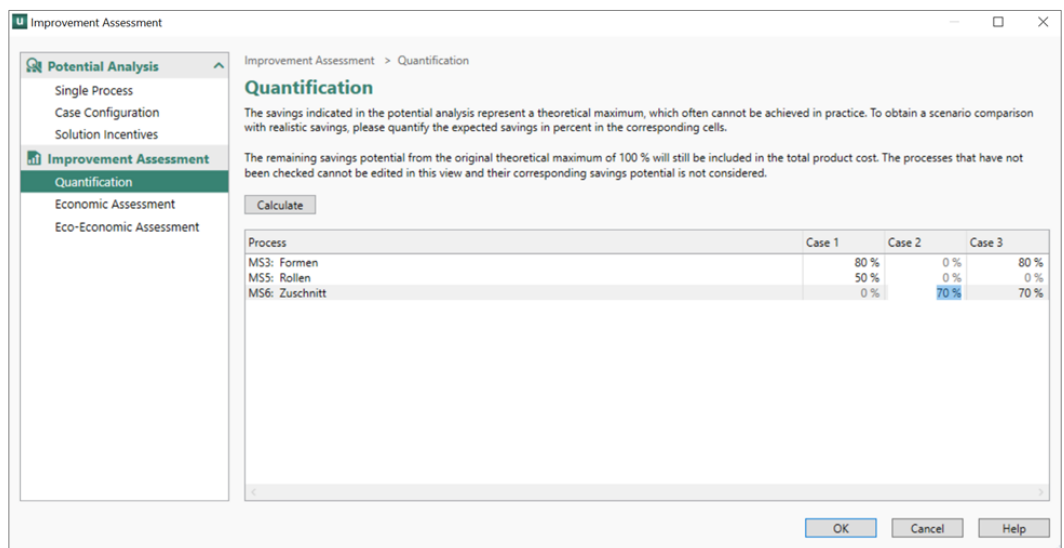

<span id="page-32-0"></span>*Abbildung 24: Dialogfenster Quantifizierung der Verlusteinsparung*

Nach einem Klick auf "OK" werden die Fälle mit den eingetragenen Werten berechnet und es öffnet sich ein Fenster mit einer Ergebnistabelle, wie i[n Abbildung 25](#page-32-1) zu sehen. In der oberen Tabelle sind die Einsparpotenziale mit den Werten für die anteiligen Einsparungen zu finden, während die Tabelle darunter die theoretisch maximalen Einsparpotenziale zum Vergleich aufzeigt. So können z. B. in Fall 1 nun 634,27 kg Masse eingespart werden, wobei theoretisch bis zu 1.130,52 kg möglich sind. Da diese Fälle nun durch die zuvor gemachten Angaben realistischer sind, kann sich hier eine andere Rangfolge ergeben als unter der Annahme, dass jeweils 100 % der Verluste eingespart werden, was die Praxisrelevanz der Methode erhöht.

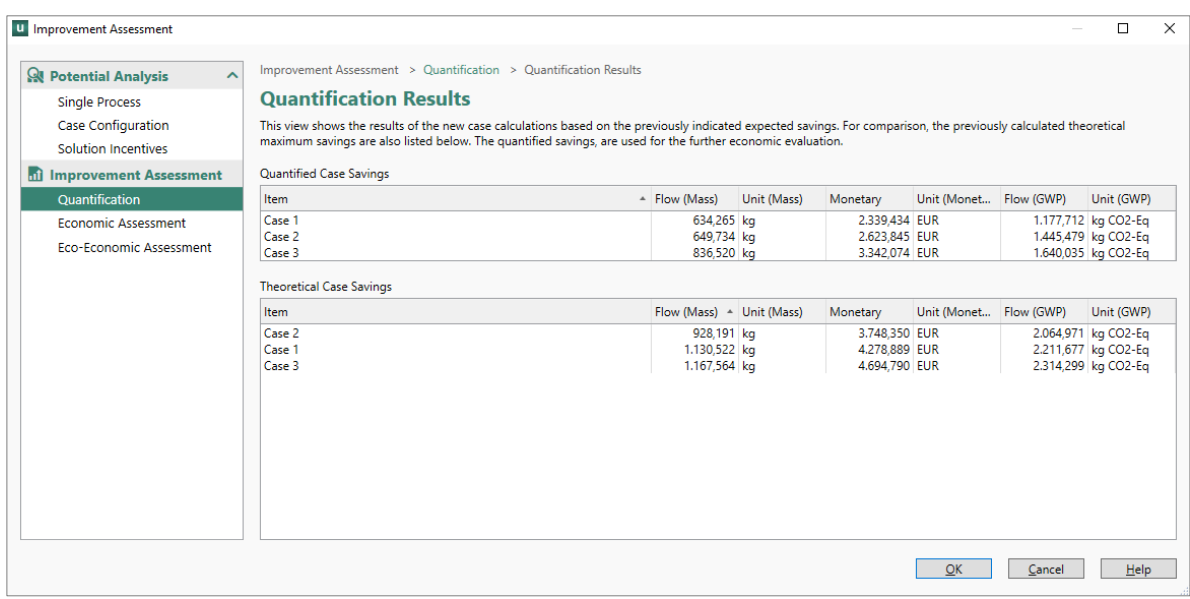

<span id="page-32-1"></span>*Abbildung 25: Ergebnisse der Verbesserungsbewertung mit Quantification – Quantifizierung*

#### **3.5.1.4 Wirtschaftliche Bewertung – Economic Assessment**

<span id="page-33-0"></span>Nachdem die Maßnahmen ausreichend spezifiziert und die Einsparpotenziale berechnet wurden, gilt es nun, diese den damit verbundenen Kosten gegenüberzustellen und auf diese Weise wirtschaftlich zu bewerten. Dazu öffnet sich folgendes Dialogfenster, das in [Abbildung 26](#page-33-2) zu sehen ist. Hier können drei Parameter spezifiziert werden. Der erste Parameter umfasst die Diskontierungsrate der folgenden Berechnungen und ist notwendig, um Zahlungen, die in Zukunft oder zu verschiedenen Zeitpunkten stattfinden, abzuzinsen und somit verrechenbar und als Barwerte miteinander vergleichbar zu machen. Üblicherweise wird mit einem Diskontierungsfaktor von 2 % gerechnet, wobei dieser sich am Zinssatz des Finanzmarkts orientiert und die Opportunitätskosten, d. h. die entgangenen Zinsen, falls das Geld angelegt würde, abbildet. Der zweite Wert betrifft den Betrachtungszeitraum der folgenden Berechnungen und wird in das entsprechende Feld als Anzahl von Jahren eingetragen. Der dritte Parameter stellt die für die Maßnahme(n) erforderlichen Investitionen dar. Diese treten zu Beginn der Betrachtung einmalig auf und umfassen alle Kosten, die die Umsetzung der Maßnahme zur Reduktion der Verluste in der entsprechenden Mengenstelle in dem Maße mit sich bringt, das zuvor zur Berechnung der Einsparpotenziale eingetragen wurde. Die drei Parameter sind stets in enger Abstimmung mit den Prozessverantwortlichen zu wählen, um sicherzustellen, dass die Annahmen seitens des Unternehmens Bestätigung finden und damit auch die Ergebnisse unternehmensinterne Managemententscheidungen unterstützen.

Ein Klick auf "OK" stößt die Berechnung an. Nun werden die möglichen jährlichen Einsparungen mit den einmaligen Investitionskosten verrechnet. Die Ergebnisse sind danach in den folgenden Spalten der Tabelle zu sehen. Es werden die Kapitalrendite (engl. return on investment, ROI), der Nettobarwert (engl. net present value) sowie die Amortisationsdauer (engl. discounted payback period) ausgewiesen. Im Berechnungsbeispiel beträgt die Amortisationsdauer von Fall 1 7,43 Jahre. Da jedoch der Betrachtungszeitraum für das Beispiel auf fünf Jahre festgelegt wurde, ist der Nettobarwert dieser Investitionsoption negativ. Zudem ist der ROI mit 68,92 % unter 100 %. Betrachtet man Fall 2 im Vergleich, welcher sowohl höhere jährliche Einsparungen (2.623,85 €) als auch geringere Investitionskosten (12.000 €) umfasst, weist dieser hinsichtlich ROI, Nettobarwert und Amortisationszeit wirtschaftlichere Ergebnisse auf. Der ROI ist mit 103,06 % größer als 100 % und die Amortisationsdauer liegt unter 5 Jahren. Unter diesen Bedingungen wäre Fall 2 gegenüber Fall 1 zu bevorzugen. Der nächste Schritt in [Abbildung 26](#page-33-2) wäre nun die Eintragung der Investitionskosten für Fall 3, um dann diese Berechnungen anstoßen und weitere Vergleiche ziehen zu können.

| <b>U</b> Improvement Assessment                    |                    |                                                          |         |                                                                                                    |          |                      |                             | $\times$<br>п                                                                                                    |
|----------------------------------------------------|--------------------|----------------------------------------------------------|---------|----------------------------------------------------------------------------------------------------|----------|----------------------|-----------------------------|----------------------------------------------------------------------------------------------------|
| <b>Q</b> Potential Analysis<br>$\hat{\phantom{a}}$ |                    | Improvement Assessment > Economic Assessment             |         |                                                                                                    |          |                      |                             |                                                                                                    |
| <b>Single Process</b>                              |                    | <b>Economic Assessment</b>                               |         |                                                                                                    |          |                      |                             |                                                                                                    |
| Case Configuration<br><b>Solution Incentives</b>   |                    | the time period and the one-off investment costs.        |         |                                                                                                    |          |                      |                             | In this section, the improvement measures can be evaluated from an economic point of view. To do so, you need to fill in the input fields for the discount rate, |
| 11 Improvement Assessment                          |                    |                                                          |         | *The saving potential is transferred from the previous calculation and should be based on one year or twelve months. |          |                      |                             |                                                                                                    |
| Quantification                                     |                    | These two parameters are used for all assessments below: |         |                                                                                                    |          |                      |                             |                                                                                                    |
| <b>Economic Assessment</b>                         |                    | Discounting interest rate                                | $2,0$ % |                                                                                                    |          |                      |                             |                                                                                                    |
| Eco-Economic Assessment                            | <b>Time Period</b> |                                                          | 5 years |                                                                                                    |          |                      |                             |                                                                                                    |
|                                                    |                    |                                                          |         |                                                                                                    |          |                      |                             |                                                                                                    |
|                                                    | Item $\triangle$   | Potential Savings*                                       |         | Unit Investment Costs                                                                                                | Unit ROI |                      |                             | % Net present value Unit Discounted payback period (in years)                                                                                                    |
|                                                    | Case 1             | 2.339.43 EUR                                             |         | 16.000.00 EUR                                                                                                    |          | 68.92 %              | $-4.973.17$ EUR             | 7,43                                                                                                    |
|                                                    | Case 2             | 2.623,85 EUR                                             |         | 12.000,00 EUR                                                                                                    |          | 103,06 %<br>$0.00\%$ | 367,39 EUR<br>15.752.73 EUR | 4,85<br>0.00                                                                                                    |
|                                                    | Case 3             | 3.342,07 EUR                                             |         |                                                                                                    | 0,00 EUR |                      |                             |                                                                                                    |
|                                                    |                    |                                                          |         |                                                                                                    |          |                      |                             |                                                                                                    |
|                                                    |                    |                                                          |         |                                                                                                    |          |                      |                             | OK<br>Help<br>Cancel                                                                                                    |

<span id="page-33-2"></span><span id="page-33-1"></span>*Abbildung 26: Dialogfenster Wirtschaftliche Verbesserungsbewertung – Economic Assessment*

#### **3.5.1.5 Ökologisch-wirtschaftliche Bewertung – Eco-Economic Assessment**

Zum Abschluss der Verbesserungsbewertungen werden zwei weitere Indikatoren für den jeweiligen Fall berechnet. Die Indikatoren bilden den gegenseitigen Kehrwert und setzen sich aus den ökologischen Einsparungen sowie den dafür notwendigen (einmaligen) Investitionskosten zusammen. Dieser Quotient trägt folglich die Einheit kg CO<sub>2</sub>-Äq./ $\epsilon$  und gibt an, welche Masse CO<sub>2</sub>-Äq. pro investiertem  $\epsilon$  eingespart werden kann. Sein Kehrwert wird in  $\epsilon$ /kg CO<sub>2</sub>-Äq. angegeben und bestimmt die notwendigen Investitionskosten, um 1 kg CO<sub>2</sub>-Äq. einzusparen, die auch unter dem Begriff "THG-Vermeidungskosten" Verbreitung gefunden haben. Diese beiden Werte haben im Rahmen der MFCA eine besondere Bedeutung, da mit der Umsetzung einer oder mehrerer Maßnahmen und der damit verbundenen Investition nicht nur (laufende) Kosten, sondern auch THG-Emissionen eingespart werden können. Diesen Nexus zwischen betrieblichem Umweltmanagement und unternehmerischem Handeln – d. h. Ökonomie und Ökologie – gilt es zu durchdringen und für unternehmerische Entscheidungen heranzuziehen. Der MaFImA-Assistent unterstützt ein nachhaltiges Entscheidungsmanagement mit konkreten wirtschaftlichen und emissionsbezogenen Kennzahlen, mithilfe derer verschiedene Handlungsoptionen, d. h. Maßnahmen oder Maßnahmenpakete, miteinander verglichen werden können. In [Abbildung 27](#page-34-1) ist zu erkennen, dass Fall 2 geringere CO<sub>2</sub>-Vermeidungskosten (1,66 €) und höheren CO<sub>2</sub>-Einsparungen pro investiertem  $\epsilon$  (0,60 kg CO<sub>2</sub>-Äq./ $\epsilon$ ) aufweisen. Daher ist aus ökologisch-wirtschaftlicher Sicht Fall 2 ebenfalls gegenüber Fall 1 vorzuziehen.

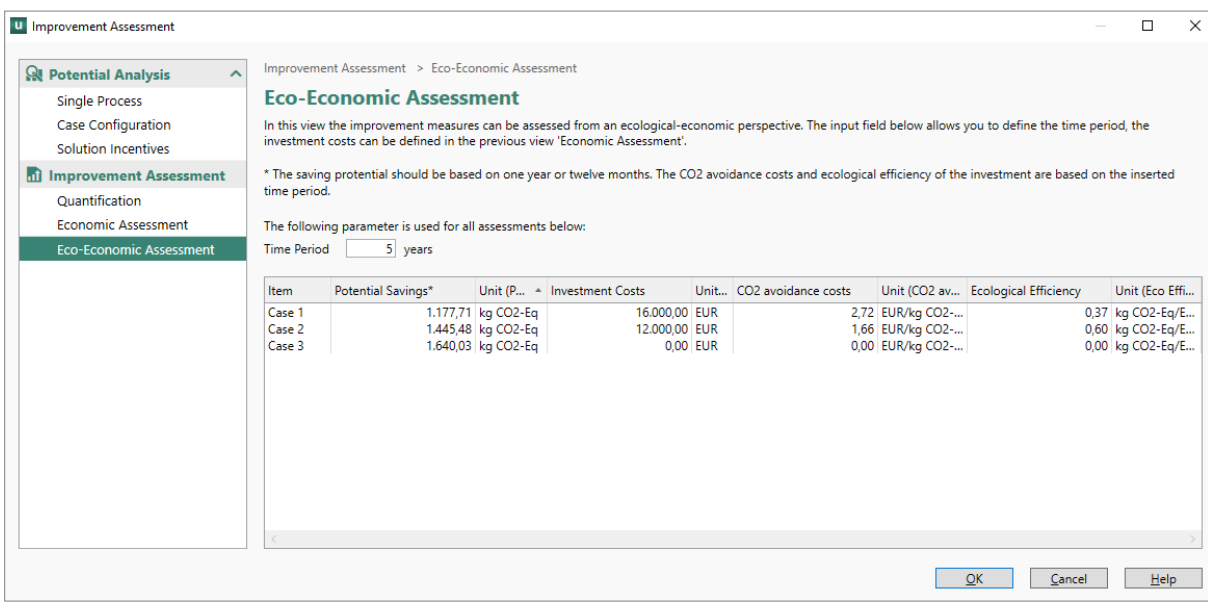

<span id="page-34-1"></span><span id="page-34-0"></span>*Abbildung 27: Ökologisch-wirtschaftliche Bewertung – Eco-Economic Assessment*

#### **3.5.2 Graphendatenbank zur Unterstützung der Maßnahmensuche**

Der zweite Teil umfasst eine Webanwendung mit einer zugrundeliegenden Datenbank. Diese Webanwendung bietet dem Benutzer zwei Hauptfunktionen. Erstens wird den Benutzern eine Suchfunktion für die in der Datenbank enthaltenen Einträge bereitgestellt. Diese Einträge umfassen Expertisen zu technischen Verfahren, beispielsweise aus AP3, sowie Praxisbeispiele aus früheren Ressourceneffizienzprojekten. Zweitens bietet die Webanwendung ein Empfehlungssystem, welches dem Benutzer geeignete Maßnahmen für seinen spezifischen Anwendungsfall vorschlagen soll.

Im Rahmen des MaFImA-Projekts wurde die Webanwendung auf theoretischer Basis entwickelt sowie ihr Aufbau konzeptualisiert. Der Aufbau wird im Folgenden beschrieben.

Als Datenbankmodell wurde eine Graphenstruktur gewählt, da sich diese Architektur besonders gut für Empfehlungssysteme eignet (Patil et al., 2014; Robinson et al., 2015). Im Gegensatz zu relationalen oder hierarchischen Datenbanken werden die Datenpunkte in Graphendatenbanken nicht in Tabellen oder einer hierarchischen Baumstruktur organisiert. Stattdessen werden sie, wie in [Abbildung 28](#page-35-1) dargestellt, in Form eines Graphen gespeichert, bestehend aus Knoten (engl. nodes) und Kanten (engl. edges), um die Beziehungen zwischen den Datenpunkten zu modellieren.

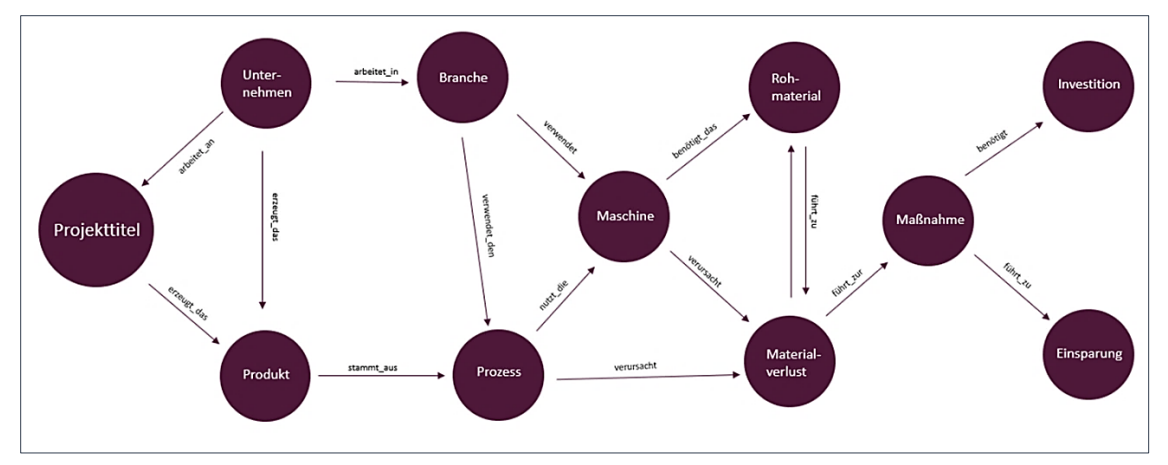

<span id="page-35-1"></span>*Abbildung 28: Darstellung der Graphenstruktur der Datenbank*

Die Knoten eines Graphen repräsentieren einzelne Entitäten, wie zum Beispiel Benutzer, Branche, Problembeschreibung, Maßnahmenbeschreibung oder andere relevante Informationen. Die Kanten stellen die Verbindungen zwischen den Knoten dar und beschreiben, in welchem Verhältnis diese Entitäten zueinanderstehen. Stärke und Richtung der Verbindung können durch Eigenschaften der Kanten definiert werden. Zum Beispiel kann eine Kante eine Gewichtung oder Bewertung enthalten, die angibt, wie stark die Verbindung zwischen zwei Knoten ist (Pokorný, 2015).

Durch die Verwendung dieser Struktur können gezielte Abfragen durchgeführt werden, um die komplexen Beziehungen zwischen den verschiedenen Entitäten zu analysieren und daraus fundierte Vorschläge abzuleiten. Dabei werden verschiedene Techniken angewendet, um geeignete Empfehlungen zu generieren. Im Zuge des Projekts wurde speziell die Kombination aus zwei Ansätzen, nämlich das kollaborative und das inhaltsbasierte Filtern, für ein mögliche Implementierung eingehend untersucht (Isinkaye et al., 2015; Ko et al., 2022).

Beim kollaborativen Filtern werden Empfehlungen basierend auf den Interaktionen und dem Verhalten der Benutzer mit der Plattform generiert. Das Ziel besteht darin, Muster in den Aktionen der Benutzer zu identifizieren, um Vorhersagen über ihre Präferenzen zu treffen und Empfehlungen zu generieren. Die Interaktion mit der Plattform umfasst verschiedene Aktivitäten, wie das Aufrufen eines Artikels, das Setzen eines Lesezeichens oder das Bewerten des Artikels. Jede dieser Aktionen kann individuell gewichtet werden, um ihre Relevanz innerhalb des Empfehlungssystems angemessen zu berücksichtigen. Durch die Auswertung dieser historischen Daten können Nutzerprofile erstellt werden, die es ermöglichen, passende Einträge einer Datenbank für Nutzer mit ähnlichen Profilen und Interessen vorzuschlagen.

Beim inhaltsbasierten Filtern werden Empfehlungen basierend auf den Eigenschaften oder Merkmalen der Entitäten generiert. Eine Entität stellt beispielsweise eine Problembeschreibung in einem Erfahrungsbericht dar. In diesem Fall kann untersucht werden, ob weitere Erfahrungsberichte in der Datenbank thematisch mit der Problembeschreibung übereinstimmen, um sie anschließend als Empfehlungen anzubieten. Eine mögliche Kombination dieser beiden Ansätze könnte wie folgt aussehen: Sowohl die Informationen im Nutzerprofil wie beispielsweise die Branche, in der der Nutzer tätig ist, als auch die Informationen aus dem digitalen Modell in der MFCA-Software, wie Prozess- oder Materialnamen, werden als Parameter verwendet, um erste Erfahrungsberichte oder Expertisen vorzuschlagen. Erfahrungsberichte und technische Expertisen, welche eine hohe inhaltliche Übereinstimmung mit den Eingangsparametern aufweisen, werden dabei als mögliche Lösungsansätze empfohlen. Durch eine anschließende Auswertung der Interaktionen des Nutzers mit der Plattform können zukünftige Empfehlungen für Nutzer mit ähnlichen Eingangsparametern präzisiert und damit verbessert werden. Die Kombination dieser beiden Teile ergibt ein Expertensystem, welches die Anwendung der MFCA-Methode zur Steigerung der Ressourceneffizienz in der Praxis wesentlich erleichtert.

# <span id="page-35-0"></span>**3.6 AP6: Prototypische Erprobung des MaFImA-Assistenten in simulierten betrieblichen Umgebungen**

Nachdem der MaFImA-Assistent erfolgreich in den ersten prototypischen Anwendungen implementiert wurde, wurde dessen Funktionalität getestet. Dabei wurden die digitalen MFCA-Modelle der Praxispartner aus AP4 genutzt, um möglichst realitätsnahe betriebliche Bedingungen zu simulieren. Im Rahmen dessen wurde der Prototyp des Assistenten erfahrenen MFCA-Anwendern präsentiert, um weitere Forschungs- und Entwicklungsbedarfe zu identifizieren. Hierbei wurde thematisiert, dass es in der Praxis Maßnahmen gibt, die mit der aktuellen Ausführung des MaFImA-Assistenten nicht vollständig bewertet werden können, da es Auswirkungen auf das Modell gibt, die über den Funktionsbereich nicht abgebildet werden können. Ein Beispiel ist die Anschaffung einer neuen Maschine, die neue Maschinenstundensätze und Energiebedarfe mit sich bringt. Diese Werte sind über die entwickelten Dialogfenster nicht veränderbar. Aktuell wird diesbezüglich ein ceterisparibus-Ansatz angewendet.

Dennoch kann der Assistent zur Bewertung einer Maßnahme als Näherung genutzt werden, um dem Anwender aufzuzeigen, inwiefern sich eine Maßnahme lohnen könnte und Vergleiche zwischen mehreren Maßnahmenoptionen zu ziehen. Um jedoch alle Faktoren zu berücksichtigen, die sich aus der Umsetzung einer Maßnahme ergeben, müssen in einem zweiten Iterationsschritt Änderungen am Modell vorgenommen werden. Wird beispielsweise eine alte Maschine durch eine neue ersetzt, sind auch Rüstzeiten und Energiebedarfe im Modell anzupassen.

Zudem konnte die MFCA-Methode in zwei Praxisbeispielen in produzierenden Unternehmen erprobt werden. Zum besseren Verständnis der Prozessabläufe wurden die Produktion beider Firmen vor Ort besichtigt. Beide Unternehmen sind Bündnispartner der Zielgeraden 2030, welche den Wunsch und das Ziel verfolgt, die THG-Emissionen seiner Bündnispartner bis zum Jahr 2030 zu messen, zu reduzieren und teilweise zu kompensieren. Um dies zu erreichen, befassen sich beide Firmen aktuell mit dem Thema der regenerativen Stromproduktion. Außerdem ist das Thema Ressourceneffizienz in ihren Unternehmensstrategien von Bedeutung, um sowohl THG-Emissionen als auch Kosten zu reduzieren.

Die Anwendungsfälle sowie die gewonnen Erkenntnisse werden im Folgenden jeweils beschrieben. Aufgrund von Geheimhaltungsvereinbarungen werden die Beispiele anonymisiert, generalisiert und verkürzt dargestellt. Es ist darüber hinaus die Veröffentlichung der abschließenden Ergebnisse im Rahmen einer Dissertation geplant.

#### <span id="page-36-0"></span>**3.6.1 Praxisbeispiel 1: Verluste des Fräsens**

Dieses Praxisbeispiel stammt von einem familiengeführten Unternehmen der Maschinenbau-Branche, das mit 250 Mitarbeitenden (Stand Juni 2023) als Großunternehmen gilt. Das Unternehmen ist im Begriff, ein Umweltmanagementsystem einzuführen und somit eine Zertifizierung nach ISO 14001 zu erhalten.

Bei diesem Praxisbeispiel handelt es sich um einen ökologischen Vergleich (THG-Emissionen) zweier Herstellungsverfahren eines Produkts, welches mit einem Anteil von ca. 60 % der Verkaufserlöse als "Brot-und-Butter"-Produkt des Unternehmens gilt. Während das eine Verfahren Stahl als Werkstoff verwendet und einen Zerspanungsprozess umfasst, der mit hohen Materialverlusten verbunden ist und innerbetrieblich durchgeführt wird, umfasst das alternative Herstellungsverfahren einen Aluminium-Strangpressguss. Dieses alternative Verfahren wird von einem Lieferanten ausgeführt und dem Unternehmen als Halbfabrikat zur Verfügung gestellt.

Es konnten folgende Verluste identifiziert werden:

- 50 % Stahlspäne des Inputmaterials im Bearbeitungsschritt "Zerspanen"
- 14 % Materialverlust des Inputmaterials im Bearbeitungsschritt "Sägen", davon werden 11 %-Punkte wiederverwendet, die übrigen 3 % gelten als Schrott
- Kühlschmierstoffe

[Abbildung 29](#page-37-1) und [Abbildung 30](#page-37-2) zeigen jeweils ein Sankey-Diagramm der untersuchten Prozesse. [Abbildung 29](#page-37-1) zeigt die zeigt die Material- und Energieflüsse inkl. der Bearbeitungszeiten des betrachteten Prozesses[, Abbildung](#page-37-2)  [30](#page-37-2) umfasst die THG-Emissionen inkl. der Verluste (loss) entlang des Prozesses. Die Verluste sind als roter Anteil in den Pfeilen abgebildet und umfassen mit 86,558 kg CO2-Äq. 3,5 % der Gesamtemissionen des Produkts. Können die Verluste eingespart werden, ist also eine Emissionsreduktion von 3,5 % möglich.

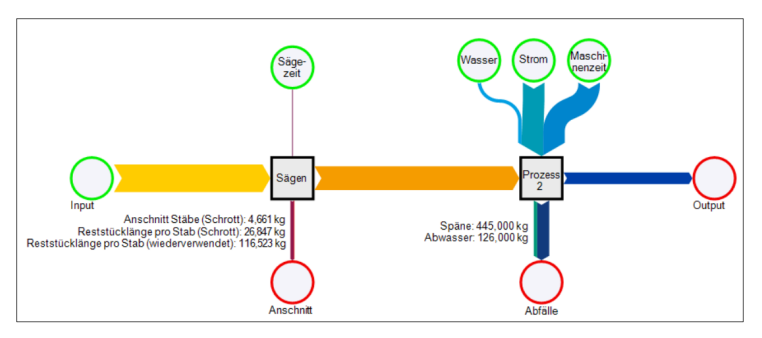

<span id="page-37-1"></span>*Abbildung 29: Sankey-Diagramm der Material- und Energieflüsse sowie der Bearbeitungszeiten für das ausgewählte Produkt*

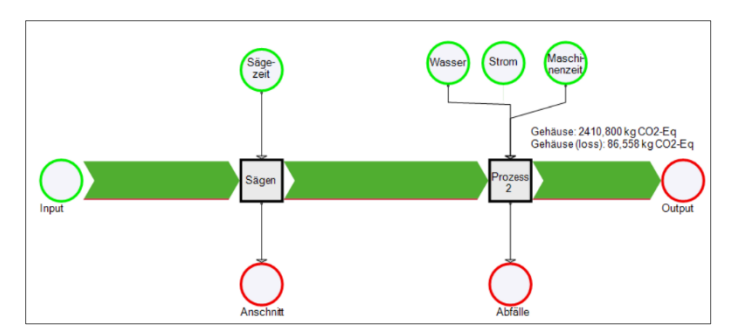

<span id="page-37-2"></span>*Abbildung 30: Sankey-Diagramm der THG-Emissionen für das ausgewählte Produkt*

Datenverfügbarkeit: Zum Vergleich der zwei Herstellungsverfahren waren Daten für beide Verfahren nötig. Im Rahmen der Projektlaufzeit konnte nur die Bewertung eines der beiden Herstellungswege vorgenommen werden, da der Lieferant des Strangpressgusses ökologische Analysen zur Bewertung seiner Produkte durchführt und zum Zeitpunkt des Projektabschlusses noch keine Ergebnisse vorliegen. Daher gilt es, das alternative Herstellverfahren zu einem späteren Zeitpunkt zu bewerten.

Liegen die Daten für das alternative Herstellverfahren vor, kann diese Maßnahme zur Einsparung von Materialverlusten im Zerspanungsprozess mithilfe der MFCA-Methode bewertet und somit auch das ökologische Einsparpotenzial bestimmt werden.

# <span id="page-37-0"></span>**3.6.2 Praxisbeispiel 2: Verluste des Laserns**

In diesem Praxisbeispiel wurde ein Anwendungsfall eines ebenfalls familiengeführten Unternehmens im Bereich Sondermaschinenbau betrachtet.

Für die Anwendung der MFCA-Methode wurde aus der Produktpalette des Unternehmens ein Massenprodukt gewählt, von welchem im Jahr 2022 mehr als 8.000 Stück hergestellt wurden. Dies entspricht auch gleichzeitig der Referenzmenge im bw!MFCA11-Modell. Die Verschnittmenge beträgt 15 % des Materialinputs, welche im Fertigungsschritt Lasern anfallen. Folgende Verluste fallen bei der Herstellung an:

- 15 % Verschnitt des Inputmaterials im Bearbeitungsschritt "Lasern"
- Schmutzwasser
- Lackabfälle
- Altstoffgemisch
- Altöle

[Abbildung 31](#page-38-1) zeigt das Sankey-Diagramm, welches auf Basis der für das ausgewählte Produkt verfügbaren Materialflüsse erstellt wurde.

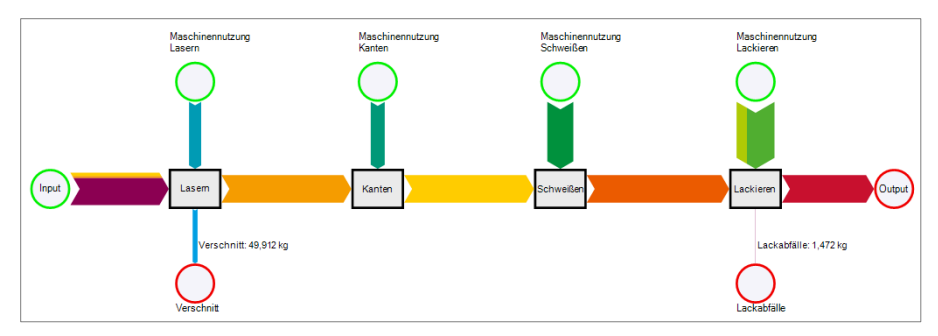

<span id="page-38-1"></span>*Abbildung 31: Sankey-Diagramm der Materialflüsse und Bearbeitungszeiten für das ausgewählte Produkt*

Im Rahmen des Projekts wurden folgende Aspekte besonders relevant:

- Da der Laserprozess in der Hand des Herstellers bzw. Lieferanten des Lasergeräts liegt, ist hier zur Herleitung, Bewertung und Umsetzung von Maßnahmen zur Reduktion des Verschnitts eine enge Zusammenarbeit mit diesem notwendig.
- Analyse des relativen Anstiegs der Herstellkosten (Maschinen- und Personenstundensätze in €/min) der verschiedenen Bearbeitungsschritte über die letzten Jahre, insbesondere Lackieren und manuelles Bohren.
- Analyse des relativen Abfalls der Herstellkosten (Maschinen- und Personenstundensätze in  $\epsilon$ /min) der verschiedenen Bearbeitungsschritte über die letzten Jahre, insbesondere Schweißen und Bearbeitung (manuelle Bearbeitung sowie Nachbearbeitung).

Datenverfügbarkeit: Es war einerseits eine große Menge an Daten verfügbar, doch es stellte sich im Laufe des Projekts heraus, dass sich diese nur in Bezug auf das ganze Unternehmen vorhanden sind und sich die Allokation zu einzelnen Produkten eher schwierig gestaltet. So konnte beispielsweise der Energieverbrauch mithilfe der verschiedenen Abrechnungen für Strom, Heizöl und Erdgas bestimmt werden, doch die jeweils anteiligen Verbräuche zur Herstellung einzelner Produkte war nicht bekannt. Diese können mithilfe geeigneter Messinstrumente vor Ort bestimmt werden, was den zeitlichen Rahmen des Projekts überschritten hätte.

Folgende Maßnahmen sollten weiterführend erwägt und ökonomisch sowie ökologisch mithilfe der MFCA-Methode werden:

- Kontaktaufnahme und Kooperation mit dem Lasergeräthersteller zur Reduktion des Verschnitts
- Deckung des Strombedarfs zu 100 % durch Eigenversorgung (regenerative Energieerzeugung und Speicherung)
- Erwägung, Papierabfälle in größeren Mengen zu sammeln, da der Entsorger dies ab einer bestimmten Masse mit einer Gutschrift statt einer Gebühr annimmt
- Analyse der Herkunft des Altstoffgemischs und Prüfung, ob eine Trennung kostenseitige und/oder ökologische Vorteile (Recyclingfähigkeit) mit sich bringt

Dieses Praxisbeispiel verdeutlichte, dass das Bewusstsein für das Thema Ressourceneffizienz auch in der Geschäftsleitung des mittelständischen Unternehmens hoch ist. Der Handlungswille wurde damit bezeugt, dass bereits konkrete Ziele gesetzt und diese mit konkreten Maßnahmen verfolgt werden. Die MFCA-Methode bietet viele Möglichkeiten, geeignete Maßnahmen zu suchen und die damit erzielbaren Einsparungen ökonomisch und ökologisch zu bewerten.

# <span id="page-38-0"></span>**3.7 AP7: Koordination und Industrie-Workshop**

Dieses AP befasste sich mit der Organisation des Forschungsprojekts sowohl intern als auch mit externen Projektbeteiligten, der Sicherstellung des Projektfortschritts, der Dokumentation der Projektergebnisse sowie der Erfüllung der Berichtspflichten. Zudem wurde ein Industrie-Workshop organisiert und durchgeführt. Dieser fand am 09. März 2023 im Haus der Wirtschaft in Stuttgart statt. Es wurden die Projektergebnisse vorgestellt und die Möglichkeit zum Austausch und zur Vernetzung gegeben. Das Publikum setzte sich aus Vertretern aus Forschung, Politik und Wirtschaft zusammen. Neben dem Projektteam konnten zwei Autoren der Fachexpertisen sowie ein Vertreter der UTBW als Redner gewonnen werden. Die meisten externen Teilnehmenden kamen aus Südwest-Deutschland, wobei sich das Einzugsgebiet über weite Teile Deutschlands erstreckte.

Außerdem wurde das Forschungsprojekt auf mehreren nationalen und internationalen Veranstaltungen präsentiert. Diese sind in Kapite[l 5](#page-41-0) aufgelistet.

# <span id="page-39-0"></span>**4 Fortschritte für die Wissenschaft und Praxis durch die Forschungsergebnisse**

#### <span id="page-39-1"></span>**4.1 Fortschritte für die Wissenschaft**

Im Rahmen des MaFImA-Projekts wurde die MFCA-Methode wesentlich weiterentwickelt. Auch die Verbesserungspotenziale, die aus der ISO-Norm 14051:2011 der Methode hervorgehen, konnten adressiert werden. Diese umfassen die punktuelle und teilweise Einsparung von Verlusten und die Berechnung der dazugehörigen systemweiten Einsparpotenziale in Form von Material- und Energieeinsparungen, aber auch Kosten- und Emissionseinsparungen. Mit dem MaFImA-Assistenten wurde auch der PDCA-Kreislauf, welcher in der Norm suggeriert wird, umgesetzt. Darüber hinaus ist es nun möglich, mithilfe der Methode konkrete Maßnahmen ökonomisch und ökologisch zu bewerten und auch die Einsparungen den Investitionskosten gegenüberzustellen. Damit können Nettobarwert, die Kapitalrendite, die Amortisationsdauer sowie die monetären Kosten pro eingespartem kg CO<sub>2</sub>-Äq. bestimmt werden. Dies bietet Verantwortungsträger in Unternehmen wichtige Entscheidungsgrundlagen, um das Unternehmen und insbesondere seine Produktionsprozesse nachhaltiger zu gestalten und so zu einer nachhaltigen Entwicklung der Industrie beizutragen.

Der neue Algorithmus stellt nicht mehr die Bewertung der Verluste in den Mittelpunkt, sondern bildet szenarienbasierte Differenzen, um Modelländerungen, d. h. Maßnahmen oder Maßnahmenbündel, zu bewerten. Mit dieser sezanrienbasierten Denkweise wird die konventionelle Kostenrechnung insofern erweitert, dass neben einer Ist- und Soll-Kostenrechnung nun auch eine Maßnahmen-Kostenrechnung möglich ist. Hiermit wurde diese geforderte methodische Weiterentwicklung verwirklicht (Viere et al., 2010).

Es hat sich im Verlauf des Forschungsprojekts herausgestellt, dass die Entwicklung einer Datenbank zur Maßnahmensuche mit einem personell und zeitlich höheren Aufwand verbunden ist. Daher konnten im Rahmen des Projekts nur das Konzept, ein Prototyp sowie ein Gerüst der Datenbank erstellt werden (weitere Informationen zum Datenbankkonzept finden sich in Kapitel [3.5.2\)](#page-34-0). Dennoch stellt die Wahl und Ausarbeitung eines Datenbankkonzepts eine wesentliche Grundlage dar, auf welcher es die konkrete Unterstützung der Maßnahmensuche in Form einer intelligenten Datenbank im Rahmen eines MFCA-Projekts in Zukunft noch zu bauen gilt.

Auch die ökologische Analyse mithilfe eines MFCA-Modells wurde durch das MaFImA-Projekt vorangebracht. Der neue Algorithmus ermöglicht nicht nur die Berechnung der THG-Emissionen, die mit dem Status quo des Energie- und Stoffstrommodells verbunden sind, sondern auch die der THG-Emissionseinsparpotenziale verschiedener Maßnahmen. Somit kann die Reduktion der THG-Emissionen konkret gefördert werden. Eine Maßnahme bedeutet zunächst eine Veränderung des Status quo des Modells und kann verschiedene Formen annehmen. So kann zur Reduktion von Verlusten z. B. ein neues Material eingesetzt oder auch eine neue Maschine abgeschafft bzw. ersetzt werden. Außerdem ist denkbar, dass Verlustflüsse nicht mehr in einer Output-Stelle enden, sondern – ggf. über einen Aufbereitungsprozess – als Inputmaterial in einen Prozess zurückgeführt werden und so ein Kreislauf geschlossen wird.

Diese Forschungsergebnisse stellen eine relevante Weiterentwicklung sowohl für die Forschung als auch für die Anwendung in der Praxis dar. Zum einen können nun mögliche Verbesserungsmaßnahmen ganzheitlich bewertet werden, weil der szenarienbasierte Algorithmus Einsparpotenziale quantifiziert, was der bisherige Entwicklungsstand der MFCA-Methode nicht zuließ. Diese ganzheitliche Bewertung ermöglicht es, punktuelle Einsparungen systemweit zu betrachten und so nur scheinbare Verbesserungen zu verhindern. Beispielsweise mag die Einführung einer Kreislaufführung innerhalb eines Produktionsprozesses mit dem Ziel einer Kreislaufwirtschaft zunächst sinnvoll erscheinen. Doch es ist auch möglich, dass die Kreislaufführung letzten Endes mehr energetischen und ökonomischen Aufwand erfordert als der ursprüngliche Zustand mit dem anfallenden Verlustfluss. Darüber hinaus kann es noch sinnvoller sein, den Verlustfluss, der Voraussetzung für einen Kreislauf ist, erst gar nicht zu erzeugen. Hier sind keine Pauschalaussagen möglich und es gilt, die Maßnahmenoptionen für den Einzelfall zu prüfen. Dies ist mit der neuen MFCA-Methode möglich und folglich können auch verschiedene Maßnahmen miteinander verglichen werden. Hierzu können verschiedene Kennzahlen herangezogen werden, wie z. B. der Ressourcenbedarf, der Energiebedarf, die THG-Emissionen oder die Kosten.

Zum anderen können Maßnahmen mithilfe der Angabe der Investitionssumme der jeweiligen Maßnahme ökologisch-ökonomisch bewertet werden. Hierzu wird folgende Leistungskennzahl bestimmt: Die Investitionssumme einer Maßnahme wird durch die Menge bzw. Masse an THG-Emissionen dividiert, die durch die Umsetzung der Maßnahme innerhalb eines bestimmten Zeitraumes eingespart werden kann. Dieser Quotient vereint ökologische und ökonomische Ziele und sagt aus, in welcher Höhe Investitionen erforderlich sind, um ein Kilogramm (oder eine Tonne) THG-Emissionen zu vermeiden. Diese Kennzahl der Vermeidungskosten ist ein wichtiges Kriterium, um verschiedene Optionen zu vergleichen und aus unternehmerischer Sicht ökologisch und ökonomisch nachhaltige Entscheidungen treffen zu können.

# <span id="page-40-0"></span>**4.2 Fortschritte für die Praxis**

Der MaFImA-Assistent (siehe Kapitel [3.5](#page-27-1) AP5) umfasst die neuen MFCA-Algorithmen und wurde auf Basis der Software Umberto 11 prototypisch entwickelt. Der Prototyp wird nach Projektende an die (UT BW GmbH) übergeben.

iPoint-systems gmbh wird die Software baden-württembergischen Unternehmen als bw!MFCA11 ab Ende 2023 mithilfe kostenfreier Lizenzen zur Verfügung stellen. Damit wird die bisherige Version bw!MFCA abgelöst werden. Die UT BW GmbH bietet außerdem ebenfalls kostenfreie Schulungen an, welche nach einer Einführung in die Methode einen Schwerpunkt auf die Funktionen, die Anwendung sowie die Bedienung der Software bw!MFCA11 legen.

Dieses Schulungsangebot stellt einen wichtigen Schritt dar, um die methodischen Neuerungen in Form der Software bw!MFCA11 in die Industriepraxis zu tragen. Die Anwendung der MFCA-Methode erhöht die Datentransparenz sowie das Bewusstsein für Material- und Energieverluste im Unternehmen und es können auch Hilfsprozesse und Vorketten mitabgebildet werden. Mithilfe der Software können sämtliche Verluste ganzheitlich bewertet und passende Maßnahmen inklusive der jeweiligen Investitionsoption ebenfalls bewertet sowie miteinander verglichen werden. Dies sind wichtige Voraussetzungen für eine praxisorientierte Anwendung der Methode. Durch die Umsetzung geeigneter Maßnahmen können schließlich Verluste reduziert und die Ressourceneffizienz in der produzierenden Industrie erhöht werden. Je nach Entscheidungskriterium gehen mit der Umsetzung der Maßnahmen Kosten- und/oder THG-Emissionseinsparungen einher.

#### <span id="page-40-1"></span>**4.3 Weiterer Forschungsbedarf**

Obschon dieses Forschungsvorhaben große Fortschritte für die Wissenschaft und Praxis erzielt hat, konnte weiterer Forschungsbedarf identifiziert werden.

Erstens wurde in Kapitel [3.4.4](#page-27-0) die Datenzusammenführung mithilfe einer Softwareanwendung thematisiert. Hierbei stellte sich heraus, dass dies grundsätzlich ein gangbarer Weg ist, dessen Vorarbeiten jedoch nicht unterschätzt und deren Fixkosten zu bedenken sind. Im Gegenzug sind jedoch auch stetig wachsende ökonomische und ökologische Einsparungen zu erwarten, da immer mehr Verluste zunächst sichtbar gemacht werden und sukzessive reduziert werden können. Aktuell lohnen sich dieser Aufwand und die damit verbundenen Investitionen nur, wenn die Methode dauerhaft in ein Unternehmen integriert werden soll. Zudem wurde nur das Integrationstool eines Softwareanbieters betrachtet. Um hier weitere Erfahrungen zu sammeln, erscheint es sinnvoll, hier weitere Forschungsaktivitäten mit weiteren Softwareanbietern sowie Unternehmen zu fördern, die an einer dauerhaften Integration der MFCA-Methode interessiert sind.

Zweitens wurde die Graphendatenbank zur Unterstützung der Maßnahmensuche bisher nur konzeptionell als Webanwendung erarbeitet (siehe Kapitel [3.5.2\)](#page-34-0). Sie bietet die zwei Hauptfunktionen, nämlich die Suchfunktion der Datenbankeinträge einerseits und die Empfehlung konkreter Maßnahmen auf Basis des erstellten MFCA-Modells andererseits. Die Datenbank bietet großes Potenzial, um den Praxisbezug der MFCA-Methode zusätzlich zu erhöhen und so auch die Praxisrelevanz für Unternehmen zu steigern.

Drittens stellte sich bei der prototypischen Erprobung des MaFImA-Assistenten heraus, dass es Maßnahmen gibt, die mit der aktuellen Ausführung und den aktuellen Funktionen nicht vollständig abgebildet und damit auch nicht vollständig bewertet werden können (siehe Kapitel [3.6\)](#page-35-0). Gründe dafür sind weitere Auswirkungen auf Modellbestandteile, auf die der Funktionsbereich in seiner derzeitigen Ausführung nicht zugreifen kann, wie z. B. veränderte Rüstzeiten und Energiebedarfe, die sich durch den Ersatz einer Maschine durch eine neue ergeben. Es bedarf daher weiterer Forschungsarbeiten, um zusätzliche Modellbestandteile z. B. über Prozess- oder Modellparameter in den Assistenten zu integrieren.

# <span id="page-41-0"></span>**5 Publikationen**

Das Forschungsprojekt wurde auf folgenden Veranstaltungen präsentiert.

- 1. Oktober 2020 Ringvorlesung "Ressourceneffizienz und Nachhaltigkeit" der Hochschule Pforzheim
- 2. Juli 2021 Staatskolloquium Umweltforschung Baden-Württemberg
- 3. November 2021 NIBES Research Conference, Online-Veranstaltung, Ankara ,Türkei
- 4. November 2022 EcoBalance-Konferenz in Fukuoka, Japan
- 5. Juni 2023 Plate-Konferenz an der Aalto-Universität, Espoo, Helsinki, Finnland

Darüber hinaus ist noch im Jahr 2023 eine Publikation in Form eines Fachartikels in der Zeitschrift Resources geplant, die sich in Vorbereitung befindet. Die in AP3 gesammelten Fachexpertisen werden auf dem OPUS-HSPF-Hochschulschriftenserver[4](#page-41-2) der Hochschule Pforzheim veröffentlicht bzw. zum Download zur Verfügung gestellt.

# <span id="page-41-3"></span><span id="page-41-1"></span>**6 Schlussbetrachtung**

Im MaFImA-Projekt wurde die MFCA-Methode erfolgreich weiterentwickelt. Es ist nun eine materialflussbasierte Verbesserungsbewertung möglich, welche die ökonomischen und ökologischen Einsparpotenziale konkreter Maßnahmen bestimmt. Dies geschieht mithilfe eines Szenarioansatzes, der die Werte der Verlustflüsse über Differenzen der verschiedenen Szenarien berechnet. Dieser Ansatz geht insofern über die ISO 14051:2011 hinaus, dass es nicht mehr um die Bewertung von Verlusten geht, sondern von Verbesserungsmaßnahmen.

Mit dem MaFImA-Assistenten, welcher in die Software bw!MFCA11 integriert ist, können Brennpunkte im zuvor erstellten Modell identifiziert, Kombinationen von Einsparungen an mehreren Stellen berechnet und schließlich eine wirtschaftliche sowie ökologisch-ökonomische Bewertung vorgenommen werden. Dies bietet eine wichtige Entscheidungsgrundlage für unternehmerisches Handeln, da nun mehrere Handlungsoptionen benutzerfreundlich und schnell miteinander verglichen werden können.

Zur Unterstützung der Suche nach passenden Maßnahmen, welche die Materialverluste reduzieren, kann auf 14 Fachexpertisen zugegriffen werden, welche sich jeweils mit einer bestimmten Prozesstechnologie wie z. B. der Zerspanung, dem Thema Verpackung oder mit der Anwendung der Methode im internationalen Kontext befassen. Auch wenn das im Rahmen des MaFImA-Projekts erarbeitete Konzept einer Graphendatenbank (siehe Kapitel [3.5.2\)](#page-34-0) nicht in eine einsatzfähige Version überführt werden konnte, so bietet die Website exzellent-bw.de der UT BW GmbH viele Fallbeispiele – u.a. die 100-Betriebe-Beispiele mit einem Fokus auf die Klimabilanz (Schmidt et al., 2023) –, für gelungene Ressourceneffizienzmaßnahmen in der Praxis inkl. weiterführender Informationen wie Angaben zu Einsparpotenzialen und Herausforderungen bei der Umsetzung.

Im Projektzeitraum wurde die Welt mit dem Ausbruch der COVID-19-Pandemie sowie dem Angriffskrieg Russlands auf die Ukraine vor bedeutende und vor allem ungeahnte Herausforderungen gestellt, die auch große Auswirkungen auf das gesellschaftliche Leben und die Wirtschaft im Allgemeinen, aber auch den Industriestandort Baden-Württemberg im Besonderen hatten. So wurden Lieferketten unterbrochen oder geschädigt und es wurde einmal mehr die Abhängigkeit der produzierenden Industrie von Importen aus dem europäischen und außereuropäischen Ausland deutlich. Darüber hinaus wurde während der Projektlaufzeit der sechste Sachstandsbericht des Intergovernmental Panel on Climate Change (IPCC) herausgegeben, welcher die Dringlichkeit, gegen den fortschreitenden Klimawandel und Extremwetterereignisse zu handeln, in den Fokus stellte und auf die in den kommenden Jahren ablaufende Zeit verwies (IPCC, 2022). Dies bestätigt und unterstreicht, dass ein sparsamer Umgang mit Ressourcen sowohl aus sozialer, ökologischer als auch wirtschaftlicher Sicht unabdingbar ist. Die Reduktion von Verlusten und Verschwendung, welche die MFCA-Methode verfolgt, ist ein wichtiger Baustein nachhaltiger Entwicklung für eine lebenswerte Zukunft. Nun sind die Industrieunternehmen gefragt, die Einsparpotenziale sowie passende Maßnahmen zu finden und auch umzusetzen, um so ihren Beitrag zur nachhaltigen Entwicklung zu leisten.

<span id="page-41-2"></span>[<sup>4</sup>](#page-41-3) <https://opus-hspf.bsz-bw.de/home>

#### <span id="page-42-0"></span>**7 Quellenverzeichnis**

- Bux, C. & Amicarelli, V. (2022) ,,Material flow cost accounting (MFCA) to enhance environmental entrepreneurship in the meat sector: Challenges and opportunities", *Journal of Environmental Management*, Vol. 313.
- Chompu-inwai, R., Jaimjit, B. & Premsuriyanunt, P. (2015) "A combination of Material Flow Cost Accounting and design of experiments techniques in an SME: The case of a wood products manufacturing company in northern Thailand", *Journal of Cleaner Production*, Vol. 108, S. 1352–1364.
- Christ, K. L. & Burritt, R. L. (2015) "Material flow cost accounting: a review and agenda for future research", *Journal of Cleaner Production*, Vol. 108, S. 1378–1389.

DIN (2003) *DIN: DIN 8580: Fertigungsverfahren - Begriffe, Einleitung*, Berlin: Beuth Verlag.

Doorasamy, M. (2016) "Using Material Flow Cost Accounting (MFCA) to Identify Benefits of Eco-Efficiency and Cleaner Production in a Paper and Pulp Manufacturing Organization", *Foundations of Management*, Vol. 8, No. 1.

ecoinvent (2022) *ecoinvent database 3.9.1* [Computerprogramm].

- Europäische Kommission (2008) *NACE Rev. 2: Statistische Systematik der Wirtschaftszweige in der Europäischen Gemeinschaft* [Online], Luxemburg, Amt für Amtl. Veröff. der Europ. Gemeinschaften. Verfügbar unter [http://ec.europa.eu/eurostat/documents/3859598/5902453/KS-RA-07-015-DE.PDF/680c5819-8a93-4c18](http://ec.europa.eu/eurostat/documents/3859598/5902453/KS-RA-07-015-DE.PDF/680c5819-8a93-4c18-bea6-2e802379df86?version=1.0) [bea6-2e802379df86?version=1.0 =x H.](http://ec.europa.eu/eurostat/documents/3859598/5902453/KS-RA-07-015-DE.PDF/680c5819-8a93-4c18-bea6-2e802379df86?version=1.0)
- Fakoya, M. B. & van der Poll, H. M. (2013) "Integrating ERP and MFCA systems for improved waste-reduction decisions in a brewery in South Africa", *Journal of Cleaner Production*, Vol. 40, S. 136–140.
- Gongle, P. (2018) "Improving Economic and Ecologic Performance with MFCA Method", *Industrial Product Review*, 10.2018, S. 9–10.
- Guenther, E., Jasch, C., Schmidt, M., Wagner, B. & Ilg, P. (2015) "Material Flow Cost Accounting looking back and ahead", *Journal of Cleaner Production*, Vol. 108, S. 1249–1254.
- IPCC (2022) *Climate Change 2022: Impacts, Adaptation and Vulnerability: Contribution of Working Group II to the Sixth Assessment Report of the Intergovernmental Panel on Climate Change*, Cambridge, UK and New York, NY, USA, Cambridge University Press.
- Isinkaye, F. O., Folajimi, Y. O. & Ojokoh, B. A. (2015) "Recommendation systems: Principles, methods and evaluation", *Egyptian Informatics Journal*, Vol. 16, No. 3, S. 261–273.
- ISO (2011) "Environmental management Material flow cost accounting 14051:2011: General framework, German and English version".
- ISO (2017), Environmental management Material flow cost accounting Guidance for practical implementation in a supply chain 14052:2017".
- ISO (2019) "Ergonomie der Mensch-System-Interaktion Teil 210: Menschzentrierte Gestaltung interaktiver Systeme 9241-210:2019-07".
- ISO (2021), Environmental management Material flow cost accounting Guidance for phased implementation in organizations 14053:2021".
- Kasemset, C., Chernsupornchai, J. & Pala-ud, W. (2015) "Application of MFCA in waste reduction: Case study on a small textile factory in Thailand", *Journal of Cleaner Production*, Vol. 108, S. 1342–1351.
- Kawalla, C., Berkel, W., Kawalla, R., Höck, M. & Ligarski, M. (2018) "Material flow cost accounting analysis of twin-roll casting magnesium strips", *Procedia Manufacturing*, Vol. 15, S. 193–200.
- Kitada, H., Tennojiya, T., Kim, J. & Higashida, A. (2022) "Management practice of material flow cost accounting and its discontinuance", *Cleaner Environmental Systems*, Vol. 6, S. 100089.
- Ko, H., Lee, S., Park, Y. & Choi, A. (2022) "A Survey of Recommendation Systems: Recommendation Models, Techniques, and Application Fields", *Electronics*, Electronic Solutions for Artificial Intelligence Healthcare Volume II.
- Kokubu, K. & Kitada, H. (2015) "Material flow cost accounting and existing management perspectives", *Journal of Cleaner Production*, Vol. 108, S. 1279–1288.
- Mahmoudi, E., Jodeiri, N. & Fatehifar, E. (2017) "Implementation of material flow cost accounting for efficiency improvement in wastewater treatment unit of Tabriz oil refining company", *Journal of Cleaner Production*, Vol. 165, S. 530–536.
- METI *Material Flow Cost Accounting: MFCA Case Examples 2011* [Online].
- METI (2011) "Material Flow Cost Accounting MFCA Case Examples 2011".
- Papaspyropoulos, K. G., Blioumis, V., Christodoulou, A. S., Birtsas, P. K. & Skordas, K. E. (2012) "Challenges in implementing environmental management accounting tools: The case of a nonprofit forestry organization", *Journal of Cleaner Production*, 29-30, S. 132–143.
- Patil, S., Vaswani, G. & Bhatia, A. (2014) "Graph Databases An Overview", *International Journal of Computer Science and Information Technologies*, Vol. 5, S. 657–660.
- Pokorný, J. (2015) "Graph Databases: Their Power and Limitations", *Computer Information Systems and Industrial Management: Proceedings.* Warsaw, Poland, September 24-26, 2015, S. 58–69.
- Rahayu, S. D. A., Arieyanti, D. A. & Hadiyanto, H. (2018) *Preliminary Design of Industrial Symbiosis of Smes Using Material Flow Cost Accounting (MFCA) Method*.
- Rieckhof, R. & Guenther, E.  $(2018)$ , Integrating life cycle assessment and material flow cost accounting to account for resource productivity and economic-environmental performance", *The International Journal of Life Cycle Assessment*, Vol. 23, No. 7, S. 1491–1506.
- Robinson, I., Webber, J. & Eifrem, E. (2015) *Graph Databases - New Opportunities for Connected Data*, 2. Aufl., O'Reilly.
- Sahu, A. K., Padhy, R. K., Das, D. & Gautam, A. (2021) "Improving financial and environmental performance through MFCA: A SME case study", *Journal of Cleaner Production*, Vol. 279, 2–3, S. 123751.
- Schindler, J., Wisniewski, N. & Gongle, P. (2019) "MFCA in Indian Industry: The Research Project by INEC, Germany", *Industrial Product Review*, S. 1–3.
- Schmidt, M. (2008) "The Sankey Diagram in Energy and Material Flow Management. Part II: Methodology and Current Applications", *Journal of Industrial Ecology*, Vol. 12, No. 1.
- Schmidt, M. (2015) "The interpretation and extension of Material Flow Cost Accounting (MFCA) in the context of environmental material flow analysis", *Journal of Cleaner Production*, Vol. 108, S. 1310–1319.
- Schmidt, M. (2018) "Saving Money while Reducing the Environmental Impact", *Industrial Product Review*, Vol. 2, No. 5, S. 50–52.
- Schmidt, M., Haubach, C., Preiß, M., Spieth, H. & Bauer, J. (2018) *100 Betriebe für Ressourceneffizienz – Band 2: Praxisbeispiele und Erfahrungen*, Berlin, Heidelberg, Springer.
- Schmidt, M., Haubach, C., Preiß, M. & Vogt, A. (2023) *100 Betriebe für Ressourceneffizienz - Band 3: Praxisbeispiele und Klimabilanz* [Online], Pforzheim. Verfügbar unter [https://www.hs-pforzheim.de/](https://www.hs-pforzheim.de/fileadmin/user_upload/uploads_redakteur/Forschung/INEC/Dokumente/Publikationen/100BetriebeBd3.pdf) [fileadmin/user\\_upload/uploads\\_redakteur/Forschung/INEC/Dokumente/Publikationen/100BetriebeBd3.pdf](https://www.hs-pforzheim.de/fileadmin/user_upload/uploads_redakteur/Forschung/INEC/Dokumente/Publikationen/100BetriebeBd3.pdf)  (Abgerufen am 10 Mai 2023).
- Schmidt, M. & Nakajima, M. (2013) ,,Material Flow Cost Accounting as an Approach to Improve Resource Efficiency in Manufacturing Companies", *Resources*, Vol. 2, No. 3, S. 358–369.
- Schmidt, M., Spieth, H., Bauer, J. & Haubach, C. (2017) *100 Betriebe für Ressourceneffizienz – Band 1: Praxisbeispiele aus der produzierenden Wirtschaft*, Berlin, Heidelberg, Springer.
- Seifbarghy, M., Hamidi, M. & Chattinnawat, W. (2022) "Optimizing the quality level of raw materials based on material flow cost accounting in a production system with rework", *The Engineering Economist*.
- Statistisches Bundesamt (2023) *Kennzahlen der Rechtlichen Einheiten des Verarbeitenden Gewerbes 2020* [Online]. Verfügbar unter [https://www.destatis.de/DE/Themen/Branchen-Unternehmen/Industrie-](https://www.destatis.de/DE/Themen/Branchen-Unternehmen/Industrie-Verarbeitendes-Gewerbe/Tabellen/kennzahlen-verarbeitendes-gewerbe.html)[Verarbeitendes-Gewerbe/Tabellen/kennzahlen-verarbeitendes-gewerbe.html \(A](https://www.destatis.de/DE/Themen/Branchen-Unternehmen/Industrie-Verarbeitendes-Gewerbe/Tabellen/kennzahlen-verarbeitendes-gewerbe.html)bgerufen am 14 April 2023).
- Sulong, F., Sulaiman, M. & Norhayati, M. A. (2015) "Material Flow Cost Accounting (MFCA) enablers and barriers: The case of a Malaysian small and medium-sized enterprise (SME)", *Journal of Cleaner Production*, Vol. 108, S. 1365–1374.
- Umwelttechnik BW GmbH (Hg.) (2020) *Wirtschaften mit Substanz: EFFIMA BW* [Online].
- UN (2015) *Paris Agreement* [Online]. Verfügbar unter [https://unfccc.int/sites/default/files/english\\_paris\\_](https://unfccc.int/sites/default/files/english_paris_agreement.pdf) [agreement.pdf.](https://unfccc.int/sites/default/files/english_paris_agreement.pdf)
- VDI (2016) "VDI 4800 Blatt 1 Ressourceneffizienz: Methodische Grundlagen, Prinzipien und Strategien".
- Viere, T., Möller, A. & Schmidt, M. (2010) "Methodische Behandlung interner Materialkreisläufe in der Materialflusskostenrechnung", *uwf UmweltWirtschaftsForum*, Vol. 18, 3-4, S. 203–208.
- Wagner, B. (2015) "A report on the origins of Material Flow Cost Accounting (MFCA) research activities", *Journal of Cleaner Production*, Vol. 108, S. 1255–1261.
- Wagner, B., Nakajima, M. & Prox, M. (2010) "Materialflusskostenrechnung die internationale Karriere einer Methode zu Identifikation von Ineffizienzen in Produktionssystemen", *uwf UmweltWirtschaftsForum*, Vol. 18, 3-4, S. 197–202.
- Walz, M. & Guenther, E. (2021), What effects does material flow cost accounting have for companies?: Evidence from a case studies analysis", *Journal of Industrial Ecology*, Vol. 25, No. 3, S. 593–613.
- Wang, Y.-X., Kuo, C.-H., Song, R., Hu, A. H. & Zhang, S.-S. (2017) "Potentials for Improvement of Resource Efficiency in Printed Circuit Board Manufacturing: A Case Study Based on Material Flow Cost Accounting", *Sustainability*, Vol. 9, 6, 907.
- Wisniewski, N., Schindler, J. & Gongle, P. (2018) "MFCA in Indian Industry: The Research Project by INEC, Germany", *Industrial Product Review*, 12.2018, S. 1–3.
- Wohlgemuth, V. & Hedemann, J. (2018) *Erarbeitung und Durchführung eines Konzeptes zur Erhöhung der Ressourceneffizienz in Baden-Württemberg mit Hilfe der Materialflusskostenrechnung (MFCA) (bw!MFCA Booster): Teil 1 und 2* [Online]. Verfügbar unter <https://pudi.lubw.de/projektdetailseite/-/project/128501> (Abgerufen am 10 Mai 2023).
- Yang, L., Yiao, X., Gu, K. & Wang, Y. (2017) "Optimization of circular economy of large-scale pig farm based on material flow cost accounting", *Boletin Tecnico*, Vol. 55, No. 17, S. 513–518.
- Zhu, L., Xu, Y. & Maruyama, Y. (2020) "Comparison of Material Flow Cost Accounting Research in Japan and China", *China-USA Business Review*, Volume 19, Number 1, Serial Number 189, S. 1–9.